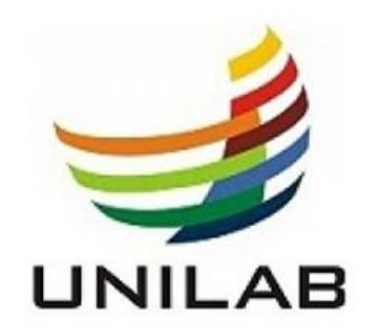

# **Universidade da Integração Internacional da Lusofonia Afro-Brasileira**

**Instituto de Ciências Exatas e da Natureza**

**Curso de Licenciatura em Ciências Biológicas**

**RAIMUNDO WALLISSON MOURA DA HORA**

# **LEVANTAMENTO DA AVIFAUNA DA LOCALIDADE DE POÇO-ESCURO, ACARAPE-CEARÁ, PARA A ELABORAÇÃO DE UM GUIA FOTOGRÁFICO**

**Acarape-Ceará**

**2023**

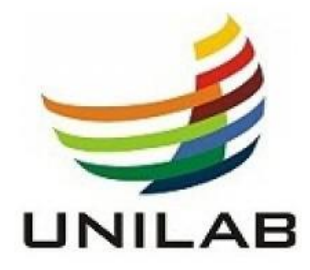

## **Universidade da Integração Internacional da Lusofonia Afro-Brasileira Instituto de Ciências Exatas e da Natureza Curso de Licenciatura em Ciências Biológicas**

# **RAIMUNDO WALLISSON MOURA DA HORA**

# **LEVANTAMENTO DA AVIFAUNA DA LOCALIDADE DE POÇO-ESCURO, ACARAPE-CEARÁ, PARA A ELABORAÇÃO DE UM GUIA FOTOGRÁFICO**

Trabalho de conclusão de curso apresentado ao Curso de Graduação em Ciências Biológicas da UNILAB, como requisito parcial para obtenção de título de Licenciada em Ciências Biológicas.

# **ORIENTADOR: ROBERTH FAGUNDES DE SOUZA**

**COORIENTADOR: MARCO AURÉLIO CROZARIOL**

**Acarape-Ceará**

**2023**

## **FICHA CATALOGRÁFICA**

#### Universidade da Integração Internacional da Lusofonia Afro-Brasileira Sistema de Bibliotecas da UNILAB Catalogação de Publicação na Fonte.

Moura da Hora, Raimundo Wallisson.

M589l

Levantamento da avifauna na localidade de Poço-Escuro, Acarape-Ceará, para a elaboração de um guia fotográfico / Raimundo Wallisson Moura da Hora. - Redenção, 2023. 66f: il. Monografia - Curso de Ciências Biológicas, Instituto de Ciências Exatas e da Natureza, Universidade da Integração Internacional da Lusofonia Afro-Brasileira, Redenção, 2023. Orientador: Prof. Dr. Roberth Fagundes de Souza. Coorientador: Prof. Dr. Marco Aurélio Crozariol. 1. Aves. 2. Fotografias - Guia. 3. Avifauna - Levantamentos. I. Título CE/UF/BSP CDD 598

# **FOLHA DE APROVAÇÃO**

#### **RAIMUNDO WALLISSON MOURA DA HORA**

## **LEVANTAMENTO DA AVIFAUNA DA LOCALIDADE DE POÇO-ESCURO, ACARAPE-CEARÁ, PARA A ELABORAÇÃO DE UM GUIA FOTOGRÁFICO**

Trabalho de Conclusão de Curso apresentado ao Curso de Licenciatura em Ciências Biológicas do Instituto de Ciências Exatas e da Natureza da Universidade da Integração Internacional da Lusofonia Afro-Brasileira, como parte dos requisitos necessários para a obtenção do grau de Licenciada em Ciências Biológicas.

**Local**: Campus Palmares, Unilab

**Data de aprovação**: 16/01/2023

**Nota (Conceito)**: 10 (DEZ)

**Banca Examinadora** 

\_\_\_\_\_\_\_\_\_\_\_\_\_\_\_\_\_\_\_\_\_\_\_\_\_\_\_\_\_\_\_\_\_\_\_\_\_\_\_\_\_\_\_\_\_\_\_\_\_\_\_\_\_\_\_\_\_\_\_\_\_\_\_\_\_\_\_

**Prof. Dr. Roberth Fagundes de Souza (Orientador)** Universidade da Integração Internacional da Lusofonia Afro-Brasileira Ciências Biológicas – ICEN/UNILAB

\_\_\_\_\_\_\_\_\_\_\_\_\_\_\_\_\_\_\_\_\_\_\_\_\_\_\_\_\_\_\_\_\_\_\_\_\_\_\_\_\_\_\_\_\_\_\_\_\_\_\_\_\_\_\_\_\_\_\_\_\_\_\_\_\_\_\_

**Prof. Dr. Marco Aurélio Crozariol (Coorientador e Examinador)** Museu de História Natural do Ceará Prof. Dias da Rocha (MHNCE/UECE), Pacoti, CE.

Murawlundervero

\_\_\_\_\_\_\_\_\_\_\_\_\_\_\_\_\_\_\_\_\_\_\_\_\_\_\_\_\_\_\_\_\_\_\_\_\_\_\_\_\_\_\_\_\_\_\_\_\_\_\_\_\_\_\_\_\_\_\_\_\_\_\_\_\_\_\_ **Profa. Dra. Viviane Pinho de Oliveira (Examinadora)** Universidade da Integração Internacional da Lusofonia Afro-Brasileira Ciências Biológicas – ICEN/UNILAB

#### **AGRADECIMENTOS**

Agradeço primeiramente a Deus por me proporcionar sabedoria, saúde e força para que eu realizasse esse sonho. Sem a permissão e condução Dele, o caminho que me trouxe até aqui, certamente não teria sido trilhado com o mesmo sucesso. O Senhor mostrou mais uma vez que a missão é árdua, mas a bênção é maior.

Meus sinceros agradecimentos aos meus familiares, em especial meus pais Leuda e Beto, pela educação, por cada ensinamento e demonstração de amor durante toda minha vida. Aos meus irmãos Willams, Wilia, Ângela, Wellington, Wesclem, Warlen, Willyane e Angélica, obrigado por tudo e por tanto, obrigado por todo incentivo e por me mostrarem que eu iria conseguir, essa conquista é nossa.

Agradeço especialmente ao Doutor em Zoologia e Ornitólogo, Marco Aurélio Crozariol, por aceitar o convite para ser coorientador deste projeto, por tantos ensinamentos e por me inserir no mundo ornitológico com tão boa vontade e humildade, além das contribuições como sugestões, instruções e correção nas identificações das aves, o que foi fundamental para este trabalho. Por ter possibilitado vivências super agregadoras através do meu trabalho voluntário realizado no Museu de História Natural do Ceará Prof. Dias da Rocha, no qual também sou muito grato.

Ao Professor e Doutor em zoologia Roberth Fagundes, por toda orientação neste estudo e por tantos ensinamentos durante as disciplinas, sempre marcadas pela criatividade e empenho durante as aulas. Agradeço também aos demais professores que me ensinaram muito, durante as 54 disciplinas que estudei no curso, deixo aqui meus agradecimentos por todos os ensinamentos do conteúdo e auxílio durante a minha formação profissional. Além disso, agradeço a UNILAB pela oportunidade marcante de ser filho de agricultores e licenciado por uma Universidade Federal.

Quero agradecer a escola Dr.ª Nágila Maria Pontes Paz Passos, e as professoras Maria Cirislane e Suzelice Aquino pela parceria durante o estágio supervisionado I e II. A escola Danísio Dalton da Rocha Corrêa por me receber durante o estágio III, além da escola Padre Saraiva Leão pela oportunidade de atuar no ensino médio de forma ativa durante o estágio IV.

Ao projeto CurtaCiências, coordenado pela professora Vanessa Nogueira que logo no início da graduação me concedeu o privilégio de ser voluntário no projeto e levar a ciência para as escolas da região através de modelos didáticos. Ao projeto GEDIFE, na pessoa da Professora Mara Rita por todos os ensinamentos e vivências voltadas a interculturalidade. Ao grupo InterZoa coordenado pelo professor Roberth Fagundes, que nos ensinou e proporcionou diversos momentos agregadores com a zoologia através da oportunidade de ser voluntario do grupo. Quero agradecer também a oportunidade de ser bolsistas tanto do Programa Institucional de Bolsas de Iniciação à Docência (PIBID), e ao Programa Bolsas de Monitoria (PBM) por tantas vivencias e ensinamentos durante a participação desses importantíssimos projetos. Aos amigos Demesson, Gabi e Otávio, pelo trabalho executado em parceria na divulgação cientifica através do Instagram Entomologia interativa.

À minha banca examinadora Marco Crozariol, Viviane Pinho e Roberth Fagundes, vocês são inspirações para mim.

A Vithória Moura, por cada palavra de fortalecimento, quando sempre deixou claro que eu poderia concretizar essa conquista, nunca hesitou em dizer que tenho capacidade para buscar o que idealizo e o que sonho, obrigado Vih, você também é inspiração.

Ao amigo Karleandro Freitas, pelo auxílio e disponibilidade na realização dos registros fotográficos aéreos do local estudado, além de sempre me apoiar e incentivar com sua clássica frase: Vai dar certo, você é o cara!

Aos amigos Dayane, Demesson, Gabi, Rosane e Otávio, devo dizer que vocês foram importantíssimos nessa jornada acadêmica, ao logo do curso nossos laços foram se fortalecendo e hoje somos bem mais que amigos de graduação, somos amigos que festejam a conquista um do outro, que torcem pela felicidade do próximo e que se dispõem a ajudar perante as dificuldades. Obrigado grupinho!

Aos amigos Emerson, Evando, Karol e Hélia, em nome de toda turma, que juntos seguimos essa jornada durante anos, dividindo as dificuldades e comemorando as vitórias, fica aqui o registro de que sem vocês tudo ficaria mais difícil.

A todos aqueles que me ajudaram direta ou indiretamente, MUITO OBRIGADO!

#### **RESUMO**

O Brasil é um país que possui uma das mais ricas avifaunas do mundo com 1.971 espécies de aves ocorrendo em seu território. Sabendo da grande diversidade do grupo, deve-se destacar que esses animais são fundamentais para o meio ambiente, visto que existem espécies que são polinizadoras, dispersoras de sementes, além de serem importantes no controle de pragas, como também no equilíbrio ecológico. Diante disso, percebe-se que cada vez mais se torna necessário o desenvolvimento de novos estudos e trabalhos no ramo da ornitologia. O presente trabalho objetivou realizar um levantamento da avifauna da localidade de Poço-Escuro, situada na zona rural do município de Acarape-Ceará, a fim de conhecer parte da diversidade presente no local a partir da observação de aves e realização de registros fotográficos. Além disso, buscou-se contribuir com a divulgação da diversidade da avifauna local, através da publicação dos registros fotográficos na plataforma Wikiaves, além de produzir um guia fotográfico de aves que sirva como ferramenta didática e de divulgação científica. Para isso, o levantamento foi realizado durante os meses de dezembro de 2021 a novembro de 2022. Foram 74 idas a campo, totalizando 152 horas de observação. Os trabalhos em campo, ocorreram sempre no início da manhã entre (6h e 10h) ou no final da tarde entre (15h e 18h). As observações das aves foram feitas através de busca ativa, onde as trilhas foram percorridas com o intuito de encontrar aves e conseguir fotografá-las. Como resultado, foi encontrado na região um total de 100 espécies, distribuídas em 37 famílias distintas. A divulgação das fotografias registradas em campo proporcionou resultados consideráveis e importantes para a cidade. Até o momento da realização deste trabalho, o município tinha registrado no WikiAves um total de 27 espécies de aves distribuídas em 16 famílias mas, com a contribuição deste estudo, os números atualizaram significativamente, passando a ter 113 espécies e 40 famílias. Através das informações obtidas com a realização do levantamento ornitológico, foi produzido um guia fotográfico intitulado como "100 Aves da localidade de Poço-Escuro, Acarape-CE". Com isso, o presente trabalho proporciona uma riqueza de informações, no que tange o levantamento de dados, divulgação da avifauna local e a realização de um material didático.

**Palavras-chaves:** Aves. Guia fotográfico. Levantamento de avifauna. Wikiaves.

#### **ABSTRACT**

Brazil is a country that has one of the richest avifaunas in the world with 1,971 species of birds occurring in its territory. Knowing the great diversity of the group, it should be noted that these animals are fundamental for the environment, since there are species that are pollinators, seed dispersers, in addition to being important in pest control, as well as in ecological balance. In view of this, it is clear that it is increasingly necessary to develop new studies and works in the field of ornithology. The present work aimed to carry out a survey of the avifauna of the locality of Poço-Escuro, located in the rural area of the municipality of Acarape-Ceará, in order to know part of the diversity present in the place from the observation of birds and realization of photographic records. In addition, we sought to contribute to the dissemination of the diversity of the local avifauna, through the publication of photographic records on the Wikiaves platform, in addition to producing a photographic guide of birds that serves as a didactic and scientific dissemination tool. For this, the survey was carried out from December 2021 to November 2022. There were 74 field trips, totaling 152 hours of observation. Field work always took place in the early morning between (6 am and 10 am) or in the late afternoon between (3 pm and 6 pm). The observations of the birds were made through active search, where the trails were covered in order to find birds and be able to photograph them. As a result, a total of 100 species distributed in 37 different families were found in the region. The dissemination of photographs taken in the field provided considerable and important results for the city. By the time this work was carried out, the municipality had registered a total of 27 species of birds distributed in 16 families in WikiAves, but with the contribution of this study, the numbers have significantly updated, now having 113 species and 40 families. Through the information obtained from carrying out the ornithological survey, a photographic guide entitled "100 Birds from the locality of Poço-Escuro, Acarape-CE" was produced. With this, the present work provides a wealth of information, regarding data collection, dissemination of the local avifauna and the creation of didactic material.

**KEYWORDS**: Birds. Photo guide. Bird survey. Wikiaves.

# **LISTA DE FIGURAS**

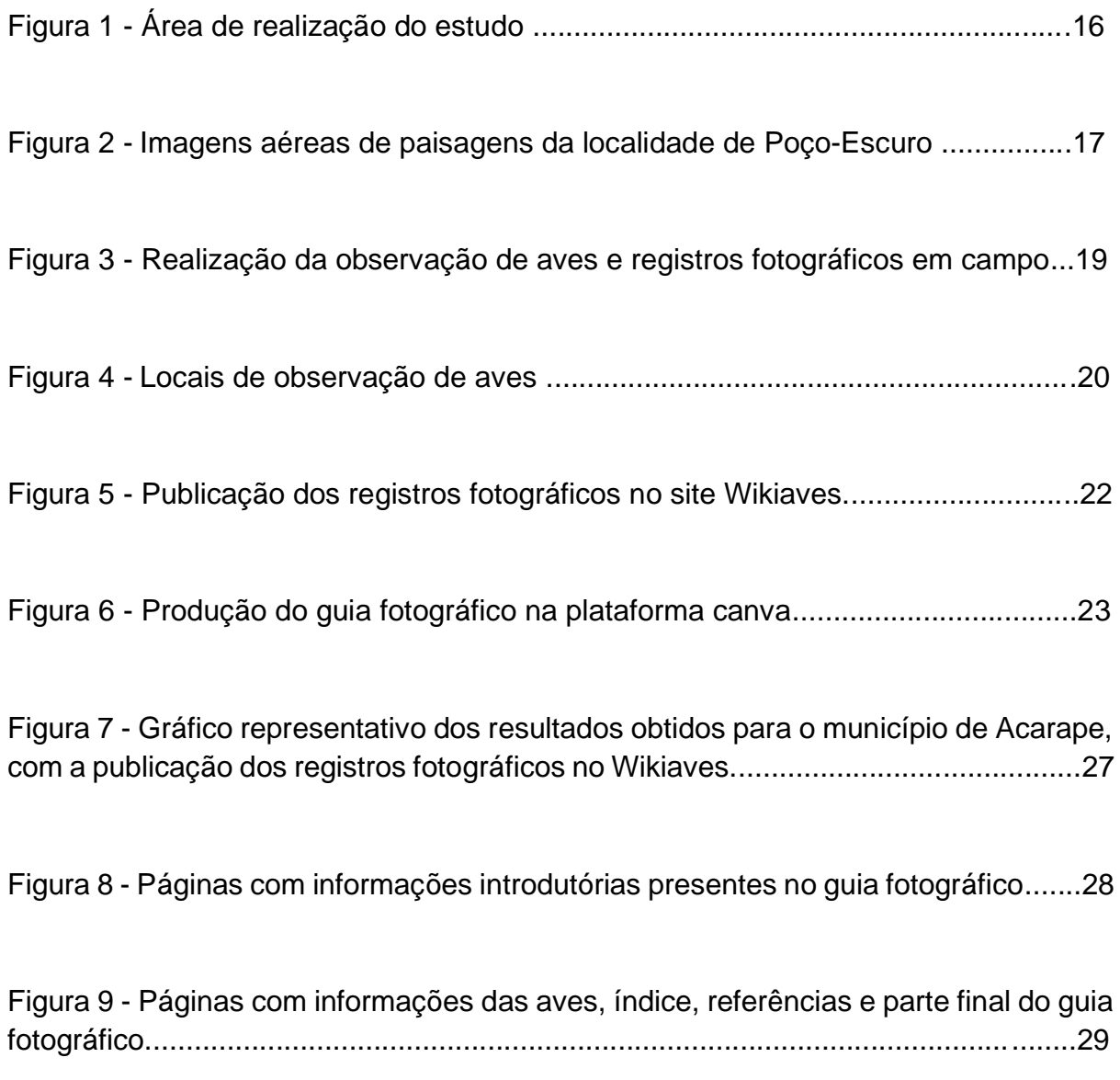

## **LISTA DE TABELA**

Tabela 1 - Lista das aves registradas no estudo, com o nome da família, nome científico e popular ....................................................................................................23

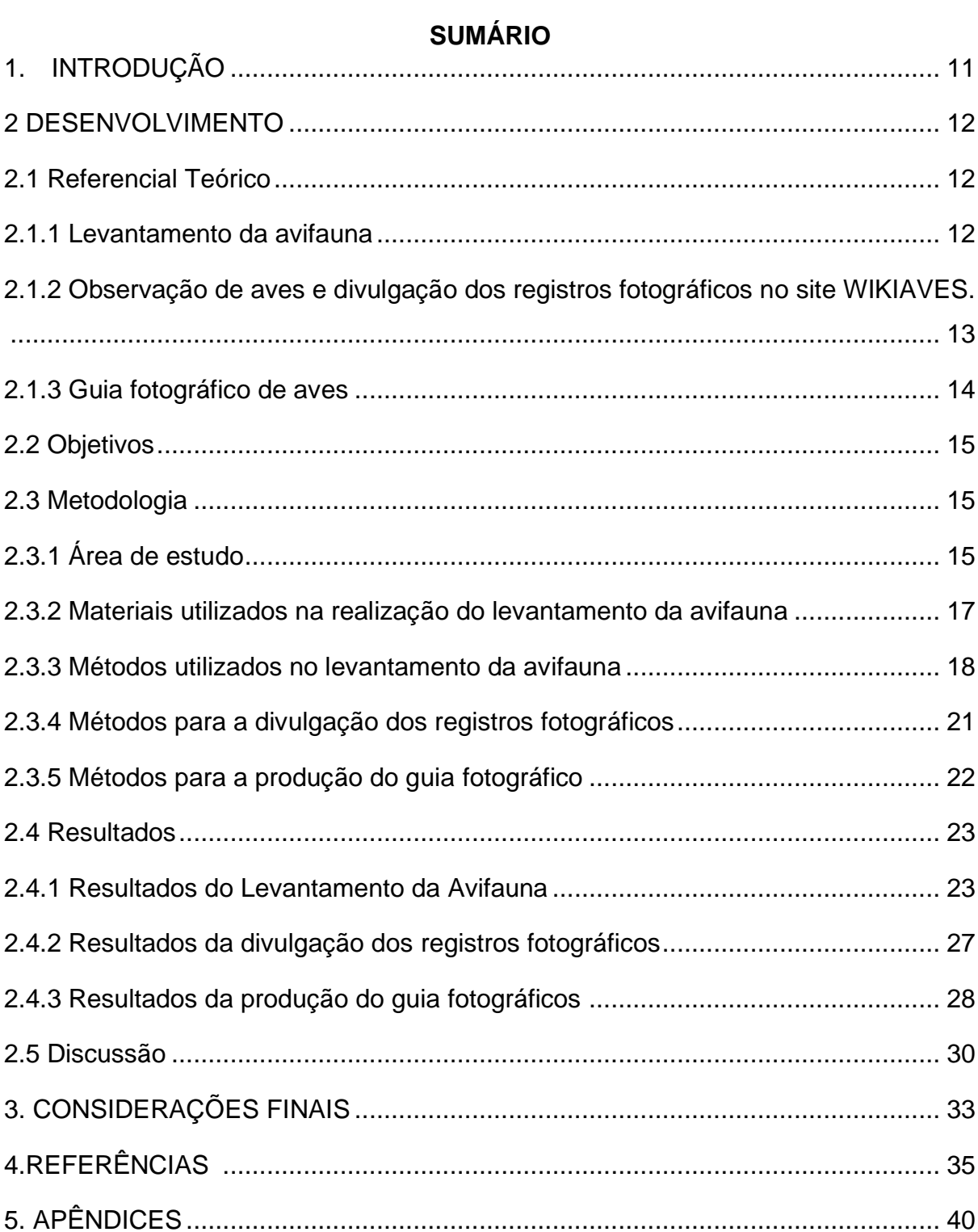

#### <span id="page-11-0"></span>**1. INTRODUÇÃO**

O Brasil é um país que possui diversas riquezas naturais, principalmente quando se trata da flora e fauna local. O grupo das aves é bem diverso e chamam muita atenção por serem encantadores, seja pela beleza da plumagem, pelo canto ou capacidade de voo (Favretto, 2021). O Brasil apresenta uma das mais ricas avifaunas do mundo, com 1.971 espécies de aves ocorrendo em seu território, de acordo com a última Lista divulgada em julho de 2021, pelo Comitê Brasileiro de Registros Ornitológicos (CBRO), Pacheco et al (2021). No mesmo ano, o Ceará, através da Secretaria do Meio Ambiente (SEMA), divulgou uma lista com 443 aves com ocorrência atual no estado (GIRÃO-E-SILVA, CROZARIOL. 2021).

As aves são importantes para o meio ambiente, pois existem espécies capazes de polinização de plantas, dispersão de sementes, controle de pragas e consequentemente, no equilíbrio ecológico (Hanzen, 2015). É essencial instigar o desenvolvimento de estudos e trabalhos no ramo da ornitologia, que é a área da ciência que estuda as aves. Estudar a avifauna de um determinado local é fundamental para a preservação ambiental, uma vez que possibilita compreender os hábitos das espécies e, com isso, gerar um melhor entendimento sobre a relação entre espécie e ambiente (Cardoso et al, 2022). Uma das principais maneiras de estudar esses animais, é através da prática de observá-los em campo, visto que é um método acessível e prazeroso.

Para Morais et al (2021), a observação de aves atua como uma estratégia importante que contribui para a construção do conhecimento de todos aqueles interessados em analisar a bela aparência e a forma como uma ave se comporta. Segundo Pontes et al (2017), as iniciativas para essa prática geralmente partem de biólogos e ornitólogos, mas vale ressaltar que qualquer pessoa com responsabilidade e cuidado com o ambiente pode realizar a observação de aves. Além disso, essa é uma das melhores formas de contato com a natureza que proporciona bem-estar, experiências e momentos marcantes. Muito pode ser produzido a partir da observação desses animais.

Um dos meios de conhecer as aves de um determinado local é realizar um levantamento da avifauna. Assim, pode-se verificar parte da diversidade existente na região, o que proporciona dados e conhecimentos para trabalhos e estudos atuais e futuros. Campanaro e Nunes (2020) afirmam que os levantamentos faunísticos são importantes ferramentas para a educação ambiental, pois através deles é possível trabalhar a conscientização da população local. Neste sentido, justifica-se a produção de novos trabalhos e estudos que possam levantar dados, especialmente em lugares pouco explorados. Posteriormente, esses dados devem ser divulgados para a ciência, e, a partir disso, instigar a produção de projetos como livros ou guias.

O guia ilustrado atua como método de divulgação sobre a diversidade de aves em um determinado local. Esse recurso tornou-se uma ferramenta no repasse de informações a respeito de estudos sobre as aves. De acordo com Pontes et al. (2017), estes guias podem ser bastante informativos, de forma impressa ou digital, atuando como material de suporte à prática da observação de aves. Além disso, o guia de aves possui caráter de extensão do conhecimento, visto que leva informações científicas que despertam o interesse e curiosidade do leitor, como destaca Oliveira et al. (2018).

Esse trabalho realizou um levantamento da avifauna de uma região de zona rural para estudar e conhecer a diversidade local. As informações obtidas foram divulgadas com o intuito de colaborar com a ciência. Foi produzido um guia fotográfico de aves, com os registros obtidos durante o trabalho de levantamento. Através dessas ações, podem surgir novas inspirações para possíveis estudos e trabalhos relacionados com a ornitologia, ecologia, educação ambiental e diversas outras áreas. Esse trabalho pode contribuir com a prática docente na ciência e biologia através da utilização de materiais didáticos auxiliares como o guia produzido.

#### <span id="page-12-0"></span>**2 DESENVOLVIMENTO**

#### <span id="page-12-1"></span>**2.1 Referencial Teórico**

#### <span id="page-12-2"></span>**2.1.1 Levantamento da avifauna**

Conhecer a avifauna presente em determinado local é fundamental para implantação de estudos e projetos. No Brasil, nem toda a distribuição das aves é totalmente conhecida, e uma das causas para isso pode ser a falta de levantamentos (Sick, 1997). A realização desse tipo de estudo é uma prática que objetiva catalogar as espécies de aves existentes em certa região (Rodrigues, 2010). Um levantamento faunístico, mesmo que seja realizado de forma preliminar, tem importância em diversos aspectos. Rocha et. (2018) defende que essa prática ajuda na construção de plano de manejo, fundamental para conhecer a comunidade de aves. O levantamento de fauna contribui diretamente nas pesquisas voltadas à conservação do meio ambiente, pois é um auxílio que ajuda a monitorar e avaliar impactos causados pela ação antrópica (Damasceno, 2022).

Além de todos esses aspectos, a avifauna é frequentemente utilizada em estudos que avaliam a qualidade de alguns ecossistemas (Nascimento et al., 2022). A relevância dos levantamentos faunísticos vai além da descoberta da diversidade local e sua distribuição no ambiente. Vale ressaltar que diversos trabalhos sobre preservação de espécies e de ambientes requerem dos profissionais muitas informações que os levantamentos não proporcionam, ou seja, eles por si só não suprem todas as necessidades (Argel-De-Oliveira, 1993). Nesse sentido, os levantamentos são uma contribuição de dados que enriquecem as pesquisas e trabalhos técnicos.

Conforme destaca Dias (2007), uma das características relevantes da observação de aves, é a contribuição para a ciência através das coletas de dados dos observadores. Os registros fotográficos serviram como dados fundamentais para a realização deste trabalho. Através deles, tornou-se possível fazer as identificações das espécies em dois momentos. Logo de imediato no campo, como também em outro momento posterior, através de análises comparativas de imagens e trabalhos encontrados na literatura.

# <span id="page-13-0"></span>**2.1.2 Observação de aves e divulgação dos registros fotográficos no site WIKIAVES.**

A observação de aves tem se tornado uma importante ferramenta para a educação ambiental que proporciona às pessoas uma sensibilidade à preservação, conservação e pertencimento ambiental (Ribeiro 2021). No Brasil, esta metodologia vem sendo cada vez mais praticada, mas, analisando o potencial do país, a observação de aves ainda pode ser mais exercitada. Nascimento et (2022) destaca que, embora o bioma Caatinga agrupe importantes áreas para a biodiversidade e seja considerada zona de endemismo de algumas espécies, a prática de observação de aves na região ainda é desenvolvida lentamente, comparado a outros biomas. Diante disso, nota-se que a atividade não é uniformemente realizada no nosso país.

O Wikiaves é um site destinado ao público geral que promove interação na área da ornitologia com enfoque em observadores de aves. A plataforma apoia, promove e divulga a observação de aves "fornecendo gratuitamente ferramentas avançadas para controle de registros fotográficos e sonoros, textos, identificação de espécies, comunicação entre observadores, entre outras" (WIKIAVES, 2021). Através dessa plataforma, o usuário pode divulgar fotos e sons de aves que conseguiu registrar, e esses arquivos são organizados por município de origem. Alexandrino (2018) destaca que a identificação da espécie no site pode ser feita pelo próprio usuário e posteriormente validada por moderadores, conhecedores das espécies que ocorrem no Brasil. Com isso, fornece dados de muitas regiões do Brasil e reduz o déficit de informação sobre a diversidade de aves.

#### <span id="page-14-0"></span>**2.1.3 Guia fotográfico de aves**

Um importante auxílio para os observadores e amantes de aves é um guia fotográfico, ou guia de campo (Lima e Amado, 2019). Esse tipo de material auxilia diferentes públicos como educadores em trilhas, visitantes de parques e aqueles que desejam conhecer a avifauna local. Através da sua utilização, pode-se trabalhar novas temáticas por conter informações gerais a respeito das aves. Segundo Costa (2007), os guias de campo têm se popularizado desde a década de 80. Esse tipo de guia são regionalizados, com ilustrações e informações de aves locais, o que pode restringir seu uso. Apesar disso, Luko (2010) defende que o guia pode ser utilizado em escolas e instituições de diversas localidades, já que algumas aves que estão representadas neles podem ser encontradas em outros lugares e regiões semelhantes.

O guia de campo é um tipo de livro de bolso, mas apresenta um carácter enciclopédico que deve ser de fácil consulta (Pereira, 2006). Mesmo produzido com informações mais objetivas, o guia pode ser utilizado como ferramenta didática em diferentes instituições de ensino ou fora delas em atividades de campo. Sobre a importância do guia como ferramenta educativa, Mancini e Matinata (2017) destacam que este material é algo que estimula o interesse das pessoas com relação a observação e preservação da avifauna e seus habitats. Dessa forma, trabalhos como esse pode interessar pessoas na ornitologia, na observação de aves ou apenas na sua diversidade.

#### <span id="page-15-0"></span>**2.2 Objetivos**

#### **2.2.1. Geral**

Realizar um levantamento da avifauna de Poço-Escuro, situada na zona rural do município de Acarape (Ceará), a fim de conhecer parte da diversidade presente no local a partir da observação de aves e realização de registros fotográficos.

#### **2.2.2. Específicos**

**-** Contribuir para o conhecimento sobre a biodiversidade brasileira, especialmente a cearense, através do levantamento das espécies de aves de uma região pouco estudada do interior do Ceará, especificamente da localidade de Poço-Escuro.

- Contribuir com a divulgação da diversidade da avifauna local, através da publicação dos registros fotográficos na plataforma Wikiaves.

- Produzir um guia fotográfico de aves, que sirva como ferramenta didática e de divulgação científica, destinado ao público geral.

#### <span id="page-15-1"></span>**2.3 Metodologia**

#### <span id="page-15-2"></span>**2.3.1 Área de estudo**

Esse é um estudo de campo com natureza aplicada, com objetivos descritivos e exploratórios e natureza quali-quantitativa. O levantamento ornitológico foi realizado na localidade de Poço-Escuro, zona rural do município de Acarape-Ceará, que está situado no Maciço de Baturité. Segundo Barreto (2012), a cidade apresenta um clima tropical quente com pluviosidade anual de 1.061,9mm/ano, tendo como altitude de 95,0m em relação ao nível do mar, e possui o tamanho territorial de 155,169 km². Diante disso, durante a realização do estudo, foi analisado um total de 1,65 km² (Figura 1).

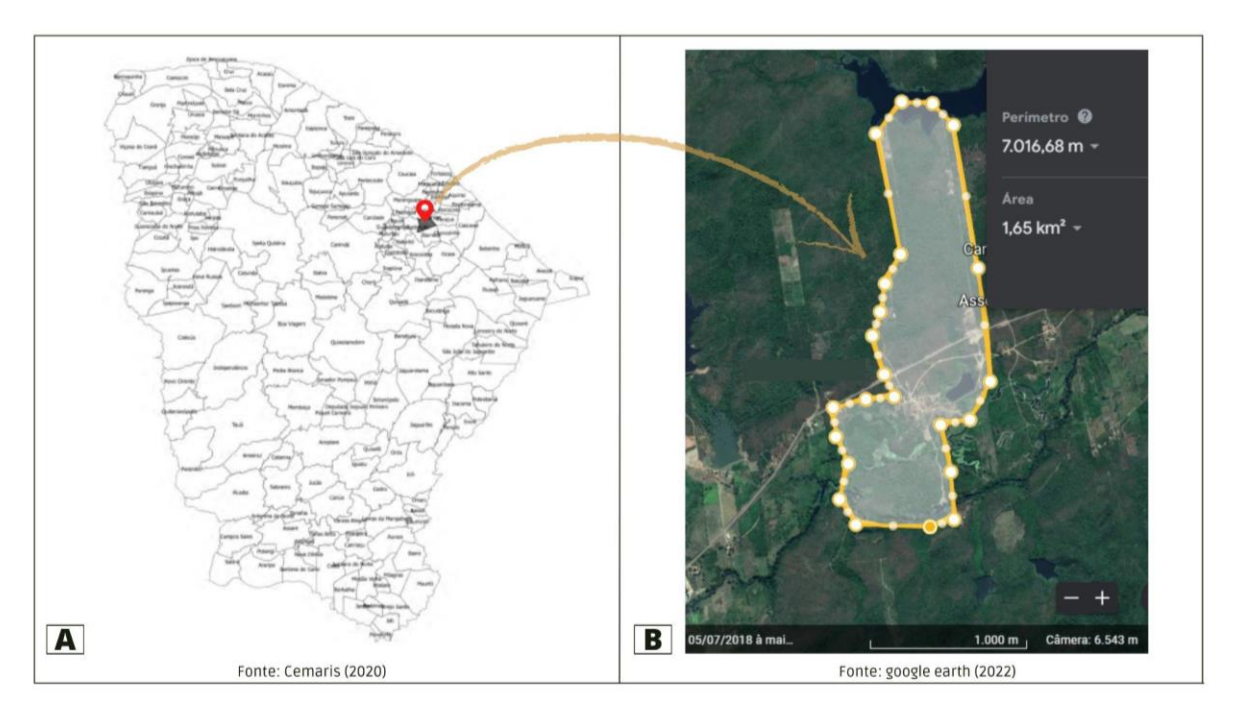

**Figura 1** - Área de realização do estudo. A: Mapa do estado, destacando a cidade de Acarape. B: Localidade de Poço-Escuro, com marcação da área estudada.

Fonte: Adaptada pelo autor (2022).

A cidade faz parte de uma região em que o bioma é predominantemente Caatinga, com vegetação arbustiva densa decidual sazonal. Por esse motivo, a região é abrigo de aves que migram sazonalmente conforme a disponibilidade de recurso que a área oferece e que a espécie necessita. Machado (2013), destaca que a caatinga é um bioma com alto potencial para a avifauna, portanto de fundamental importância ornitológica. Especificamente, na localidade de Poço-Escuro, há diferentes vegetações devido a presença de rio, lagos e açudes entremeados à paisagem (Figura 2), fundamentais para fauna sujeita a sazonalidade da Caatinga. Porém, a vegetação nativa foi afetada pelo plantio de cana de açúcar durante muitas décadas, ou extração de madeira. Zielonka (2022) defende que esse tipo de ameaça impacta na sobrevivência e permanência das aves nestes locais.

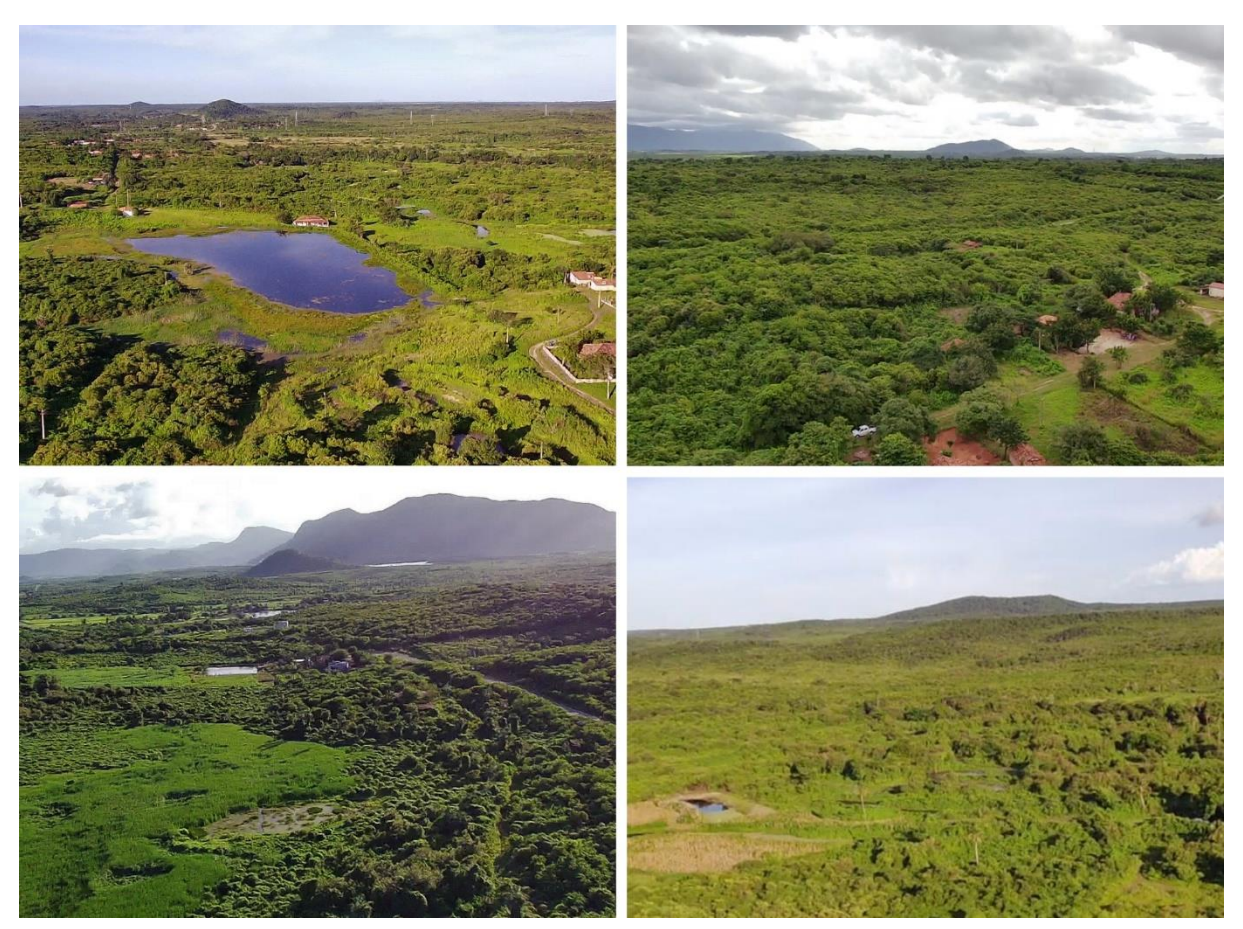

**Figura 2** - Imagens aéreas de paisagens da localidade de Poço-Escuro.

Fonte: Autor e Karleandro Freitas (2022).

#### <span id="page-17-0"></span>**2.3.2 Materiais utilizados na realização do levantamento da avifauna**

Na execução do trabalho de campo foi utilizado os seguintes materiais:

1. Câmera fotográfica (Canon - PowerShot SX420 IS) para realizar registros das aves;

2. Binóculo (Lelong, com lentes 10 - 20x50) para observação de espécies que foram avistadas em longa distância;

3. Roupa camuflada (Calça e jaqueta com tecnologia 3d) para ajudar a não ser observado pelas aves;

4. Celular (Iphone XR) com o aplicativo *Merlin Bird ID* utilizado para a reprodução de cantos de algumas aves na técnica de playback durante a busca ativa;

- 5. Aplicativo *Strava* para marcar local e caminho percorrido;
- 6. Materiais para anotações (Caderno de campo, lápis e caneta);
- 7. Guia fotográfico de campo, para auxiliar na identificação das aves.

Além dos materiais destacados acima, foi utilizado notebook e celular para consultas e estudos através da literatura, após a realização dos trabalhos executados em campo, servindo como etapa fundamental no trabalho de identificação de algumas das aves. Todos os materiais utilizados nesse trabalho foram adquiridos com recurso próprio do autor devido à falta de financiamento para a pesquisa.

#### <span id="page-18-0"></span>**2.3.3 Métodos utilizados no levantamento da avifauna**

O levantamento foi realizado durante os meses de dezembro de 2021 a novembro de 2022 para verificar as espécies nas diferentes estações do ano. Foram 74 idas a campo, totalizando 152 horas de observação, sendo realizado um ou dois campos semanalmente. Os trabalhos em campo, ocorreram sempre no início da manhã, entre 06:00h e 10:00h, ou no final da tarde, entre às 15:00h e 18:00h, já que esses são os horários menos quentes e as aves são mais ativas, como destaca Bueno (2014). As observações das aves foram feitas através de busca ativa, onde as trilhas foram percorridas para encontrar aves e fotografá-las (Figura 3). A cada ave observada que pudesse ser um novo registro para o estudo, buscou-se fazer o máximo de anotações possíveis, para facilitar o trabalho de identificação, e garantir uma maior acuidade taxonômica.

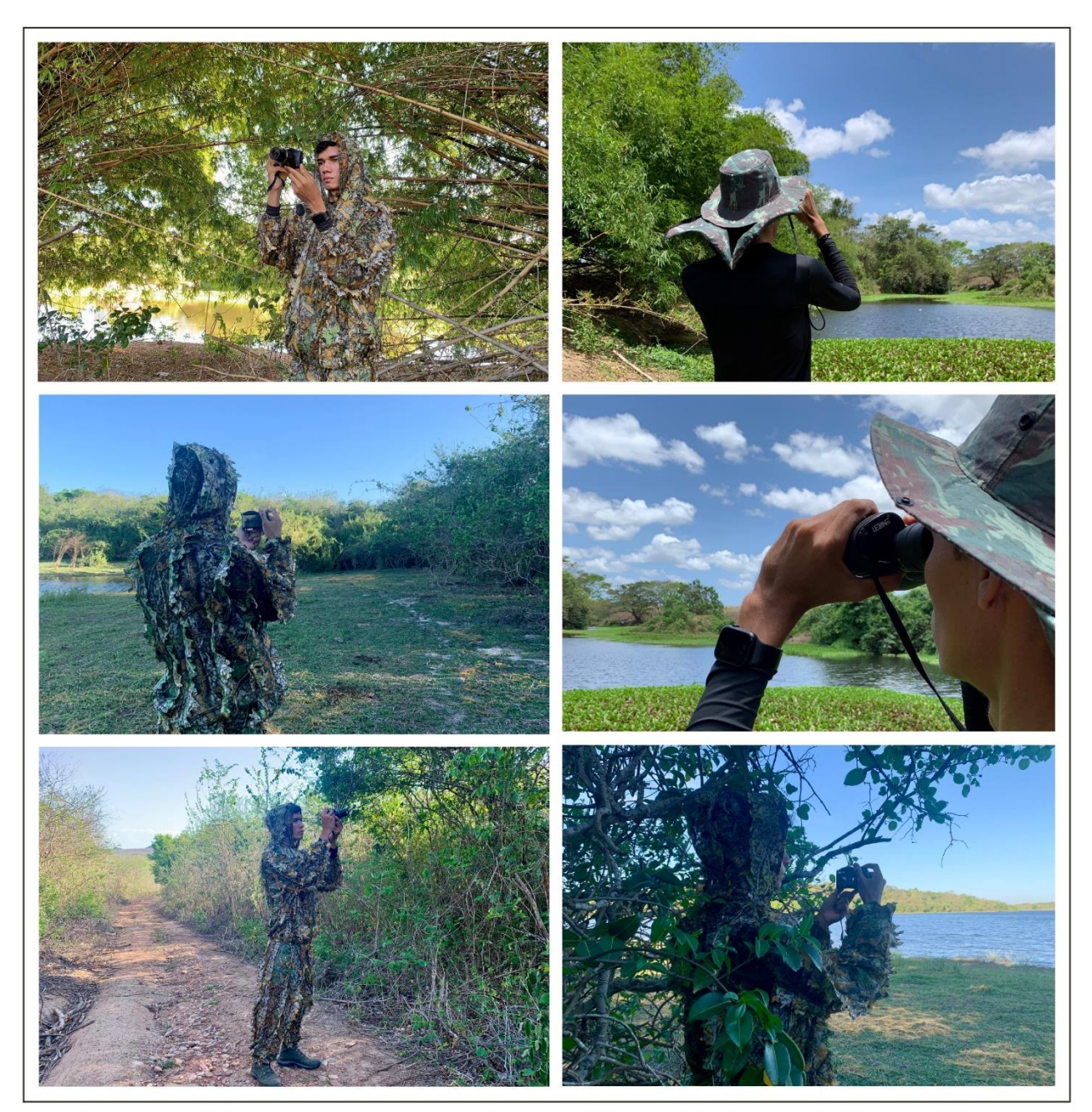

**Figura 3** - Realização da observação de aves e registros fotográficos em campo*.*

Fonte: Autor (2022).

Para a realização das observações de aves foram definidos seis pontos: arredores da minha residência (Ponto 1); açude do colégio (Ponto 2); lagoa (Ponto 3); rio de cima (Ponto 4); rio do meio (Ponto 5); açude façola (Ponto 6) (Figura 4). Vale ressaltar que as observações não foram realizadas apenas nos locais citados, mas além deles, muitas aves foram registradas nas trilhas que ligam estes locais. Inclusive, essa questão é uma pauta interessante neste trabalho. A escolha dos pontos de observação se deu pela acessibilidade da área, visto que para chegar até eles foram utilizados caminhos e estradas já existentes que serviram como trilhas. Com a exceção do ponto 1, todos os demais são ambientes aquáticos, dessa forma, na maioria dos campos realizados, durante o trajeto percorrido foram observadas aves que vivem em bordas de mata e mata mais fechadas, enquanto que no final da trilha, foram observadas principalmente aves com hábitos aquáticos.

**Figura 4 -** Locais de observação de aves. A: Imagem de satélite do aplicativo Strava, indicando o percurso que liga os seis pontos de observação. B: Ponto 1, Arredores da minha residência. C: Ponto 2, Açude do colégio. D: Ponto 3, Lagoa. E: Ponto 4, Rio de cima. F: Ponto 5, Rio do meio. G: Ponto 6, Açude Façola.

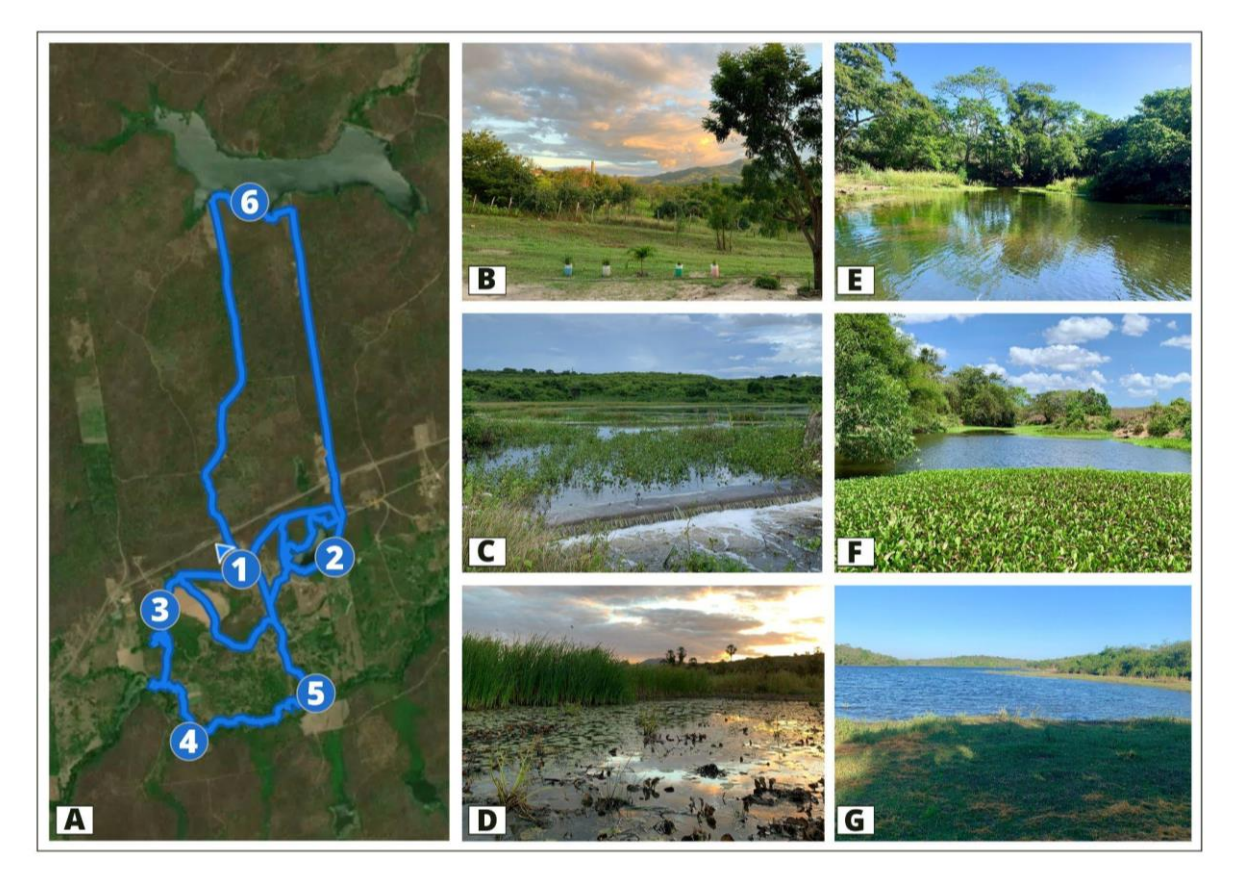

Fonte: Autor (2022).

Em um primeiro instante, quando uma ave era observada e fotografada, iniciava-se o trabalho de identificação com um guia de campo e o auxílio do aplicativo *Merlin Bird ID*. Posteriormente, com base em obras literárias e publicações de guias digitais, eram confirmadas as identificações em campo utilizando as anotações e análises dos registros fotográficos. Por fim, as identificações seguiram a nomenclatura da lista do Comitê Brasileiro de Registros Ornitológicos (CBRO, 2021). Para a identificação das espécies foram utilizadas o guia impresso de (NUNES e LOPES, 2015), às obras

literárias de (SICK, 1997; FAVRETTO, 2021), além dos guias digitais de (QUEIROZ e QUEIROZ,2020; MASSARANI, et al. 2011; PICHORIM, 2016). Quando necessário realizar a comparação de imagens além dos guias, foi utilizado o site WIKIAVES (www.wikiaves.com.br). A confirmação da identificação das espécies ocorreu através de uma consulta ao especialista ornitólogo Marco Aurélio Crozariol, curador responsável pela coleção de aves do Museu de História Natural do Ceará Prof. Dias da Rocha (MHNCE/UECE), Pacoti, CE. Link para o lattes: http://lattes.cnpq.br/7317790502443950.

#### <span id="page-21-0"></span>**2.3.4 Métodos para a divulgação dos registros fotográficos**

Após a identificação das espécies, os registros foram divulgados através da plataforma digital WIKIAVES. Da Silva e Nery (2019) afirmam que este site organiza os conteúdos cedidos por observadores de aves, transformando-os em informações úteis e de fácil acesso para um público diverso. O site tem como um dos critérios a limitação de enviar no máximo 10 registros fotográficos por dia. Dessa forma, os arquivos de mídia selecionados para a divulgação deste estudo, tiveram que ser enviados durante 10 dias, quando foram registradas todas as espécies no site, cada uma delas com um registro fotográfico.

Para publicação dos arquivos no site (Figura 5), foram seguidos os quatro passos necessários para cada registro. Inicialmente, foi indicado o local onde foi realizada a captura da imagem. Logo depois, uma nova janela do site foi preenchida com os arquivos de mídia. Nesse momento, o autor das imagens tem que garantir que nenhum dano foi causado à espécie no ato do registro. A penúltima etapa se refere à descrição da espécie, desde a identificação até algum comentário que deseja incluir. Por fim, foi concluído o envio dos dados para ser analisado pelo site, o que acontece diariamente pelos colaboradores da plataforma.

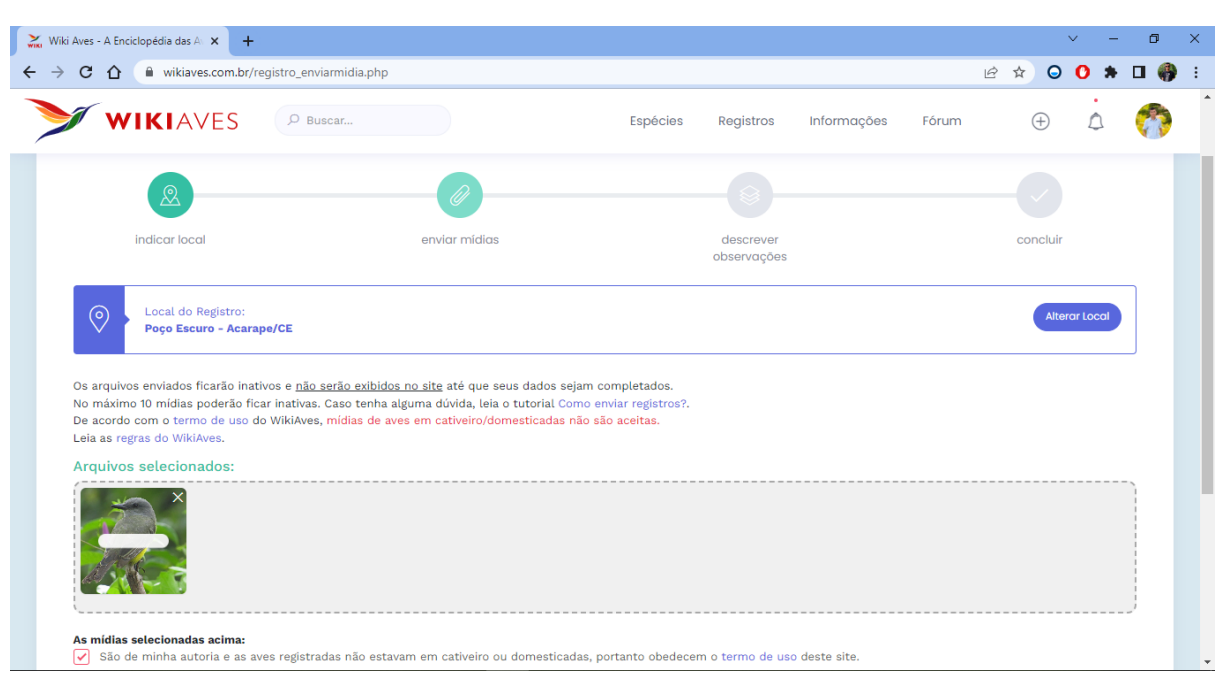

**Figura 5 -** Ato de publicação dos registros fotográficos no site Wikiaves.

Fonte: autor (2022).

#### <span id="page-22-0"></span>**2.3.5 Métodos para a produção do guia fotográfico**

A ferramenta utilizada para a produção do guia fotográfico "100 Aves da Localidade de Poço-Escuro, Acarape-CE", foi a plataforma de design *Canva*. Archanjo e Santos (2020), afirmam que essa plataforma é uma ferramenta colaborativa ideal na produção de materiais de design e edição de imagens. A escolha da plataforma *canva* para produção do guia (Figura 6), se deu por conta da existente familiaridade com o funcionamento da ferramenta.

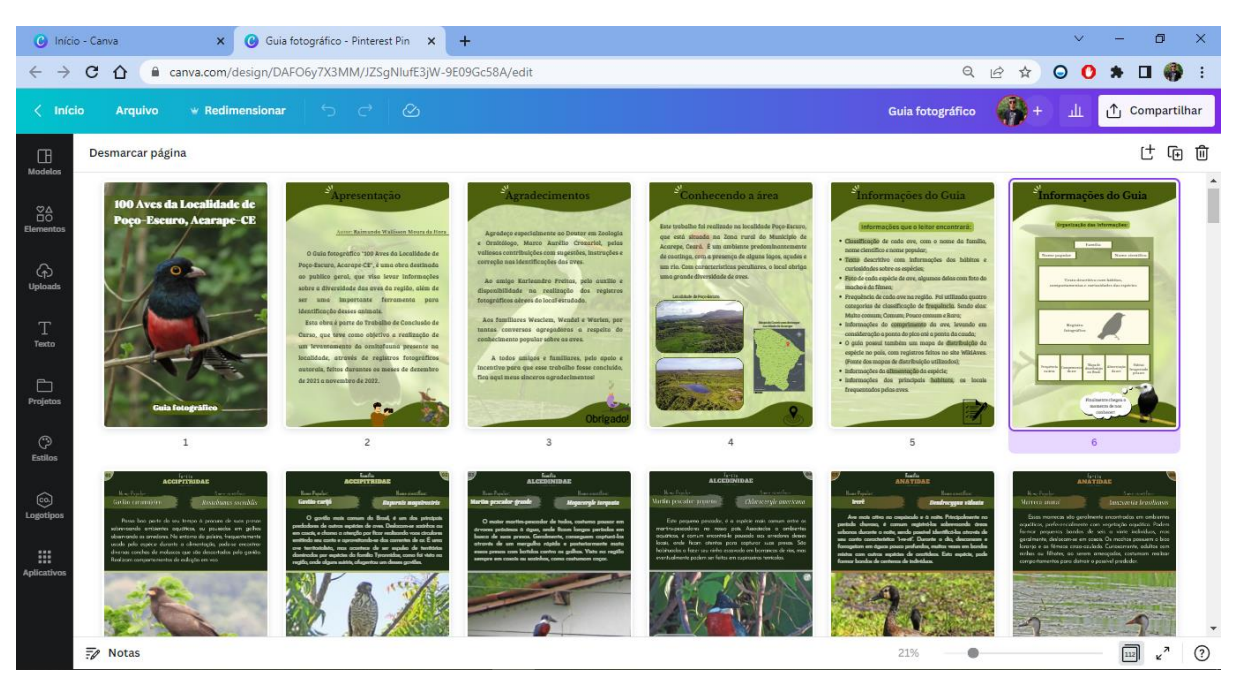

#### **Figura 6 -** Produção do guia fotográfico na plataforma *canva*

#### Fonte: Autor (2022).

Dessa forma, boa parte do processo de produção foi facilitado, além de usufruir o máximo possível do que a ferramenta oferece. Além disso, o usuário tem muita liberdade e autonomia para produzir materiais com base no que deseja, exercendo assim seu poder de criatividade. Através deste site, foi elaborado o guia em formato *Portable document* (PDF), que pode ser enviado e publicado em redes sociais e sites de divulgação relacionados com o tema. Além disso, o guia pode ter uma versão impressa, com a finalidade de servir como livro de bolso para auxiliar observadores de aves, além de contribuir em possíveis estudos sobre a avifauna da região.

#### <span id="page-23-0"></span>**2.4 Resultados**

#### <span id="page-23-1"></span>**2.4.1 Resultados do Levantamento da Avifauna**

Através do estudo realizado em campo, foi encontrado na região um total de 100 espécies distribuídas em 37 famílias distintas. As famílias que se destacaram em números de espécies, foram Tyrannidae, com 11 representantes, Thraupidae com 7, seguidas por Ardeidae, Cuculidae, Icteridae e Picidae, com 6 espécies em cada uma delas. Nas demais famílias encontradas no estudo, foram registradas de 1 a 5 espécies (Tabela 1).

**Tabela 1** - Lista das aves registradas no estudo, com o nome da família, nome científico e popular.

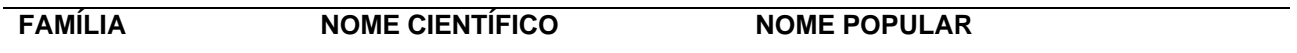

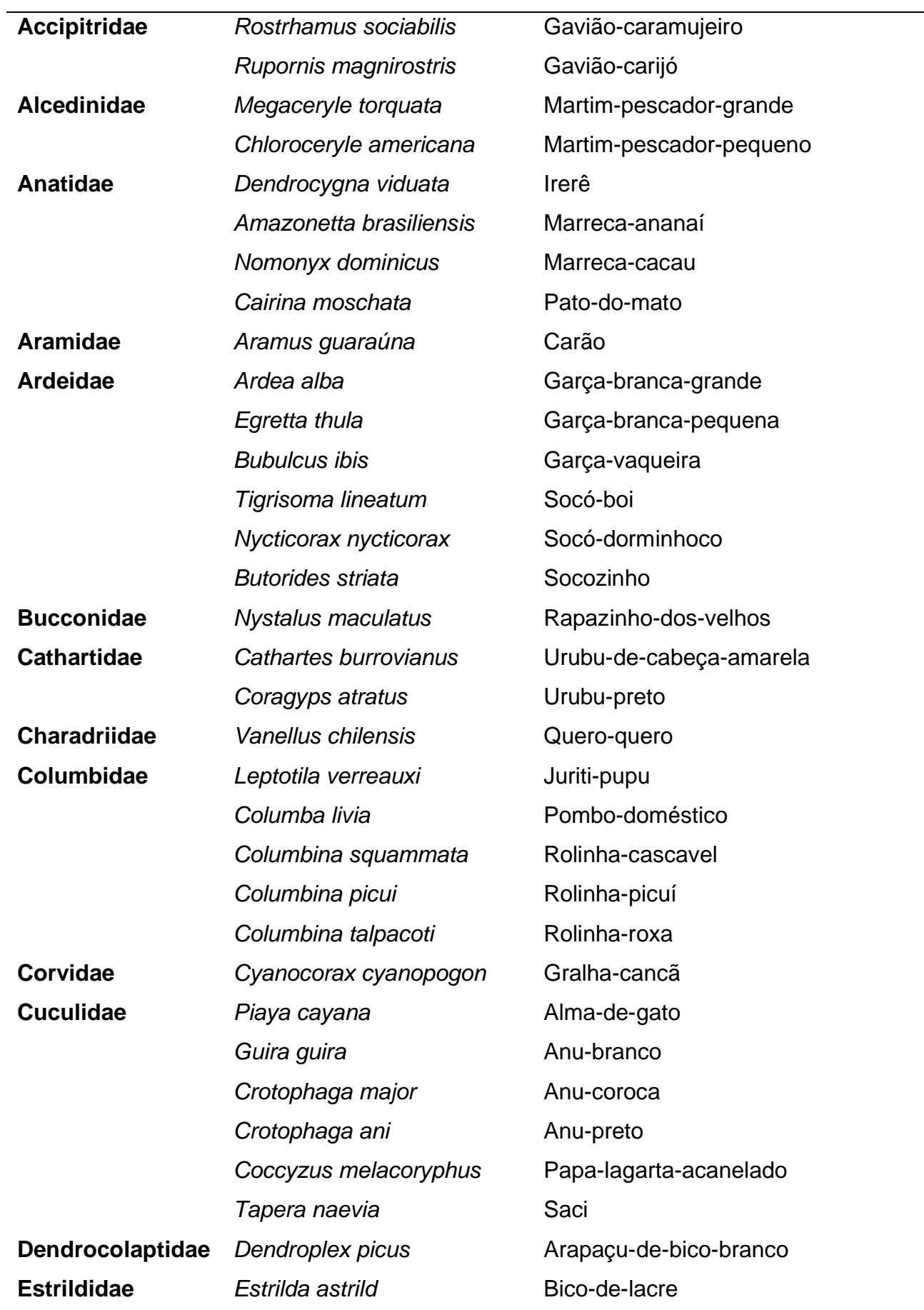

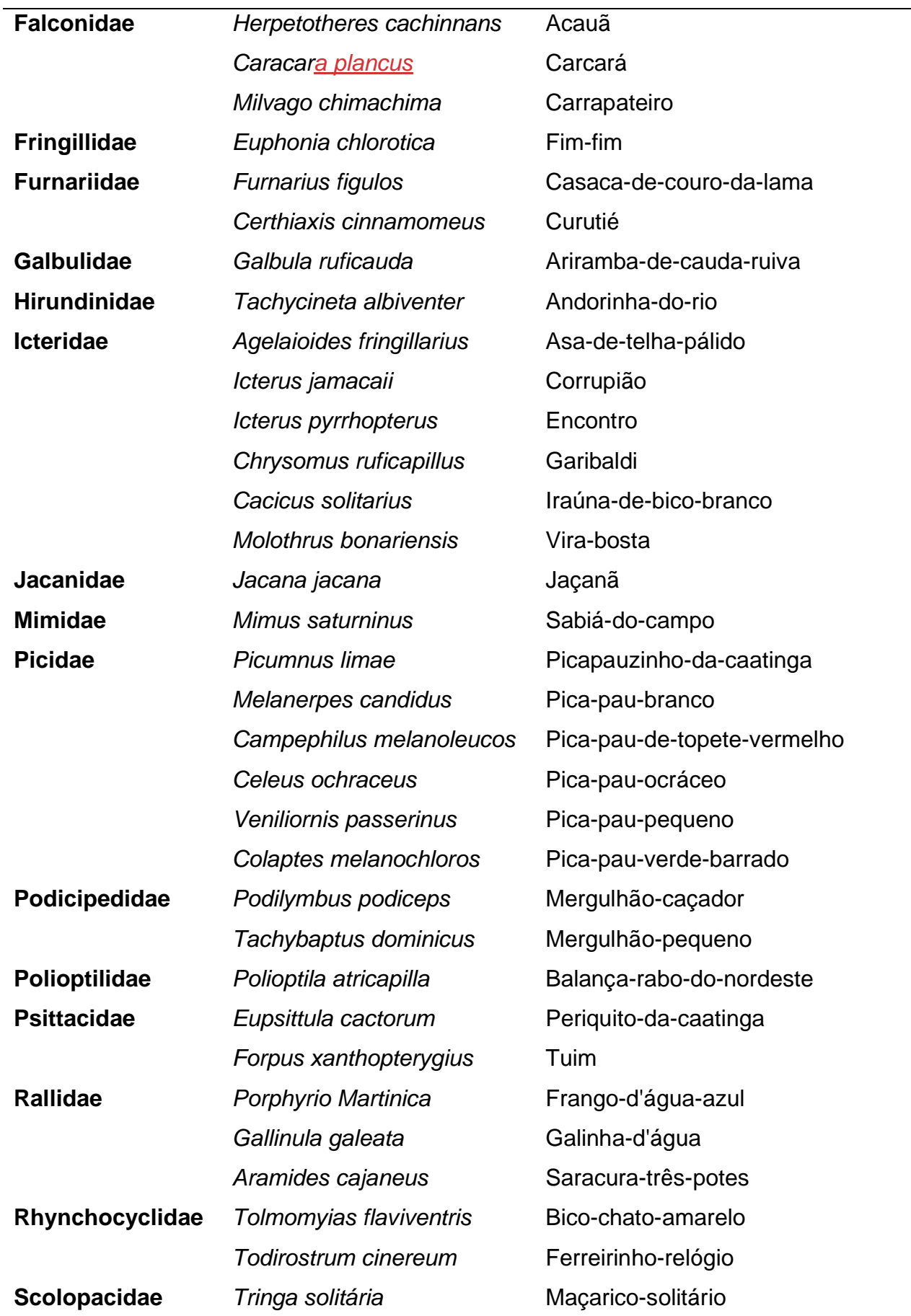

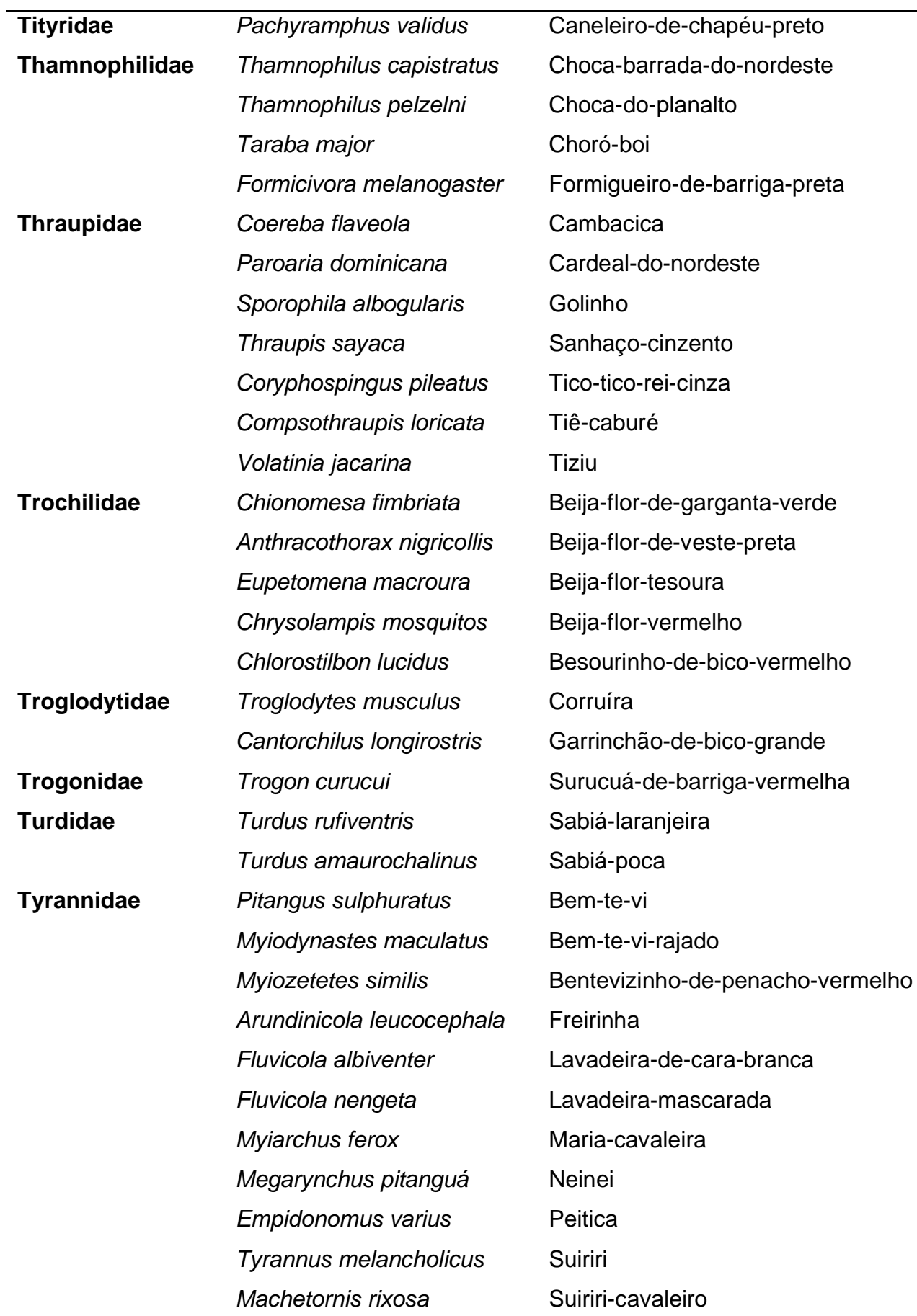

Fonte: Autor (2022).

#### <span id="page-27-0"></span>**2.4.2 Resultados da divulgação dos registros fotográficos**

No site Wikiaves são raros os municípios brasileiros que não possuem registros de espécies de aves. A cidade de Acarape-CE, local da realização deste estudo, não é um deles. Nesta plataforma escolhida e utilizada para publicação das fotos, já existiam alguns registros fotográficos realizados no município. Apesar disso, a divulgação das fotografias registradas em campo durante este estudo, proporcionou resultados consideráveis e importantes para a cidade.

Até o momento da realização deste trabalho, o município tinha registrado no Wikiaves um total de 27 espécies de aves distribuídas em 16 famílias. Com a contribuição deste estudo os números atualizaram significativamente, passando a ter 113 espécies e 40 famílias (Figura 7). Dessa forma, percebe-se que com a inclusão dos registros fotográficos oriundos deste estudo, a cidade de Acarape passou a ter números bem mais expressivos e um pouco mais próximos da real diversidade de aves que ocorre na cidade.

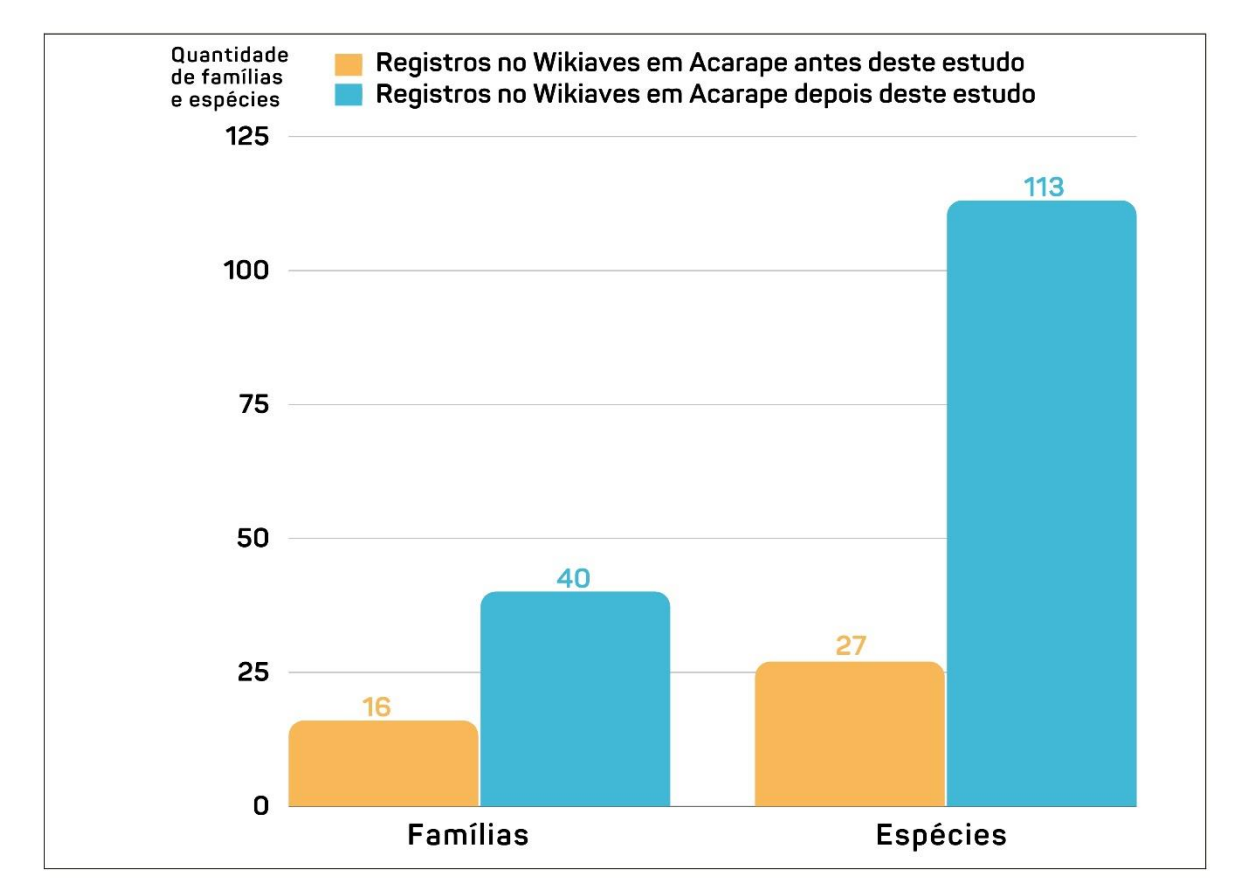

**Figura 7 -** Gráfico representativo dos resultados obtidos para o município de Acarape, com a publicação dos registros fotográficos no Wikiaves.

Fonte: Autor (2022).

#### <span id="page-28-0"></span>**2.4.3 Resultados da produção do guia fotográficos**

Com todas as espécies de aves registradas no estudo, foi produzido um guia fotográfico intitulado "100 Aves da localidade de Poço-Escuro, Acarape-CE". A elaboração deste guia teve como proposta principal a junção e organização dos dados obtidos em campo. Um produto que carrega informações a respeito de parte da diversidade de aves que ocorre na região. Nesta perspectiva, busca-se atingir o público geral que tenha interesse em conhecer a avifauna local, bem como atuar como material auxiliar para observadores de aves. Para mais, este estudo é inédito para a região, fornecendo muitas informações nunca vistas a respeito do local através das aves registradas no levantamento. (Guia completo nos apêndices).

O guia é composto por 112 páginas, onde é possível encontrar informações em diferentes partes (Figura 8). Na parte inicial do guia, o leitor encontra a capa com título e fotografia. Logo em seguida, é apresentado do que se trata o trabalho, com informações e proposta do autor. Posteriormente, o guia possui uma página de agradecimentos como gesto de gratidão a todos que contribuíram de alguma forma com o projeto. O guia também apresenta informações sobre a área de realização do estudo, com imagens aéreas do local e texto de descrição. Para finalizar a parte introdutória, o leitor encontra duas páginas de instruções e informações do que o guia possui, bem como o mesmo está organizado.

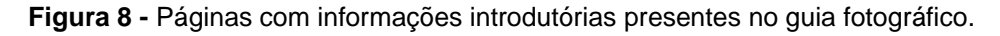

100 Aves da Localidade de **Escuro, Acarape-Cl** 

Fonte: Autor (2022).

As páginas sobre as espécies, é a parte mais extensa e principal do guia. No total são 100 páginas, onde cada uma delas apresenta uma espécie com fotografias e informações. A parte superior dessas páginas possui a classificação da espécie, com nome da família, nome popular e científico. Cada família é representada por uma cor, onde é aplicada na cor da fonte e detalhes da página, com o intuito de situar o leitor durante a leitura.

Como forma de descrever dados sobre a espécie, cada página apresenta um texto descritivo que contém principalmente informações sobre curiosidades e hábitos da ave. Para mais, o guia apresenta um registro fotográfico de cada espécie, em alguns casos, aves que possuem dimorfismo sexual, são representadas por fotografia de macho e fêmea.

Na parte inferior da página, o guia informa dados como a frequência da ave na área, podendo ser categorizada como muito comum, comum, pouco comum ou rara. Além disso, outros dados como comprimento, alimentação e habitat de cada espécie, como também o mapa nacional de distribuição fornecido pela plataforma WikiAves (2022), estão presentes no guia.

Por fim, na parte de finalização do guia, existem páginas com o índice, onde mostra a ordem de listagem das espécies em cada página, classificados por ordem alfabética a nível de família, além de informar o nome popular e científico. Na sequência, o leitor encontra as referências bibliográficas que serviram como fonte de pesquisa e estudos para a produção do guia. Como página de encerramento, o guia apresenta uma fotografia da espécie *Nystalus maculatus* (Figura 9).

**Figura 9 -** Páginas com informações das aves, índice, referências e parte final do guia fotográfico.

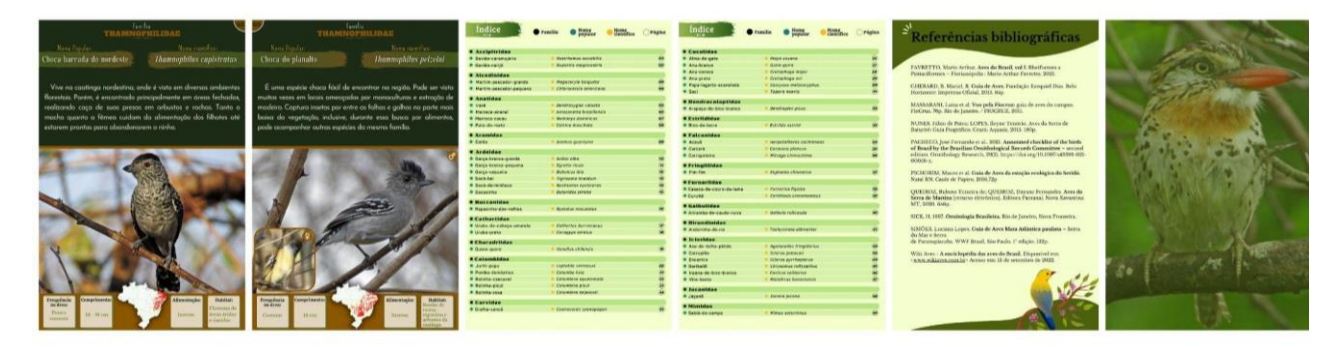

Fonte: Autor (2022).

#### <span id="page-30-0"></span>**2.5 Discussão**

A maioria das aves registradas nesse estudo são espécies classificadas como frequentes ou habitacionais do território, como destaca Da Rosa, Francalaci e Rocha-Lima (2020). Alguns desses exemplos é o bem-te-vi, rolinha-cascavel, anu-preto, jaçanã, gavião-carijó, socozinho, dentre outras. Inclusive, essas espécies são comuns em muitas regiões do país. Algumas outras aves que foram fotografadas na região, como o surucuá-de-barriga-vermelha, pica-pau-de-topete-vermelho e corrupião não são tão frequentes na área, mas contribuíram significativamente com o estudo a partir da beleza e exuberância que apresentam nas fotografias. Além disso, as espécies marreca-cacau, pica-pau-ocráceo e maçarico-solitário são exemplos de aves que foram poucas vezes observadas durante todo o levantamento.

Vale ressaltar que todas as aves listadas neste estudo, foram registradas através da captura de pelo menos uma fotografia, visto que, os dois objetivos específicos deste trabalho eram dependentes de registros fotográficos. Por esse motivo, outras espécies que foram vistas ou escutadas, mas não foram fotografadas, não puderam fazer parte desse levantamento. Além de todos esses aspectos, um fator que certamente impactou para que o número de espécies registradas na área não fosse ainda maior, é o fato de que não foram feitas observações noturnas, por conta da falta de equipamentos adequados para este fim. Além do que, os recursos tecnológicos utilizados no trabalho, especialmente a câmera fotográfica, que foi um recurso fundamental, apresentaram algumas limitações na captura de imagens das aves, mesmo sendo usados durante o dia com boa claridade.

A atividade de fotografar aves exige pelo menos um conhecimento básico a respeito do manuseio dos equipamentos fotográficos, além de boas técnicas e locais adequados, como defende Sousa (2018). Além disso, a experiência como fotógrafo é muito importante para o sucesso na obtenção de boas fotografias, o que somente foi sendo adquirida pelo autor durante este trabalho. Esse levantamento foi iniciado sem qualquer prática e conhecimento prévio a respeito de realização de registros fotográficos em câmeras digitais. Nesse sentido, toda dedicação possibilitou entender que para conseguir bons registros, é necessário encontrar muito além do foco ideal, um fundo adequado e uma boa luminosidade. Na maioria dos casos, é necessário muito empenho e insistência na mesma ave, para encontrá-la numa posição boa o suficiente para fotografá-la, a ponto de conseguir sua identificação.

Apesar de tudo, diante da diversidade de aves encontrada na área através deste estudo, pode-se afirmar, que o levantamento proporcionou resultados bastante significativos. Fazendo uma comparação deste estudo com um trabalho realizado por Oliveira et al (2015), onde utilizaram metodologia semelhante e um esforço amostral maior em uma área urbana do município de Presidente Prudente em São Paulo, os autores conseguiram registrar um total de 61 espécies e 24 famílias, enquanto nesse estudo foram registradas 100 espécies e 37 famílias. Percebe-se uma diferença considerável com relação a diversidade de aves encontrada nos dois trabalhos. Os principais fatores que podem explicar essa diferença é a alteração dos ecossistemas, da vegetação, do clima e do tamanho da área analisada, como afirma Ribeiro (2021). Cada área possui suas características peculiares, impactando na diversidade daquele local.

Os dados obtidos foram divulgados no Wikiaves para que mais pessoas pudessem conhecê-los. Da Silva e Nery (2019), defendem que esse tipo de prática gera engajamento para a plataforma, originado principalmente pelos observadores de aves e usuários do site, além de fornecerem uma grande base de dados oriundos de diferentes localidades e épocas. Por tudo que essa plataforma oferece, se tornou também uma ferramenta de interação dentro da comunidade que busca informações sobre aves, a partir da contribuição de colaboradores (Da Silva, Fernandes e Pigozzo, 2020). Poucos dias após as publicações das fotos realizadas neste trabalho já foi obtido um retorno dos usuários do site, com centenas de visualizações das imagens, alguns comentários com elogios sobre os registros, bem como a interação com observadores e fotógrafos.

Das aves registradas na comunidade até então, a que mais despertou interesse nos usuários do site foi a espécie *Anthracothorax nigricollis*, o (Beija-flor-deveste-preta). Dois observadores de aves buscaram informações mais precisas a respeito do local onde o registro foi feito, e interesse em visitar a região em busca de um registro da ave. Isso confirma que cada foto publicada na plataforma tem sua importância e pode gerar diferentes interesses dos observadores de aves que buscam registrar e divulgar cada vez mais no site. Com isso, a plataforma passa a reunir mais e mais informações sobre as aves, através de registros com dados comportamentais, reprodutivos, biogeográficos, entre outros (Da Cunha e Fontenelle, 2014).

Outra ferramenta importante que é carregada de informações e pode ser utilizada como auxílio no ensino de ciências e biologia é o guia fotográfico "100 Aves da Localidade de Poço-Escuro, Acarape-CE". Esta produção é rica em informações a respeito das aves encontradas na região. Vale destacar, que este guia é um trabalho que nunca havia sido realizado no município, em especial na zona rural. Um importante recurso para o local, já que oferece informações acessíveis para um público diverso e que muitas pessoas não têm o devido conhecimento, além de ser útil para observadores de aves e todos aqueles que desejam aprender mais sobre elas. Borges (2022) afirma que o uso desse tipo de material, pode funcionar como uma alternativa metodológica eficiente. Com isso, percebe-se a relevância deste tipo de material, que vem ganhando espaço e tem sido muito utilizado no ramo da ornitologia, especialmente nas atividades de observação de aves, visto que auxilia e orienta os observadores com diversas informações e fotografias.

Através da produção deste trabalho, que teve como base e foco principal a realização de um levantamento ornitológico, ficou evidente que estudar a diversidade de aves presente em uma determinada área, é de suma importância. A partir disso, é possível utilizar-se dos dados obtidos para diversos objetivos, nesse caso, a divulgação das aves registradas, juntamente com a produção do guia fotográfico, foram os principais objetivos almejados e ao mesmo tempo, os resultados alcançados a partir do levantamento. Mas talvez, a principal contribuição desse estudo tenha sido a formação do autor como observador de aves e ornitólogo amador, pois permitiu a prática de campo necessária para a formação técnica que, associada ao estágio em ornitologia realizado no Museu de História Natural do Ceará, produziu o futuro biólogo ornitólogo que assina esse Trabalho de Conclusão de Curso. Esse estudo é a primeira contribuição do autor para a ornitologia cearense e, especialmente, uma retribuição em forma de conhecimento sobre a biodiversidade de Acarape para a comunidade de Poço-Escuro.

#### <span id="page-33-0"></span>**3. CONSIDERAÇÕES FINAIS**

Diante das informações contidas neste trabalho, pode-se destacar sua importância voltada à iniciativa de realizar novos projetos e levantar dados desconhecidos, especialmente em um lugar onde nunca foi realizado um estudo semelhante. A partir disso, os dados obtidos foram publicados com o objetivo de contribuir com a ciência, bem como divulgar a avifauna presente na região. Além disso, foi realizada a produção de o guia fotográfico "100 aves da localidade de Poço-Escuro, Acarape-CE", onde pode ser utilizado para diversos fins didáticos.

A realização deste trabalho, proporciona à localidade de Poço Escuro uma divulgação da riqueza com relação à diversidade de aves. Vale salientar que, como muitas outras localidades da zona rural, o local é carente de estudos e trabalhos como este, por esse motivo, muitas informações são perdidas ou desconhecidas, pelo fato de não ser uma localidade explorada com estudos. Através desse trabalho inédito para a região, espera-se proporcionar uma maior visibilidade para o local, bem como inspirar e instigar novos aventureiros a realizarem projetos semelhantes, além de divulgar todo conhecimento já exposto durante essa produção.

De modo geral, esse trabalho foi considerado desafiador em vários aspectos, seja no trabalho de campo, nos estudos teóricos ou até mesmo na produção do guia fotográfico. Porém, o que deve ser destacado, é que certamente valeria a pena fazer tudo novamente. Foi um processo muito bonito, muitas vezes emocionante, onde a cada campo, a cada ave observada e a cada novo aprendizado, o mundo ornitológico se tornava cada vez mais apaixonante para mim.

Diante disso, ouso relatar que me sinto realizado com a elaboração deste trabalho, e nesse sentido, espero que esta produção possa inspirar novos estudantes ou profissionais que desejam fazer algo semelhante. Para essas pessoas, devo dizer que muitas dificuldades certamente surgirão, mas o que importa mesmo é que a vontade e dedicação aplicadas sejam maiores que qualquer adversidade que possa surgir.

## <span id="page-35-0"></span>**4. REFERÊNCIAS**

ALEXANDRINO, Eduardo Roberto. et al. Regiões paulistas carentes de registros ornitológicos feitos por cidadãos cientistas. **Atualidades Ornitológicas**, *[S. l.],* v. 201, p. 33-39, 2018. Disponível em:

https://www.researchgate.net/publication/324068382 Regioes paulistas carentes d e\_registros\_ornitologicos\_feitos\_por\_cidadaos\_cientistas. Acesso em: 05 jun. 2022.

ARCHANJO, Rafaela Luiz da Silva; SANTOS, Rafael Teixeira dos. CANVA. **Simpósio**, [S.l.], n. 8, mar. 2020. ISSN 2317-5974. Disponível em: http://revista.ugb.edu.br/ojs302/index.php/simposio/article/view/2115. Acesso em: 03 dez. 2022.

ARGEL-DE-OLIVEIRA, Maria. Martha. Publicar ou não publicar? Listas de espécies são necessárias. **Boletim CEO**, v. 9, p. 35-40, 1993. Disponível em: http://www.ceo.org.br/bolet/boletim.htm. Acesso em: 02 ago. 2022.

BORGES, Marcelo Alves Ranuzi. **Aves e educação ambiental: uma proposta de sequência didática.** 2022. 46 f. Trabalho de Conclusão de Curso (Graduação em Ciências Biológicas) – Universidade Federal de Uberlândia, Uberlândia, 2022. Disponível em: https://repositorio.ufu.br/handle/123456789/35534. Acesso em: 16 ago. 2022.

BUENO, Anderson Saldanha et al. Protocolo para levantamento de aves de subbosque pelo método de captura com redes de neblina em módulos RAPELD do PPBio/CENBAM. **PPBIO**, v. 2, Manaus 2014. Disponível em: https://ppbio.inpa.gov.br/sites/default/files/Protocolo\_aves\_sub-bosque\_2014.pdf. Acesso em: 20 jun. 2022.

CAMPANARO, Maria Clara Martins; NUNES, Juliano Fiorelini. Levantamento de aves (Ordem Passeriformes) da Trilha do Sol, Capitólio, Minas Gerais, Brasil. **Brazilian Journal of Animal and Environmental Research**, Curitiba, v. 3, n. 3, p. 2295-2309, 2020. Disponível em:

https://ojs.brazilianjournals.com.br/ojs/index.php/BJAER/article/view/15905. Acesso em: 07 jul. 2022.

CARDOSO, Reinaldo Côrrea Júnior; WITT, Nicole Geraldine de Paula Marques; BERTOTI, Aparecida de Queiroz. Métodos de levantamentos quantitativos e qualitativos da avifauna. Curitiba, PR. **Caderno Intersaberes**, v. 11, n. 35, p. 96- 110, 2022. Disponível em:

https://www.cadernosuninter.com/index.php/intersaberes/article/view/2361/1838. Acesso em: 08 ago. 2022.

COSTA, Ronaldo Gonçalves de Andrade. Observação de aves como ferramenta didática para educação ambiental.**Revista Didática Sistêmica,** *[S. l.],* volume 6, 2007. Disponível em: https://repositorio.furg.br/handle/1/658. Acesso em: 16 set. 2022.

DAMASCENO, Murilo Domingos. **Avifauna do Parque Estadual Lago Azul e possíveis dispersoras de Arecaceae, Campo Mourão, Paraná**. Trabalho de Conclusão de Curso (Bacharelado em Engenharia Ambiental) - Departamento Acadêmico de Ambiental, Universidade Tecnológica Federal do Paraná. 44f. 2022. Disponível em:

https://repositorio.utfpr.edu.br/jspui/bitstream/1/29512/1/avifaunaparqueestadual.pdf. Acesso em: 08 jun. 2022.

DA CUNHA, Filipe Cristovão Ribeiro; FONTENELLE, Julio Cesar Rodrigues. Registros de tumulto em aves no Brasil: uma revisão usando a plataforma WikiAves. **Atualidades Ornitológicas online** - *[S. l.],* número 177, p. 46-53, 2014. Disponível em:https://www.researchgate.net/publication/260652185\_Registros\_de\_tumulto\_em \_aves\_no\_Brasil\_uma\_revisao\_usando\_a\_plataforma\_WikiAves. Acesso em: 29 jul. 2022.

DA ROSA, Jennifer Stefanie; FRANCALACI, Aline; ROCHA-LIMA, Ana Beatriz Carollo. Levantamento da avifauna em uma área particular no município de Jundiaí-SP. **Unisanta BioScience**, v. 9, n. 4, p. 292-300, 2020. Disponível em: https://periodicos.unisanta.br/index.php/bio/article/download/2521/1889. Acesso em: 04 ago. 2022.

DA SILVA, Camila Santos; FERNANDES, João Victor Cardoso; PIGOZZO, Camila Magalhães. Beija-flores da região Nordeste registrados na plataforma wikiaves. 2020. **Candombá – Revista Virtual**, *[S. l.]* v. 16, n. 1, p. 44-62, jan – dez 2020. Disponível em: https://web.unijorge.edu.br/sites/candomba/pdf/2019- 2021/2020/iv\_2020-1\_Santos%20et%20al\_wikiaves\_3%20prova.pdf. Acesso em: 04 jul. 2022.

DA SILVA, José Antônio Dias.; NERY, Aline Silva Dejosi. Uma proposta de uso da plataforma Wiki Aves como um facilitador na aprendizagem de temas ambientais relacionados à ornitologia. **Revista Thema**, *[S. l.]*, v. 16, n. 3, p. 607–616, 2019. Disponível em: https://periodicos.ifsul.edu.br/index.php/thema/article/view/1344. Acesso em: 12 jul. 2022.

DE MORAIS, Rosiane et al. **Observação de aves como ferramenta de educação ambiental.** Revista Tecné, IX Congresso Internacional Sobre Formación de Professores de Ciências.Bogotá, Colômbia. p. 343-350. 2021. Disponível em: https://www.institutoararaazul.org.br/wp-content/uploads/2022/05/47.-Morais-et-al-2021.-Observac%CC%A7a%CC%83o-de-aves-como-ferramenta-deeducac%CC%A7a%CC%83o-ambiental.pdf. Acesso em: 19 jul. 2022.

DE OLIVEIRA, Luiz Waldemar et al. Levantamento Ornitológico do "Parque do Povo", uma área urbana do município de Presidente Prudente - SP. **Colloquium Vitae**. ISSN: 1984-6436, *[S. l.]*, v. 7, n. 2, p. 26–33, 2016. Disponível em: https://revistas.unoeste.br/index.php/cv/article/view/1496. Acesso em: 11 ago. 2022.

DE LIMA, Isabela Maria Seabra; AMADO, Manuella Villar. Guia didático de trilha interpretativa acústica no Instituto Nacional da Mata Atlântica (INMA)Vila Velha: **Edifes**, ISBN:9788582634257. p.52. 2019. Disponível em:

https://vilavelha.ifes.edu.br/images/stories/20182/tcc/isabela\_guia\_trilha\_interpretativ a.pdf. Acesso em: 15 jul. 2022.

DIAS, Reinaldo. A biodiversidade como atrativo turístico: o caso do Turismo de Observação de Aves no município de Ubatuba (SP). **Revista Brasileira de Ecoturismo (RBEcotur)**, *[S. l.]*, v. 4, n. 1, 2011. Disponível em: https://www.periodicos.unifesp.br/index.php/ecoturismo/article/download/5906/3769. Acesso em: 01 ago. 2022.

DOS SANTOS NASCIMENTO, Muryllo et al. O birdwatching na Caatinga: o potencial ecoturístico do Parque Nacional de Ubajara (CE). **Revista Brasileira de Ecoturismo.** São Paulo, Jun 2022, (RBEcotur), v. 15, n. 3, 2022. Disponível em:https://periodicos.unifesp.br/index.php/ecoturismo/article/view/13588/9804. Acesso em: 02 set 2022.

FAVRETTO, Mario Arthur. **Aves do Brasil, vol I**: Rheiformes a Psittaciformes – Florianópolis, SC. 2021.

GIRÃO-E-SILVA, Weber Andrade; CROZARIOL, Marco Aurélio. 2021. Lista de Aves do Ceará. Fortaleza: **Secretaria do Meio Ambiente do Ceará.** Disponível em: https://www.sema.ce.gov.br/fauna-do-ceara/aves/. Acesso em: 25 de outubro de 2022.

HANZEN, Sabrina Monitchele; GIMENES, Márcio Rodrigo. Importância das aves aplicada à educação ambiental em escolas da rede pública de ensino no município de Ivinhema-MS. **Anais do 10° semex**, n. 5, 2015. Disponível em: https://anaisonline.uems.br/index.php/semex/article/viewFile/582/587. Acesso em: 01 jul. 2022.

LUKO, Karen Silva. **Materiais didáticos para o estudo das aves:** ferramenta para a educação ambiental. 2010. 1 CD-ROM. Trabalho de conclusão de curso (licenciatura - Ciências Biológicas) - Universidade Estadual Paulista, Instituto de Biociências de Botucatu, 2010. Disponível em: http://hdl.handle.net/11449/119718. Acesso em: 03 set. 2022.

MACHADO, Caio Graco. A Caatinga e suas aves. **ComCiência**, Campinas, n. 149, jun. 2013. Disponível em: http://comciencia.scielo.br/scielo.php?script=sci\_arttext&pid=S1519- 76542013000500007&lng=pt&nrm=iso. Acesso em: 20 mar. 2022.

MANCINI, Patrícia Luciano; MATINATA, Bianca Santos; FISCHER, Luciano Gomes. **Aves da Baía do Araçá e arredores**. São Paulo, 2017. Disponível em: https://www.academia.edu/33326560/Aves\_da\_Ba%C3%ADa\_do\_Ara%C3%A7%C 3%A1\_e\_arredores. Acesso em: 28 jul. 2022.

MASSARANI, Luisa et al. **Voo pela Fiocruz:** guia de aves do campus. FioCruz. 76p. Rio de Janeiro. / FIOCRUZ, 2011. Disponível em:

https://www.museudavida.fiocruz.br/images/Publicacoes\_Educacao/PDFs/guiadeav es.pdf. Acesso em: 05 jul. 2022.

NASCIMENTO, Yuri et al. A importância das atividades de monitoramento da fauna. **Diversitas Journal**, *[S. l.]*, v. 7, n. 4, 2022. Disponível em:

https://www.diversitasjournal.com.br/diversitas\_journal/article/view/2102. Acesso em: 02 set. 2022.

NUNES, Fábio de Paiva; LOPES, Ileyne Tenório. **Aves da Serra de Baturité:** Guia Fotográfico. Ceará: Aquasis, 2015.

OLIVEIRA, Gabriel Matte de. **Um guia de identificação ilustrado para as aves costeiras e oceânicas do litoral norte do Rio Grande do Sul.** 2018. 61f. Trabalho de conclusão do curso (Bacharelado em Ciências Biológicas) - Instituto de Biociências, Universidade Federal do Rio Grande do Sul. Disponível em: https://www.lume.ufrgs.br/handle/10183/230418. Acesso em: 20 jun. 2022.

PACHECO, José Fernando. *et al.* Annotated checklist of the birds of Brazil by the Brazilian Ornithological Records Committee – second edition. **Ornithology Research***.* 29, 94–105 (2021). Disponível em: https://doi.org/10.1007/s43388-021- 00058-x. Acesso em: 15 jul. 2022.

PEREIRA, José Paulo Carvalho. **Guia de observação de aves.** [recurso eletrônico] 2006. Disponível em: https://apassarinhologa.com.br/links-de-ornitologia/downloadslivros-sobre-aves/. Acesso em: 15 jun. 2022.

PONTES, Bruna Dias et al. Avifauna da fazenda alvorada: um guia introdutório à ornitologia regional. **Educação ambiental: natureza, biodiversidade e sociedade**, Editora: Barlavento. Ituiutaba, MG, p. 71-80, 2017. Disponível em: https://www.researchgate.net/profile/Luciano-

Franca/publication/322041667\_ELABORACAO\_DA\_CARTA\_DE\_FRAGILIDADE\_A MBIENTAL\_NATURAL\_A\_EROSAO\_DE\_SOLOS\_PARA\_TURMALINA\_MINAS\_GE RAIS\_BRASIL/links/5a400bb4aca272d294527353/ELABORACAO-DA-CARTA-DE-FRAGILIDADE-AMBIENTAL-NATURAL-A-EROSAO-DE-SOLOS-PARA-TURMALINA-MINAS-GERAIS-BRASIL.pdf#page=71. Acesso em: 20 jul. 2022.

PICHORIM, Mauro et al. **Guia de Aves da estação ecológica do Seridó**. Natal RN: Caule de Papiro, 2016. Disponível em: https://www.gov.br/icmbio/pt-br/centrais-deconteudo/publicacoes/publicacoes-

diversas/dcom\_guia\_de\_aves\_da\_estacao\_ecologica\_do\_serido.pdf. Acesso em: 08 jun. 2022.

QUEIROZ, Rubens Teixeira de; QUEIROZ, Dayane Fernandes. **Aves da Serra de Martins** [recurso eletrônico]. Editora Pantanal. Nova Xavantina MT, 2020. Disponível em: https://editorapantanal.com.br/ebooks/2020/aves-da-serra-demartins/ebook.pdf. Acesso em: 28 jul.2022.

RIBEIRO, Ian Toscano Pinheiro. **Levantamento de avifauna para elaboração de material de observação de aves como ferramenta de educação ambiental na Trilha Ecológica do Estuário do Rio Pacoti**. 2021. 56f. Trabalho de Conclusão de Curso (Licenciatura em Ciências Biológicas) -Departamento de Ciências, Universidade Federal do Ceará, Fortaleza, 2021. Disponível em: http:www.repositorio.ufc.br/handle/riufc/60406. Acesso em: 25 jul. 2022.

ROCHA, Keila Patrícia Cardoso, et al. Levantamento da Avifauna em uma área de mata atlântica do município de Elísio Medrado. **R. cient. eletr. Med. Vet.** [*S.l*], 2018. Disponível em: https://www.revistamvez-

crmvsp.com.br/index.php/recmvz/article/view/24198. Acesso em: 18 ago. 2022.

RODRIGUES, Cristiano et al. Levantamento preliminar da avifauna do município de Jacutinga, Minas Gerais. **Engenharia Ambiental: Pesquisa e Tecnologia**, v. 7, n. 4, 2010. Disponível em:

https://www.academia.edu/33701645/Levantamento\_Preliminar\_da\_Avifauna\_do\_M unic%C3%ADpio\_de\_Jacutinga\_Minas\_Gerais. Acesso em: 20 jul. 2022.

SICK, Helmut. **Ornitologia Brasileira**. Rio de Janeiro. Editora:Nova Fronteira. 1997.

SOUSA, Cláudia Oliveira. Fotografando Aves: Desafio que vai além da tecnologia. **Revista de Fotografia Científica Ambiental**, v. 2, n. 1, p. 34-41, 2018. Disponível em: https://www.e-publicacoes.uerj.br/index.php/rfca/article/view/38130. Acesso em: 14 set. 2022.

ZIELONKA, Natalia. et al. Aves das fazendas. **Infoteca-e**. Salvador, p. 38 (Série: Manejo sustentável de fruteiras na caatinga; v.3) 2022. Disponível em: http://www.infoteca.cnptia.embrapa.br/infoteca/handle/doc/1146763. Acesso em: 15 ago. 2022.

#### <span id="page-40-0"></span>**5. APÊNDICES**

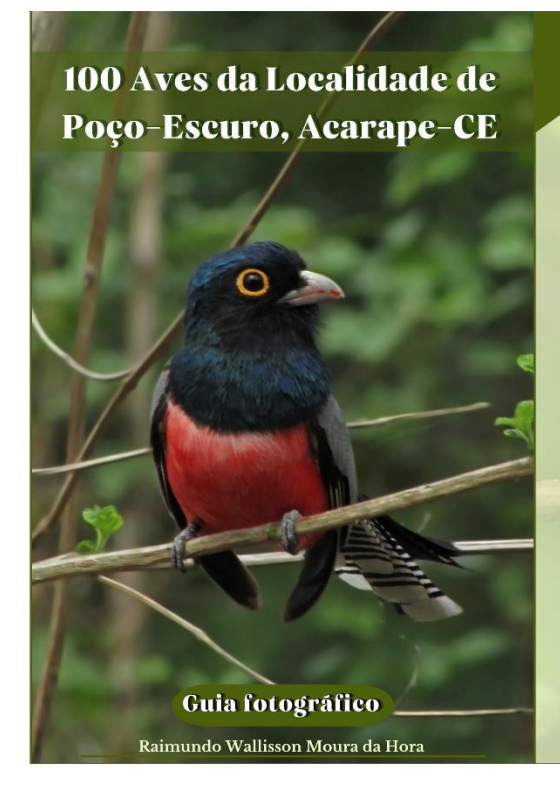

# $s^0$ Apresentação

Autor: Raimundo Wallisson Moura da Hora

O Guia fotográfico "100 Aves da Localidade de Poço-Escuro, Acarape-CE", é uma obra destinada ao publico geral, que visa levar informações sobre a diversidade das aves da região, além de ser uma importante ferramenta para identificação desses animais.

Esta obra é parte do Trabalho de Conclusão de Curso, que teve como objetivo a realização de um levantamento da ornitofauna presente na localidade, através de registros fotográficos autorais, feitos durantes os meses de dezembro de 2021 a novembro de 2022.

<u>en</u>

# $\frac{3}{4}$  Agradecimentos

Agradeço especialmente ao Doutor em Zoologia e Ornitólogo, Marco Aurélio Crozariol, pelas valiosas contribuições com sugestões, instruções e correção nas identificações das aves.

Ao amigo Karleandro Freitas, pelo auxilio e disponibilidade na realização dos registros fotográficos aéreos do local estudado.

Aos familiares Wesclem, Wendel e Warlen, por tantas conversas agregadoras a respeito do conhecimento popular sobre as aves.

A todos amigos e familiares, pelo apoio e incentivo para que esse trabalho fosse concluído, fica aqui meus sinceros agradecimentos!

# <sup>2</sup>Conhecendo a área

Este trabalho foi realizado na localidade Poço-Escuro, que está situada na Zona rural do Município de Acarape, Ceará. É um ambiente predominantemente de caatinga, com a presença de alguns lagos, açudes e um rio. Com características peculiares, o local abriga uma grande diversidade de aves.

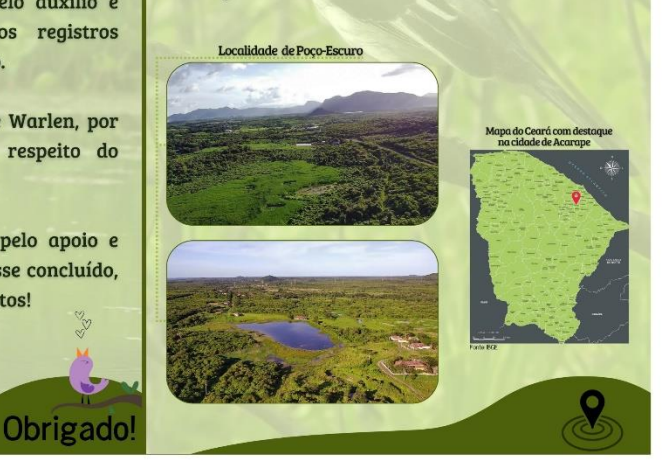

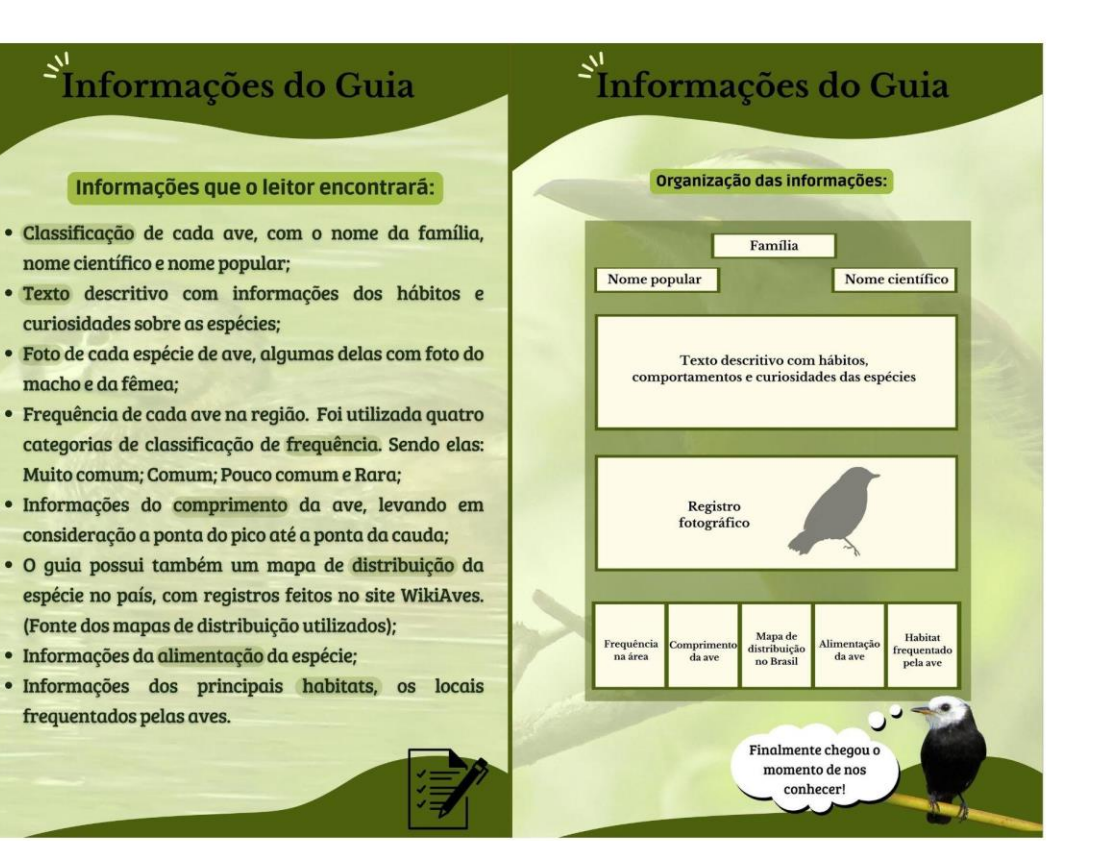

#### **Eamília**<br>**ACCIPITRIDAE ACCIPITRIDAE** Nome Popular: Nome Popular: Nome científico: Nome científico: Gavião-caramujeiro Rostrhamus sociabilis Gavião-carijó Rupornis magnirostris O gavião mais comum do Brasil, é um dos principais Passa boa parte do seu tempo à procura de suas presas predadores de outras espécies de aves. Deslocam-se sozinhos ou sobrevoando ambientes aquáticos, ou pousados em galhos em casais, e chama a atenção por ficar realizando voos circulares observando os arredores. No entorno do poleiro, frequentemente emitindo seu canto e aproveitando-se das correntes de ar. É uma usado pela espécie durante a alimentação, pode-se encontrar ave territorialista, mas acontece de ser expulso de territórios diversas conchas de moluscos que são descartadas pelo gavião. dominados por espécies da família Tyrannidae, como foi visto na Realizam comportamentos de exibição em voo. região, onde alguns suiriris, afugentou um desses gaviões.

Habitat Frequênci<br>na área: Frequênc<br>na área: 40 - 46 cr Mui

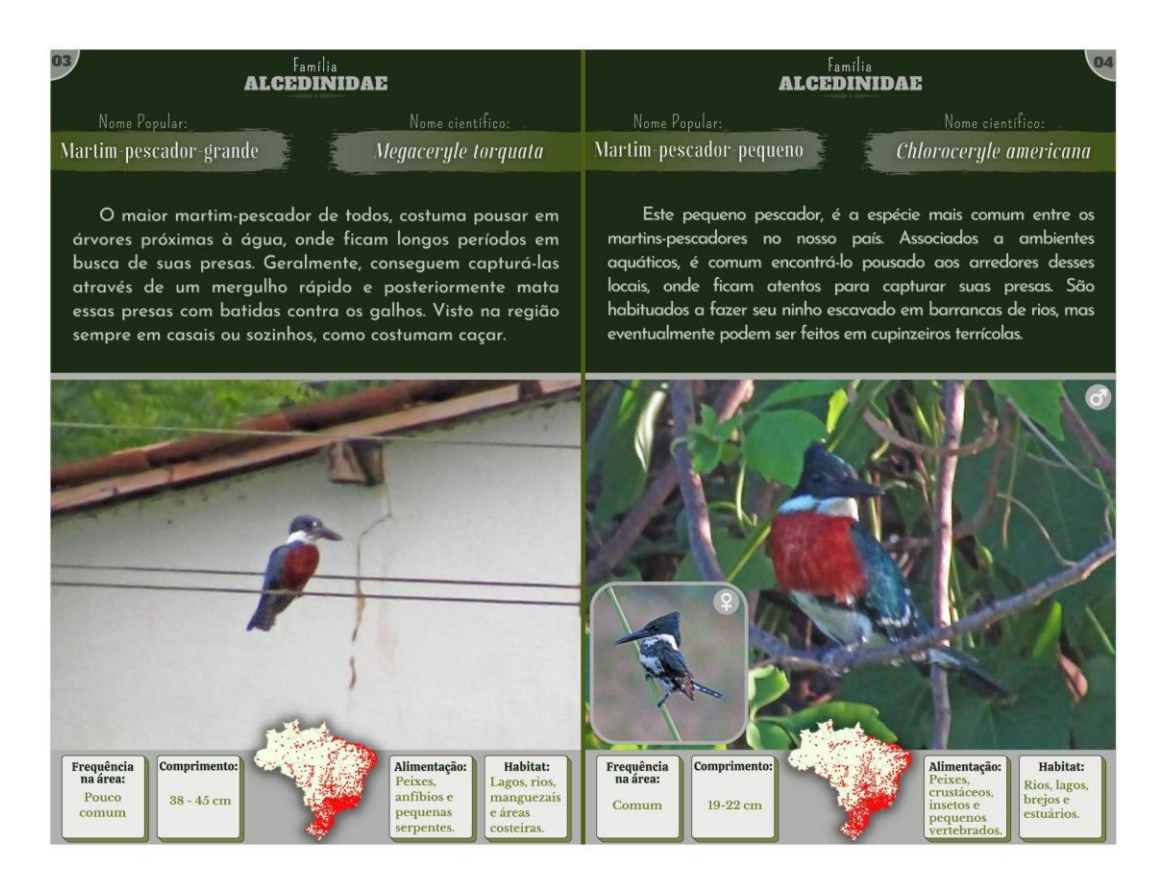

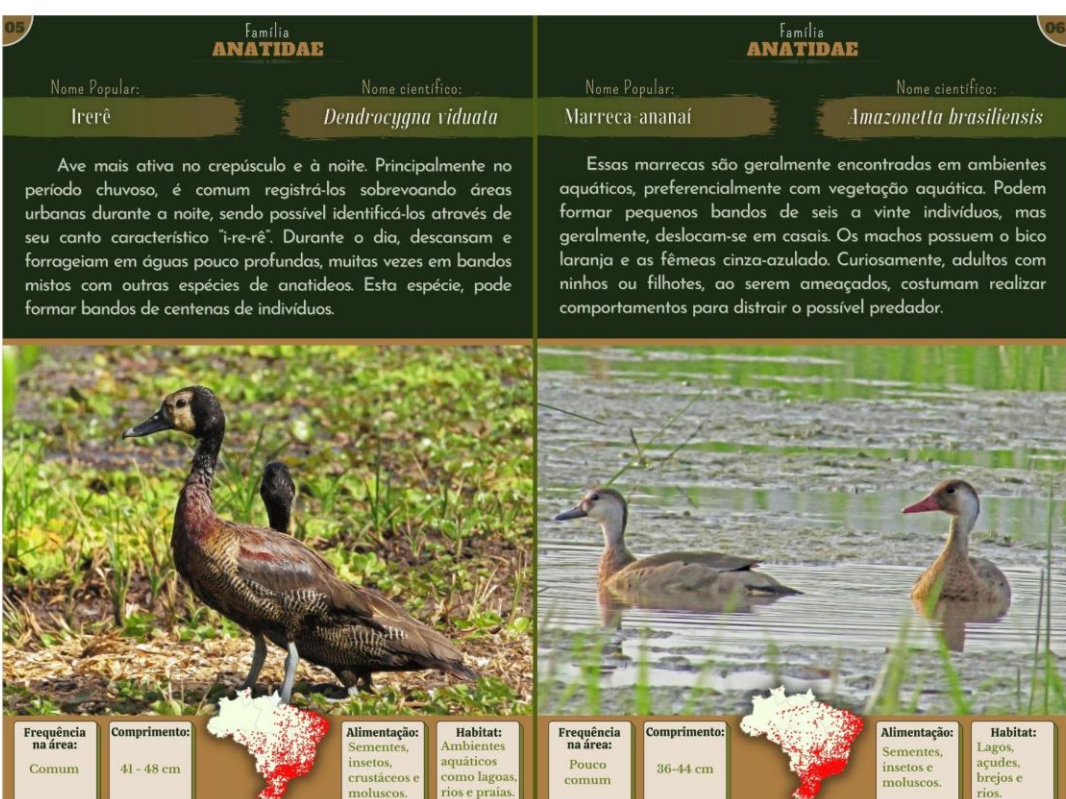

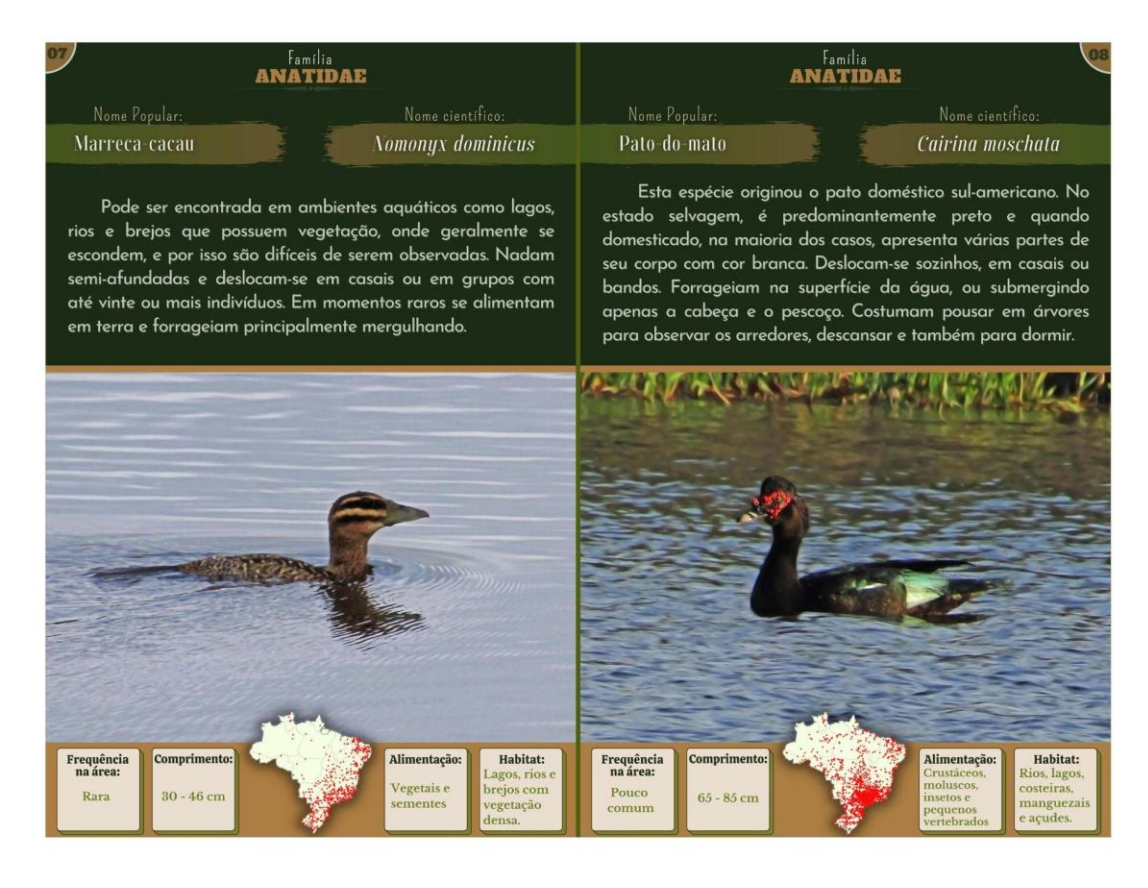

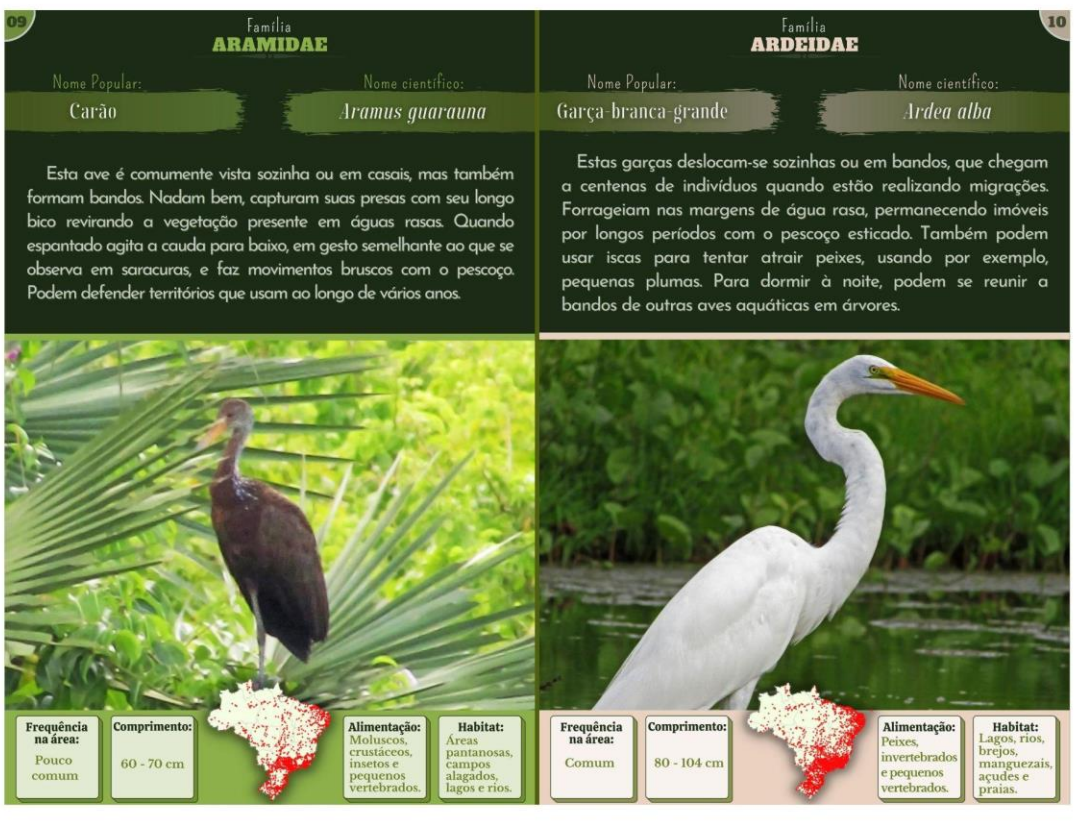

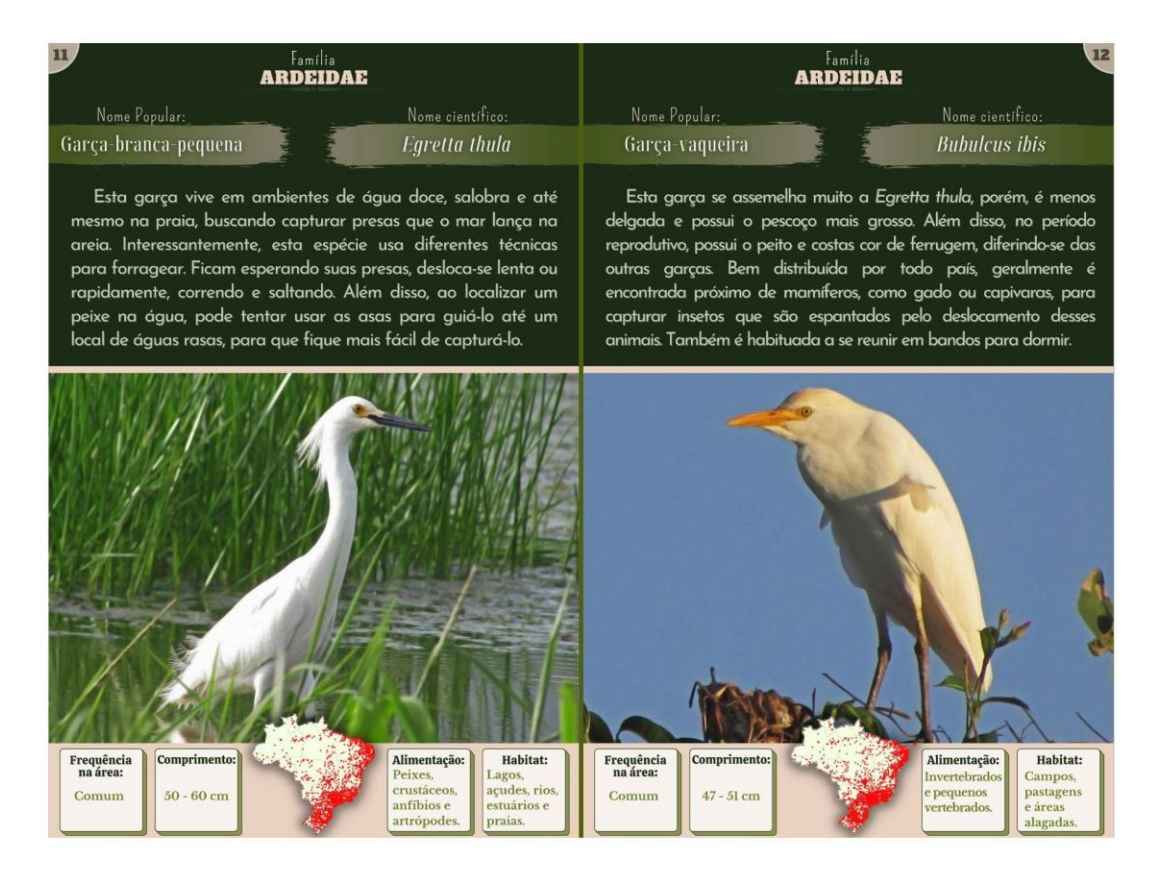

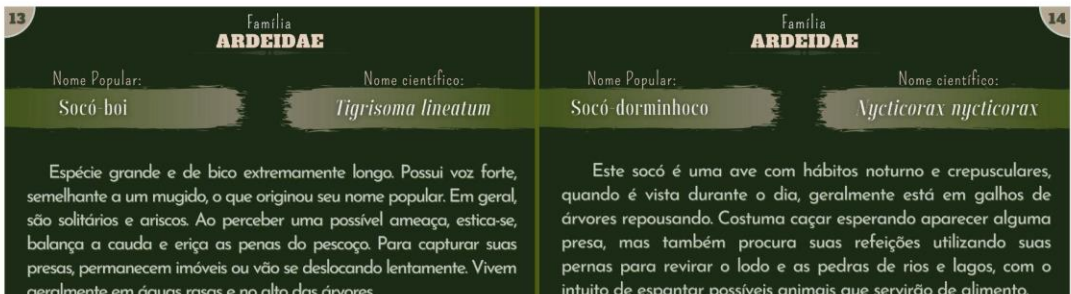

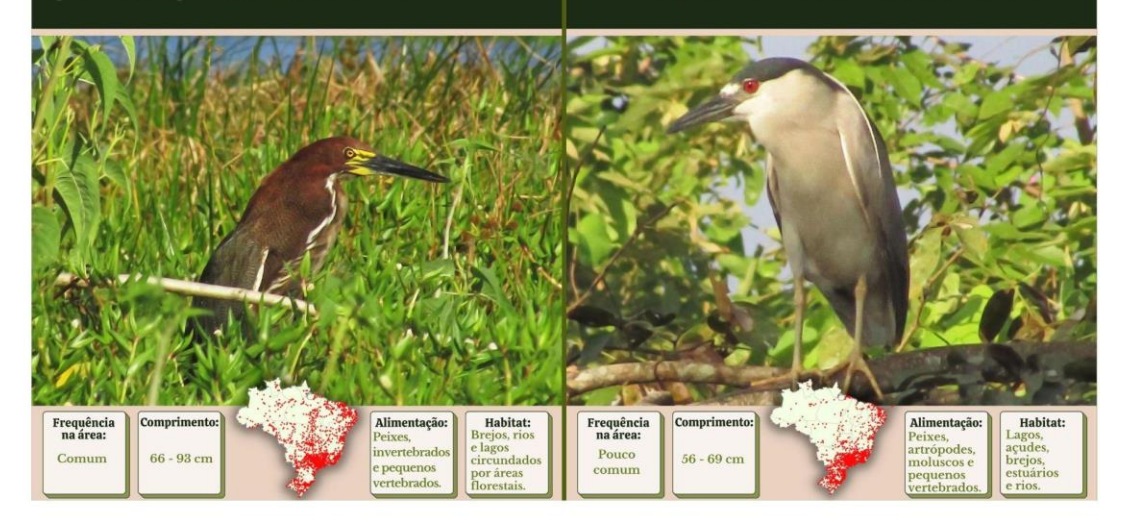

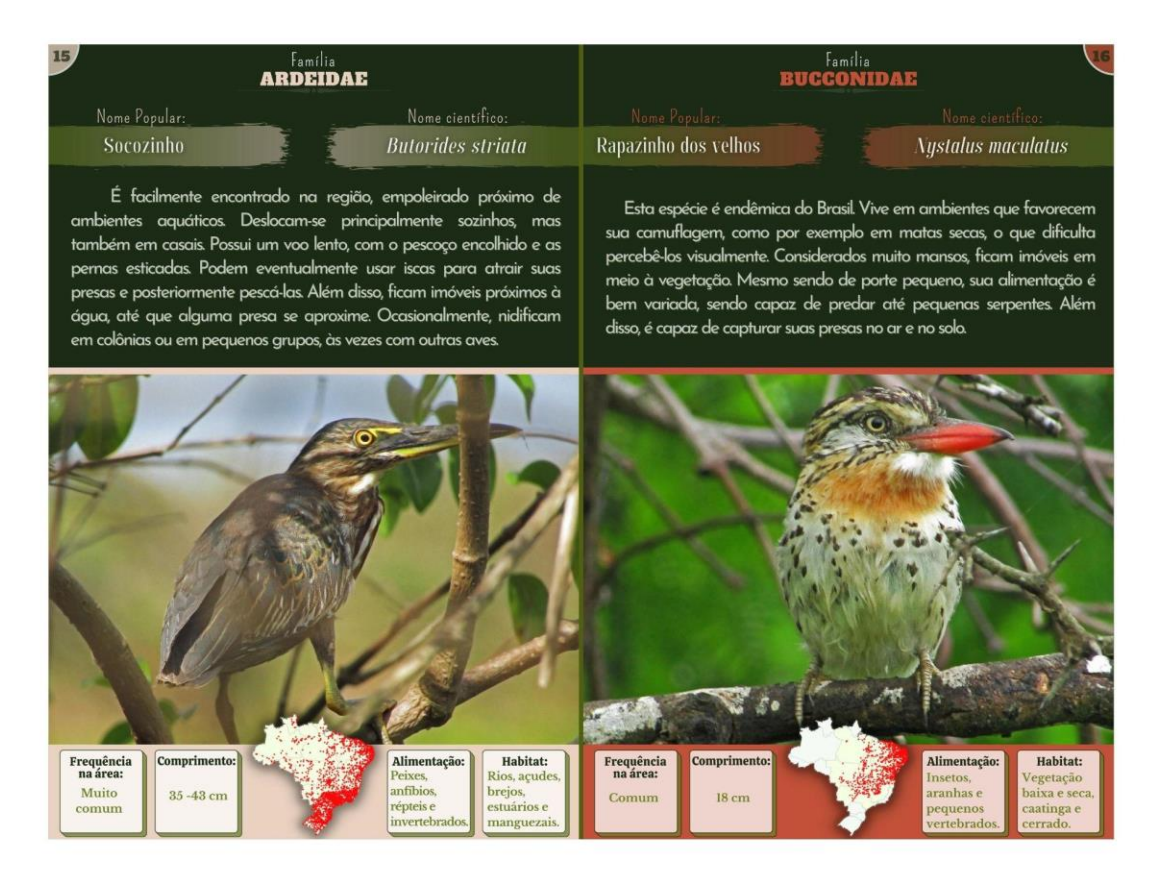

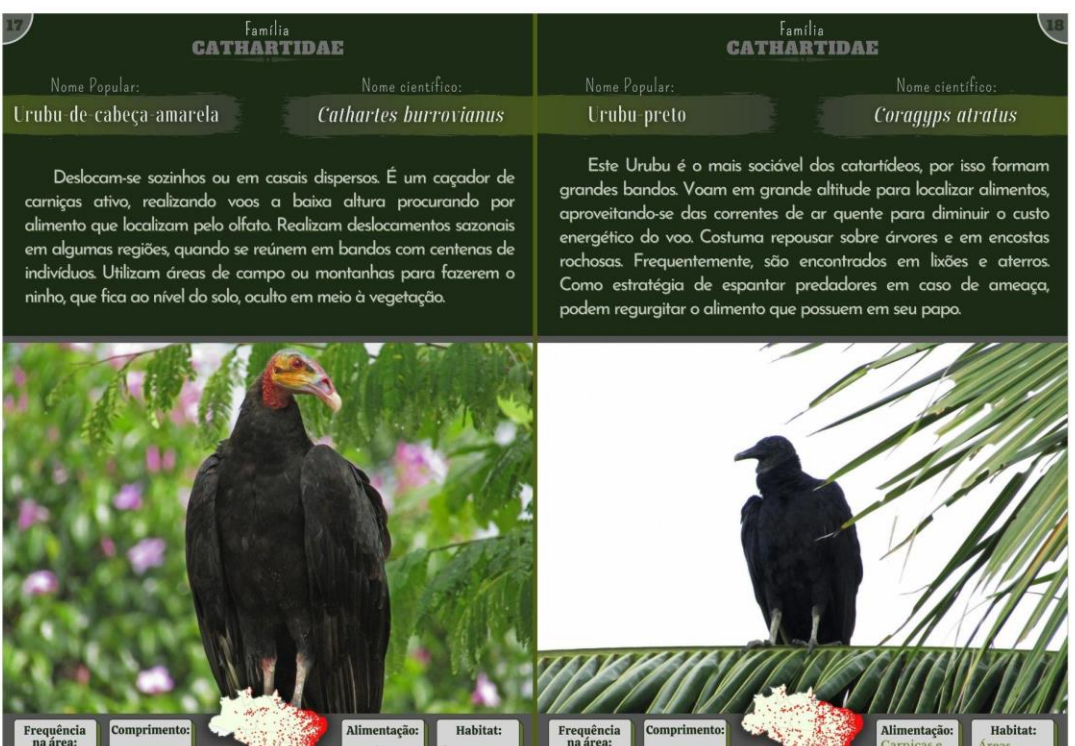

margens de

 $56 - 74$  cm

Comum

 $53 - 69$  cm

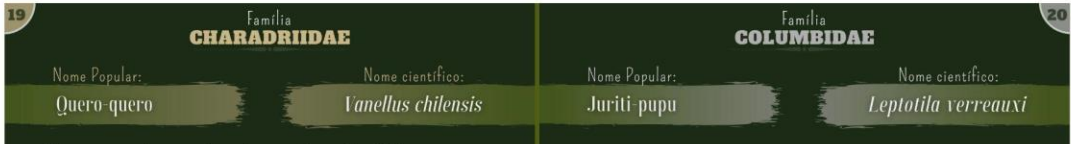

Vive em casais ou em bandos no solo, onde nidificam e procuram alimentos. Na água, pode agir semelhantemente às garças, quando em o pé no lodo para localizar possíveis presas. Se comportam mo de forma peculiar para proteger seus ninhos e filhotes. Agacham-se em diferentes locais longe do ninho, induzindo o possível predador a ir para outro local. Também podem fingir estar feridos ou voar baixo sobre uma possível ameaça fingindo que irá atacá-la.

É uma ave bastante arisca que vive solitária ou aos pares, escondidos na vegetação. Costuma passar muito tempo no chão, em busca de alimentos. Além disso, frequenta algum ambiente com água nas primeiras horas do dia ou no final da tarde. Quando percebe algum perigo, costuma fugir caminhando sem fazer barulho ou voa rapidamente para algum abrigo.

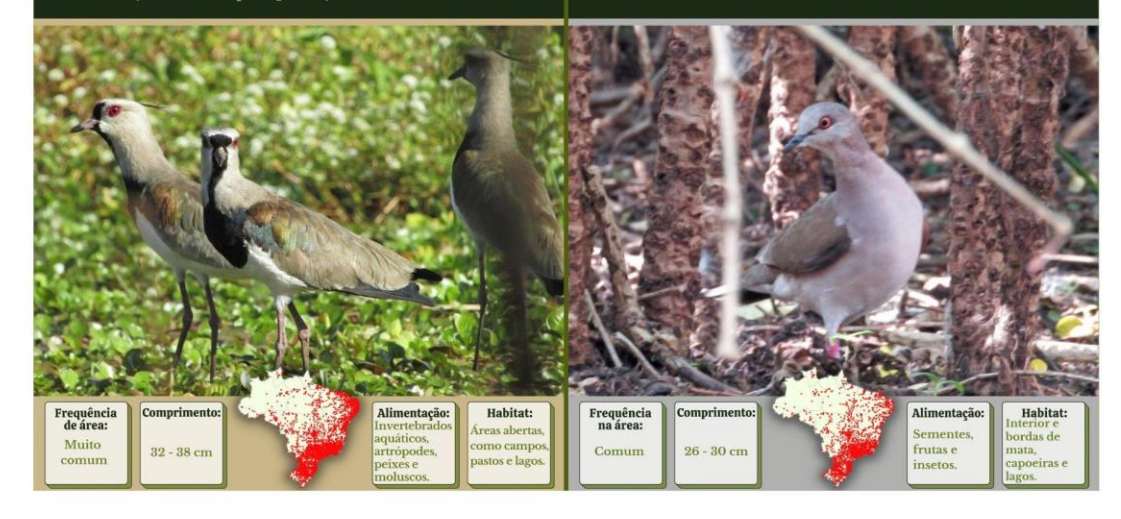

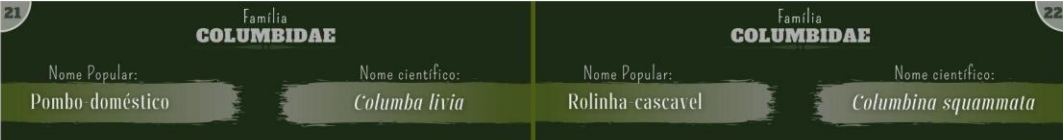

Espécie exótica, introduzida no Brasil no século XVI como ave doméstica. Desloca-se em bandos e reproduzem o ano todo, construindo seus ninhos em paredões rochosos ou edificações humanas. Esta espécie apresenta muitas variações na coloração. Raramente são vistos em galhos ou árvores, na maior parte do tempo, vivem em telhados, em fios e no chão em busca de alimento.

A rolinha-cascavel, chama atenção tanto pela aparência escamosa, quanto pelas manifestações sonoras. Possui o canto bem característico: "U-gu-gu". Além disso, emite um forte barulho com as asas, o qual soa semelhante a um chocalho "tztztztz" daí vem o nome "rola -cascavel". Geralmente, são vistas em casais ou em pequenos bandos forrageando o solo.

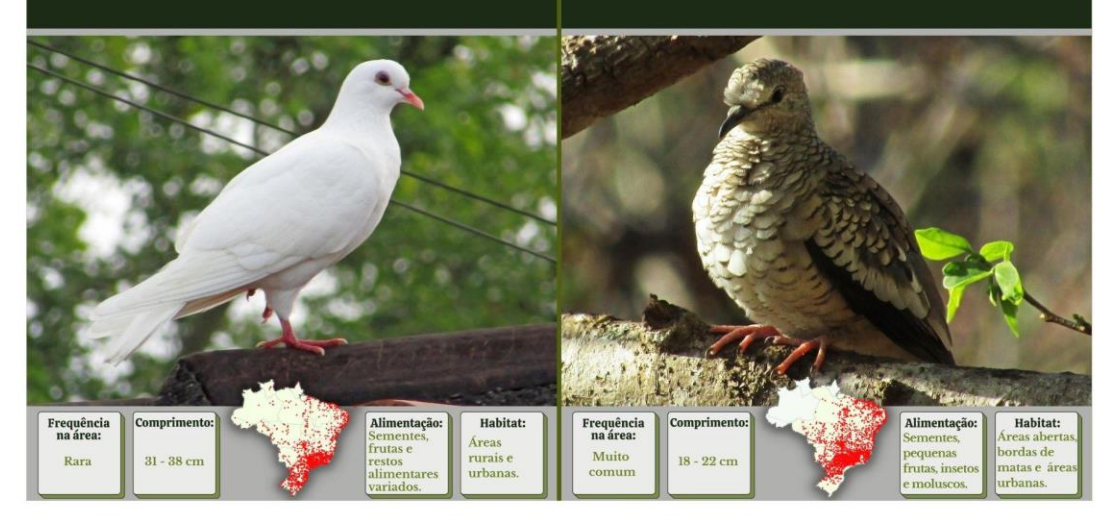

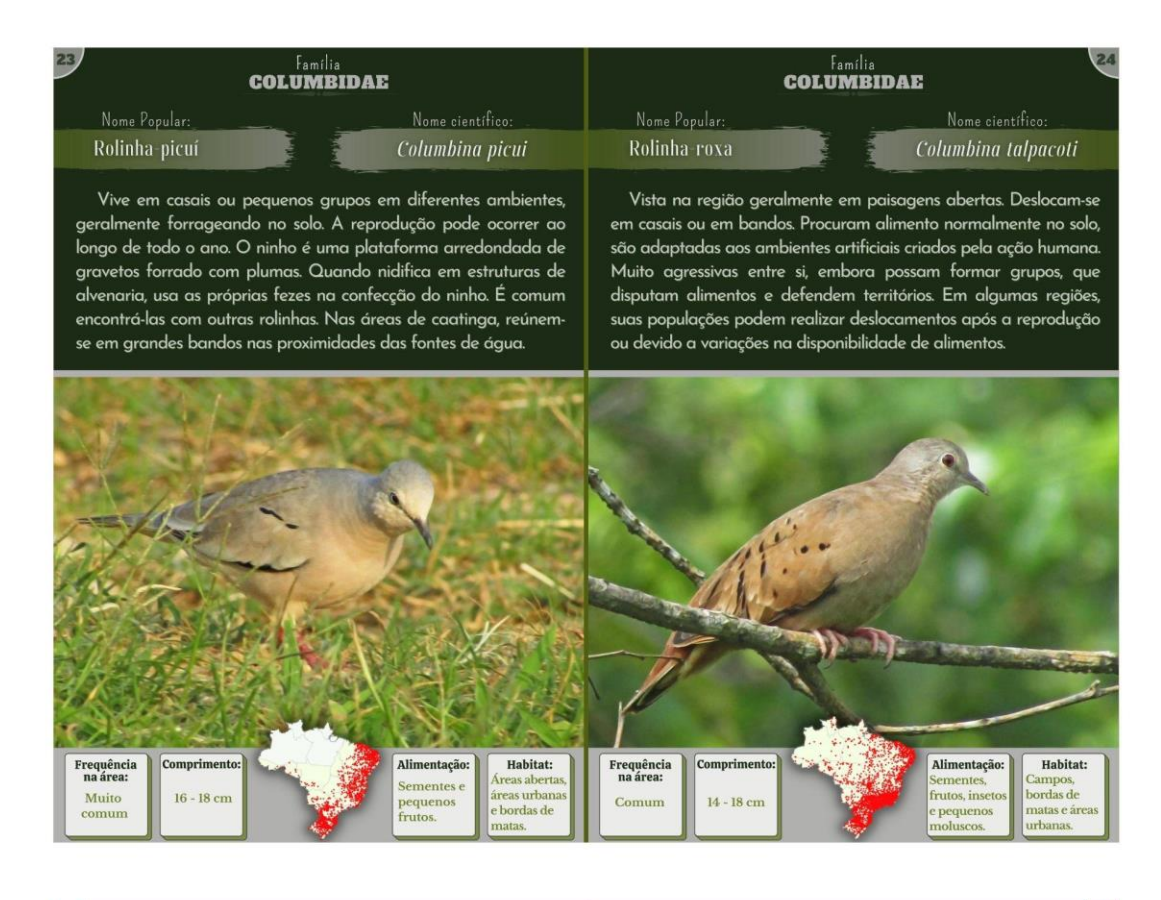

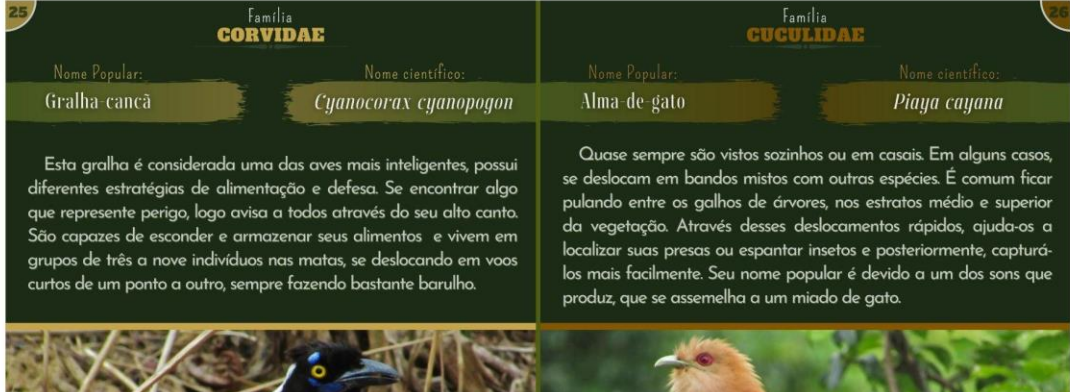

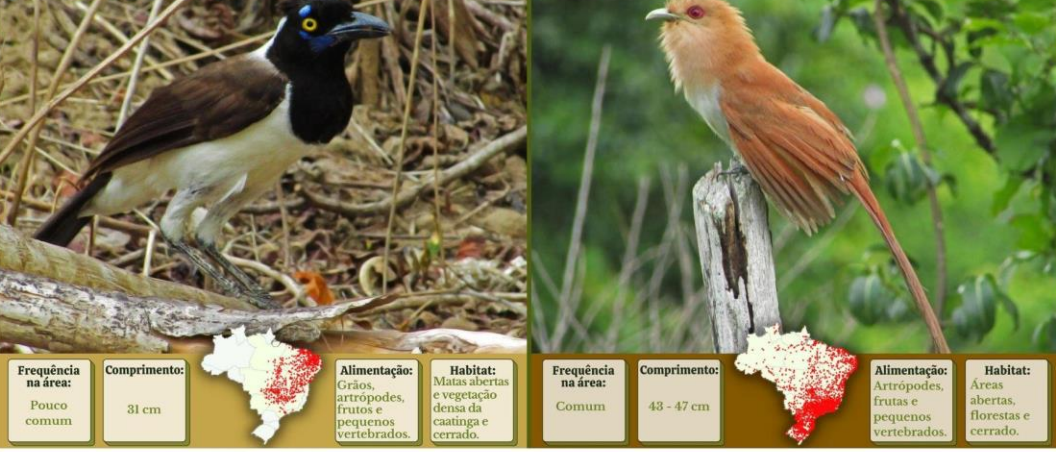

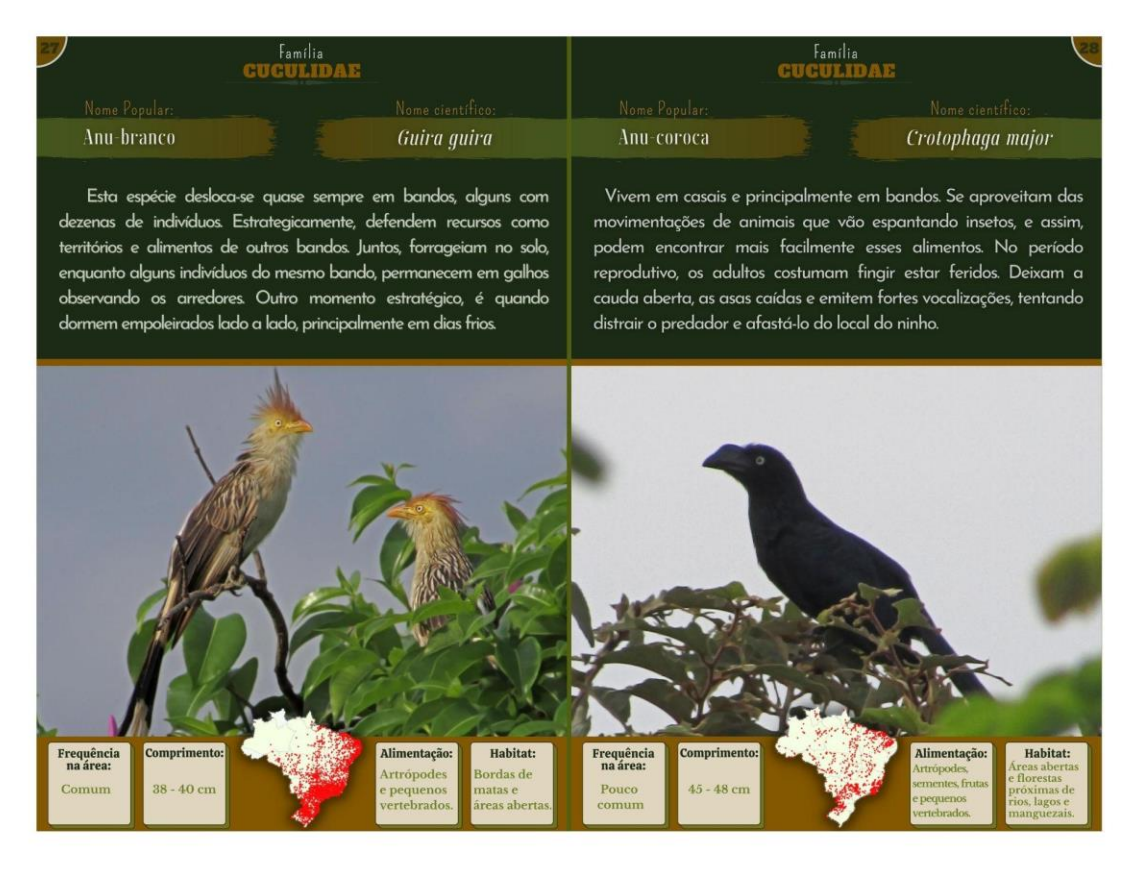

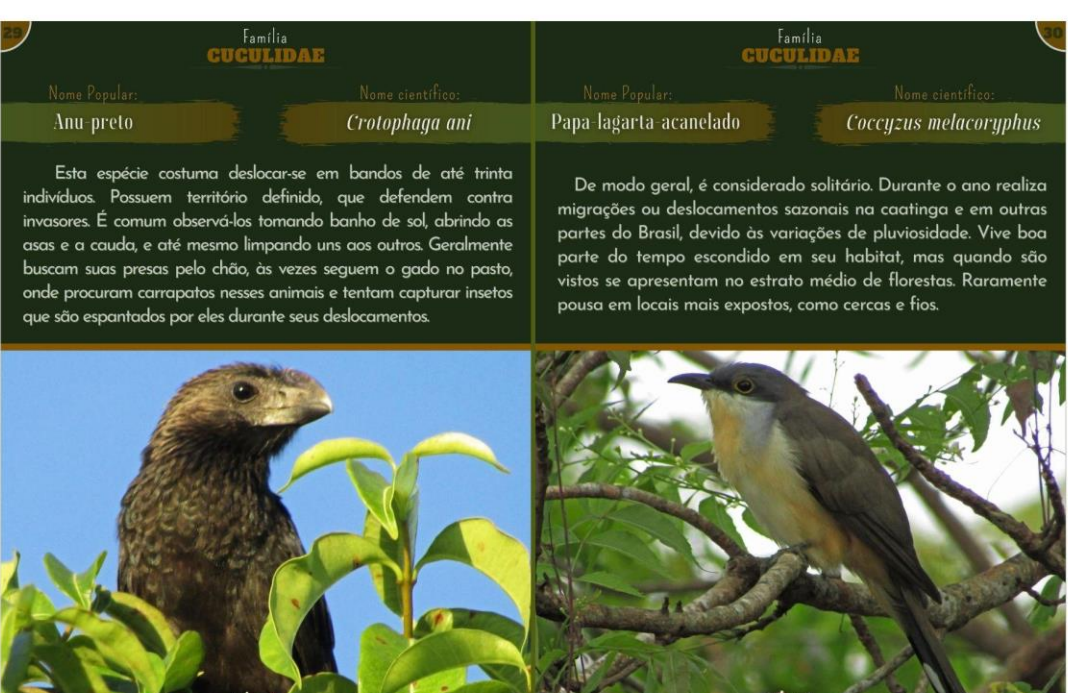

J.

Habitat:

Alin

requência<br>na área:

**C** 

V. III

 $\begin{array}{c} \mathbf{Frequência}\\ \mathbf{na} \ \mathbf{\acute{a}rea:} \end{array}$ 

Pouco

**Comprimento** 

 $25 - 28$  cm

19 M

Habitat:

#### **Família**<br>**GUGULIDAE**  $\begin{array}{c} \text{Familia} \\ \textbf{DENDROCOLAPTIDAE} \end{array}$ Arapacu-de-bico-branco **Dendroplex** picus Saci Tapera naevia Esta ave vive solitária ou aos pares, e muitas vezes é confundida Possui um canto bem característico, o que ajuda a identificá-lo mais Facilmente, visto que é difícil de ser observado, pois vive principalmente com pica-paus, por apresentarem comportamentos parecidos. Além sozinho escondendo-se em meio à vegetação. Pode ser vistos no solo ou disso, outra semelhança entre essas aves, é a presença de uma em galhos em baixa altura, enquanto descansa e procura suas presas. cauda adaptada ao apoio nas árvores, com penas mais rígidas que Move sua crista em interações sociais, quando pode se comportar de outras aves e a extremidade em forma de gancho, que os também levantando a cauda, baixando a cabeça e até abrindo as asas. ajudam a escalar e revirar troncos e ramos em busca de alimentos. r. Frequência<br>na área: Habitat: Frequência<br>na área: Comprimento: Habitat: Comprimento Alimentaçã **Alimentação**  $26 - 30$  cm  $21 \text{ cm}$

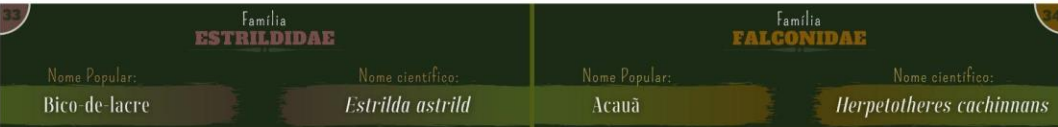

Acredita-se que o bico-de-lacre foi trazido para o Brasil em navios negreiros para servir como pássaro de estimação no período colonial, a partir disso, espalhou-se por diversas regiões brasileiras. Se reúnem em grandes bandos, vivendo em diferentes ambientes, inclusive próximos a lagos, como foi visto na região. Além disso, são encontrados em áreas urbanas, onde também são bem adaptados.

A acauã é facilmente reconhecida tanto pelo seu corpo, quanto pelo seu canto característico emitido principalmente no amanhecer e ao entardecer. Quando vista, geralmente esta ave encontra-se em galhos de árvores secas, onde permanecem por longos períodos em grandes árvores que permitem a ela um bom campo de visão, além de ser o local onde se alimenta, após a captura de suas presas.

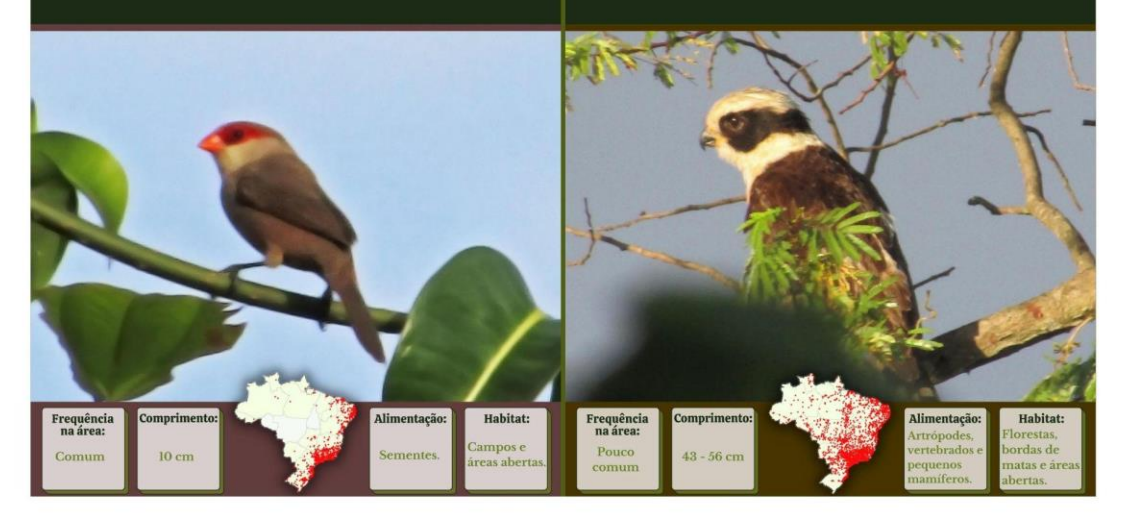

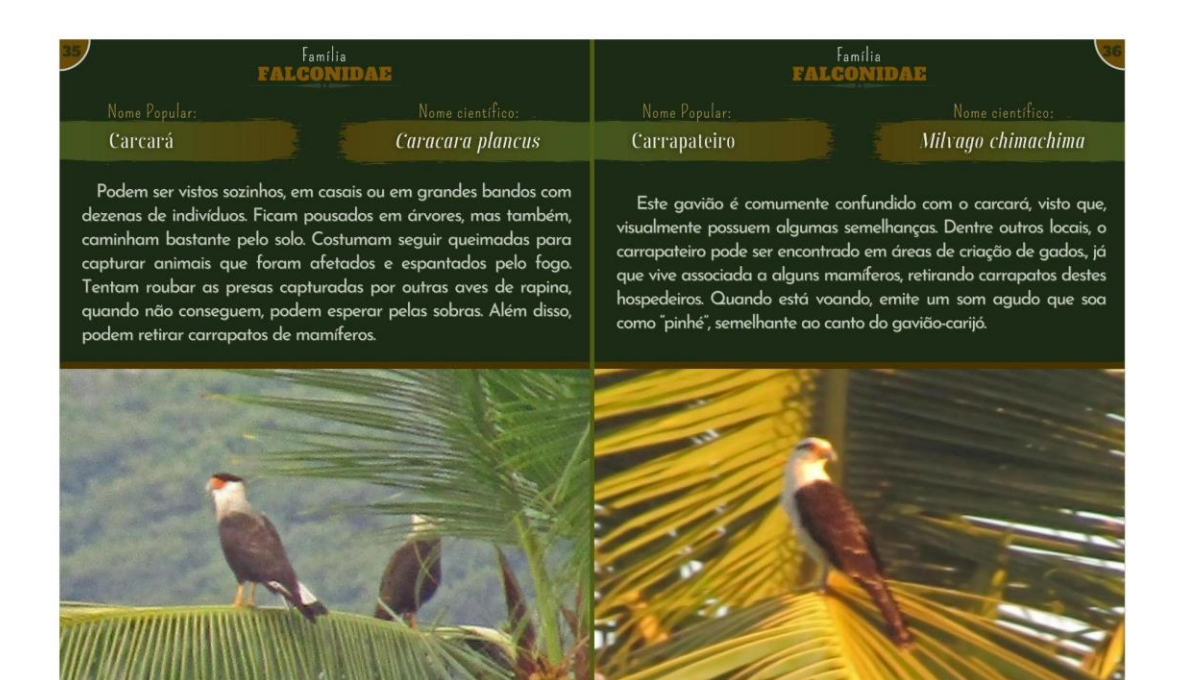

Habitat:

**Alimentaca** 

 $\begin{array}{c} \mathbf{Frequência}\\ \mathbf{na} \ \mathbf{\acute{a}rea:} \end{array}$ 

Comprin

Frequência<br>na área:

Comprimento:

49.

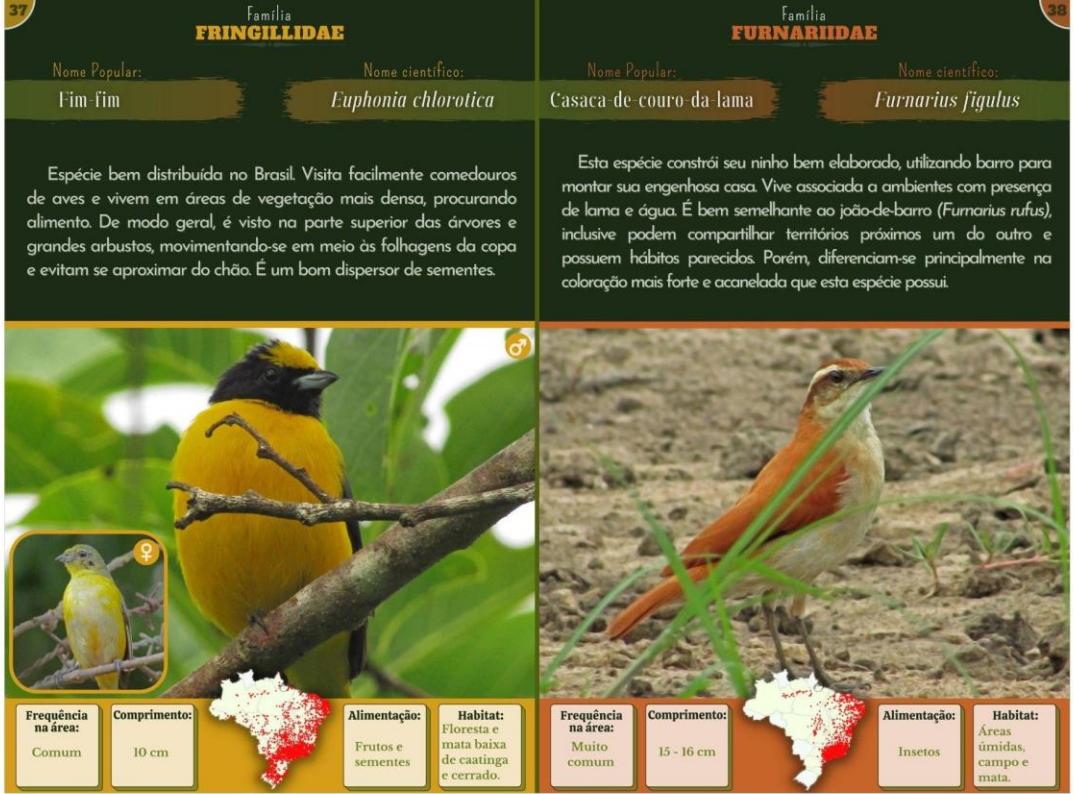

Habitat:

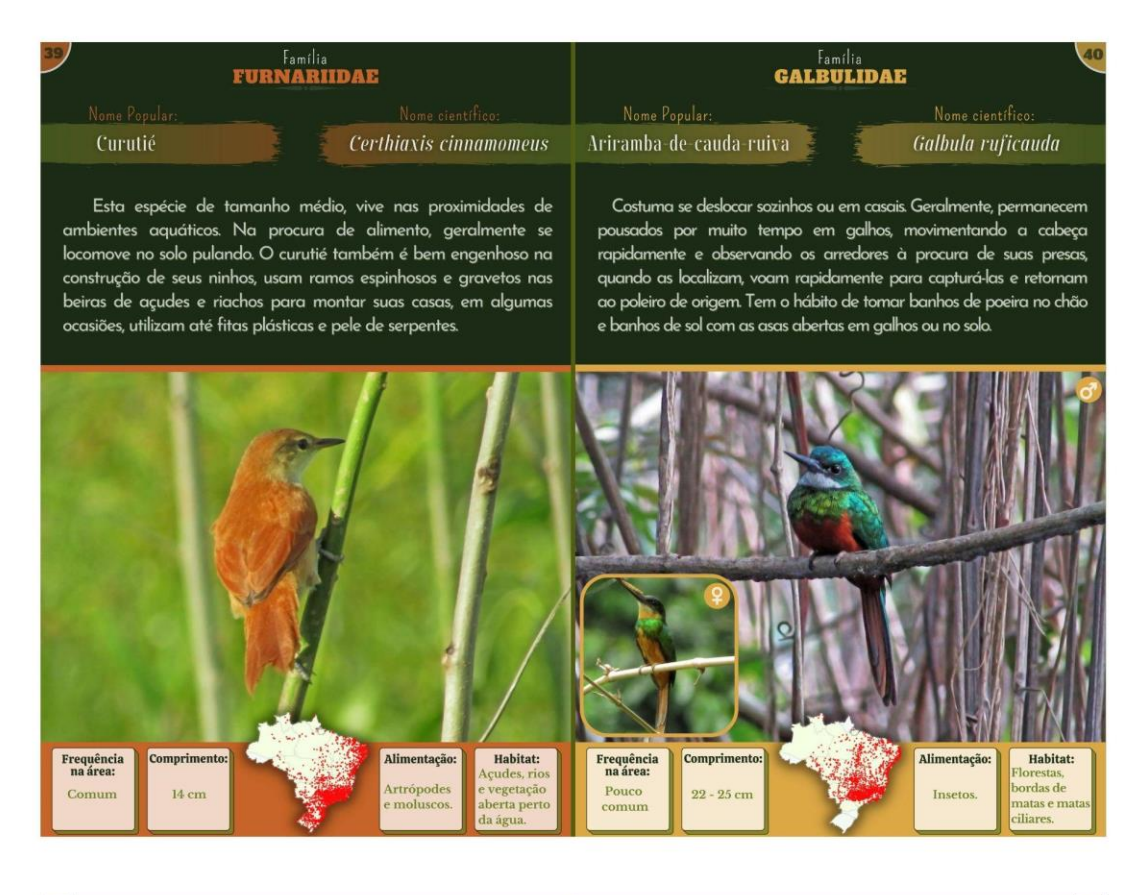

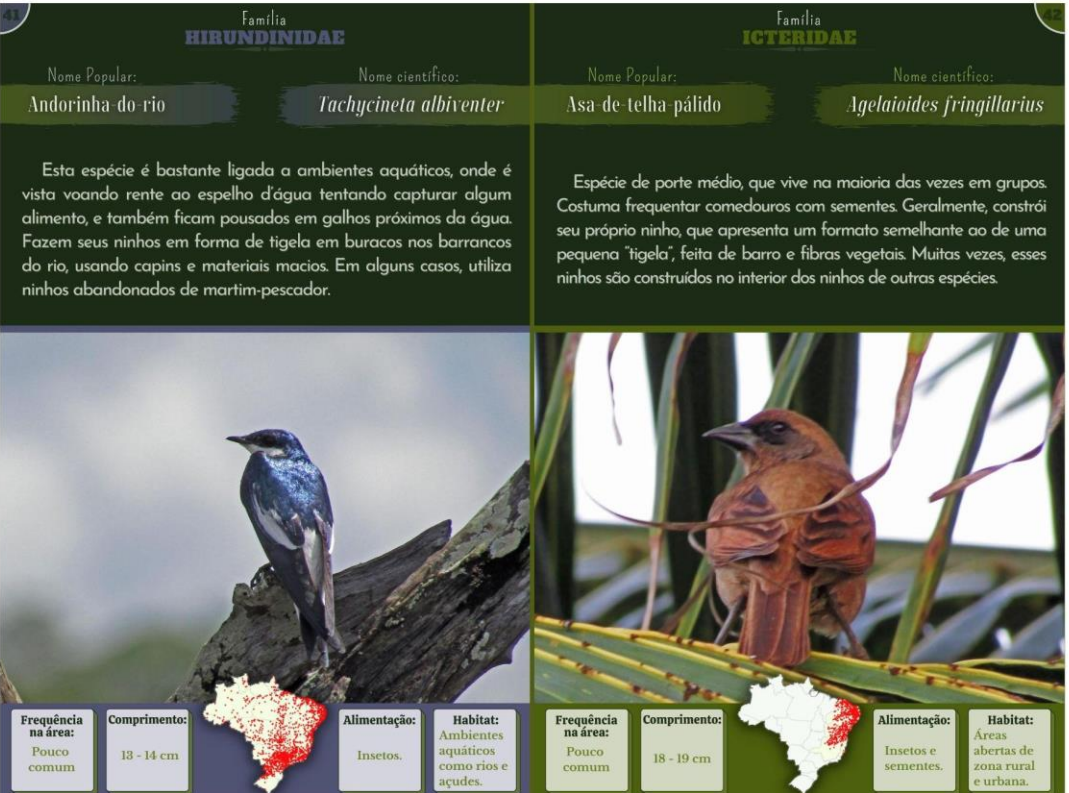

#### **Família**<br>ICTERIDAE **Família**<br>ICTERIDAE Icterus jamacaii Corrupião Encontro Icterus pyrrhopterus Seu nome popular, originou-se devido a presença de penas Esta é uma das espécies mais perseguida por traficantes de aves na<br>caatinga, devido sua aparência bela e seu canto melodioso. O amarelas na região do encontro, nas asas. Vive solitário, aos pares e também em bandos, onde às vezes, juntam-se a bandos mistos. corrupião vive principalmente em áreas da caatinga, zonas secas Visita comedouros com frutos. Comum nos ambientes florestados, abertas, como também em áreas abertas arborizadas. Procura fontes mas também se encontra em árvores ou arbustos isolados. Esta de água, tanto para matar a sede como para tomar banho. Além ave tem o costume de usar sua inteligência para imitar cantos de disso, ele vive aos pares e costuma visitar comedouro com frutas várias outras espécies, inclusive de predadores.

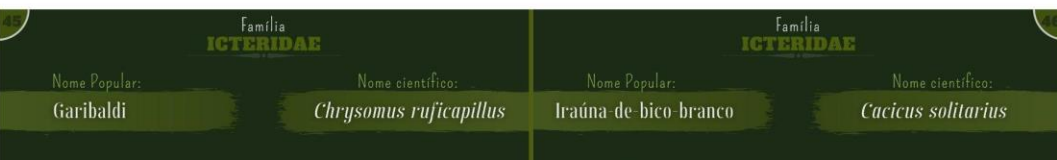

**Habitat** 

Comprimento

20 - 21 cm

 $\begin{array}{c} \mathbf{Frequência}\\ \mathbf{na} \ \acute{a} \mathbf{rea:} \end{array}$ 

Vive em diversos locais com ambientes aquáticos, onde costuma fazer seu ninho. Geralmente reúne-se em bandos numerosos. Podem ser vistos em zona urbana, até mesmo junto com outras espécies, se alimentando e descansando na mesma árvore. Além disso, costuma realizar migrações em bandos.

Frequência<br>na área:

Rara

23.

Esta iraúna vive forrageando ativamente na vegetação densa de diferentes locais. É uma ave que tem a capacidade de fazer um ninho bem elaborado, utilizando fibras vegetais longas, faz sua morada em forma de bolsa que mede 45-70 cm, onde fica pendurado na ponta de um galho. Esse ninho diferenciado, é uma .<br>Forma de defender seus filhotes de possíveis predadores.

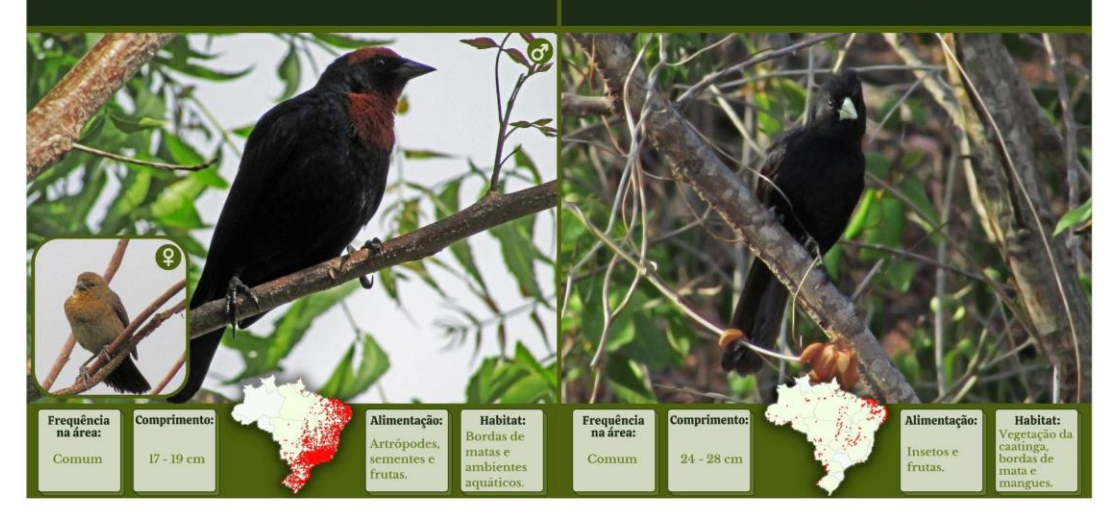

Habitat:

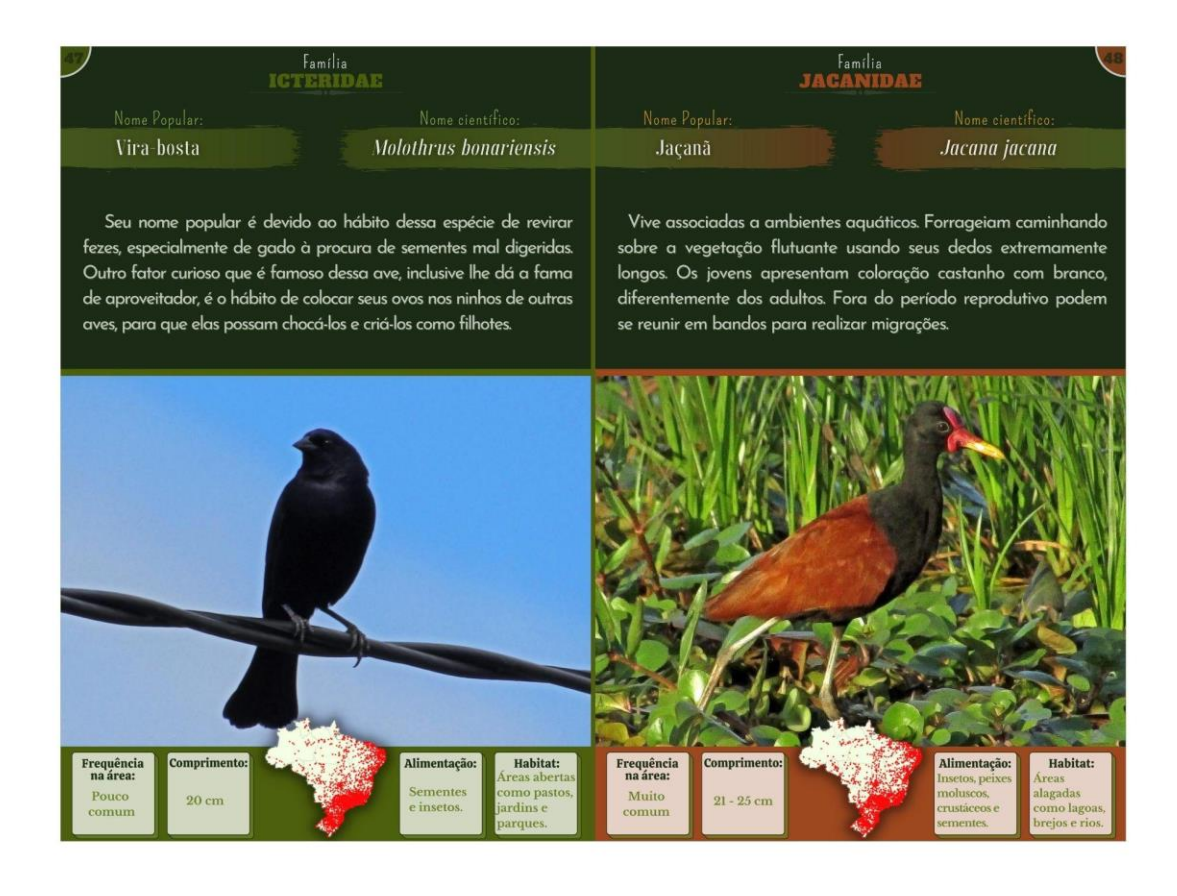

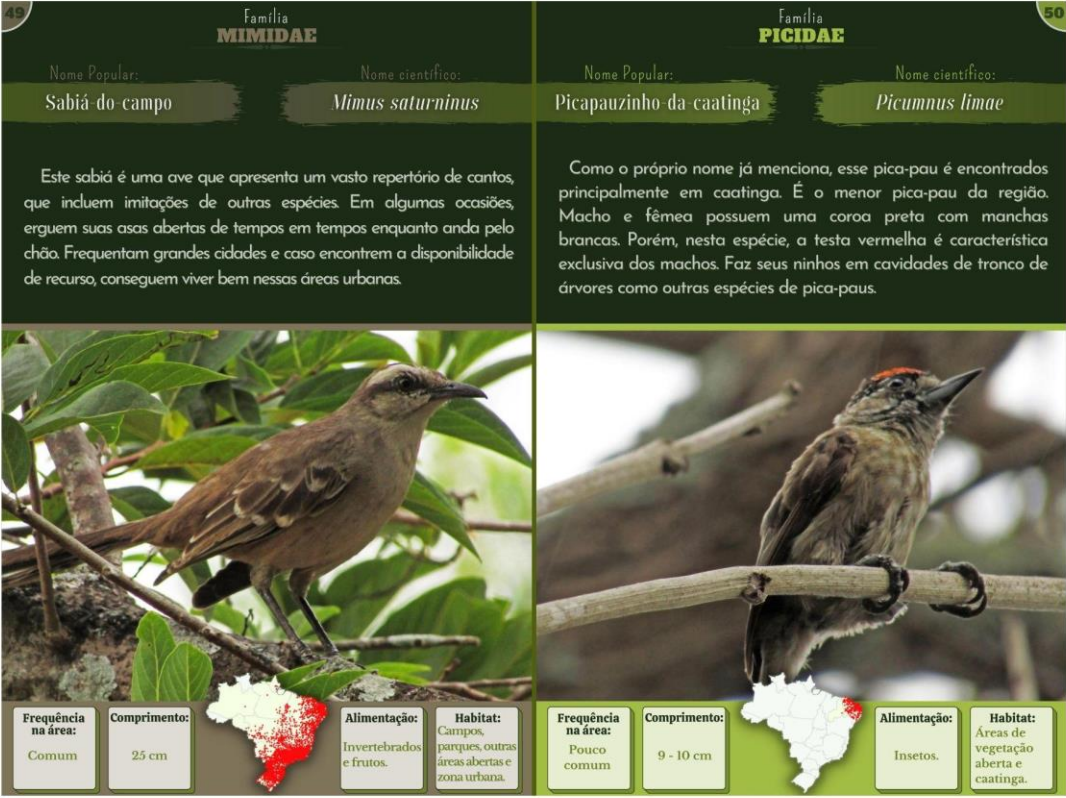

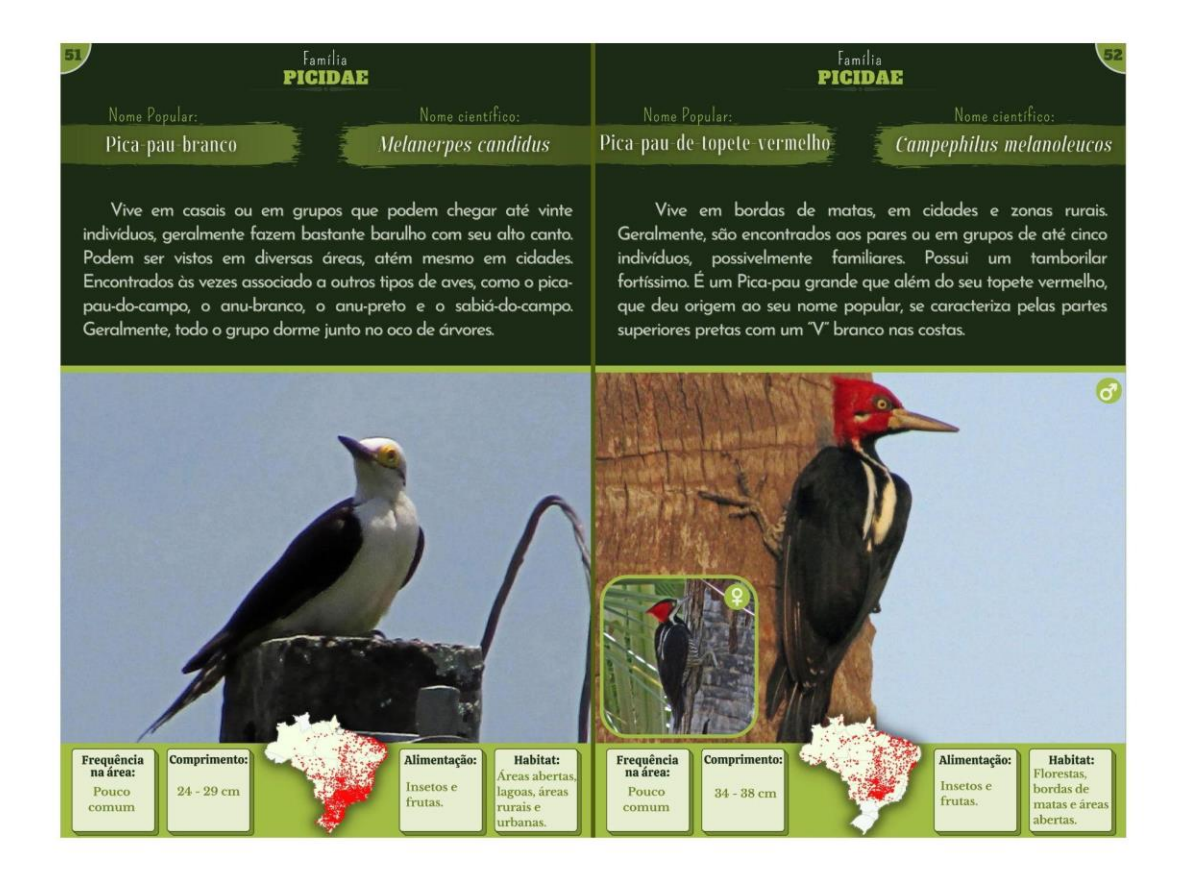

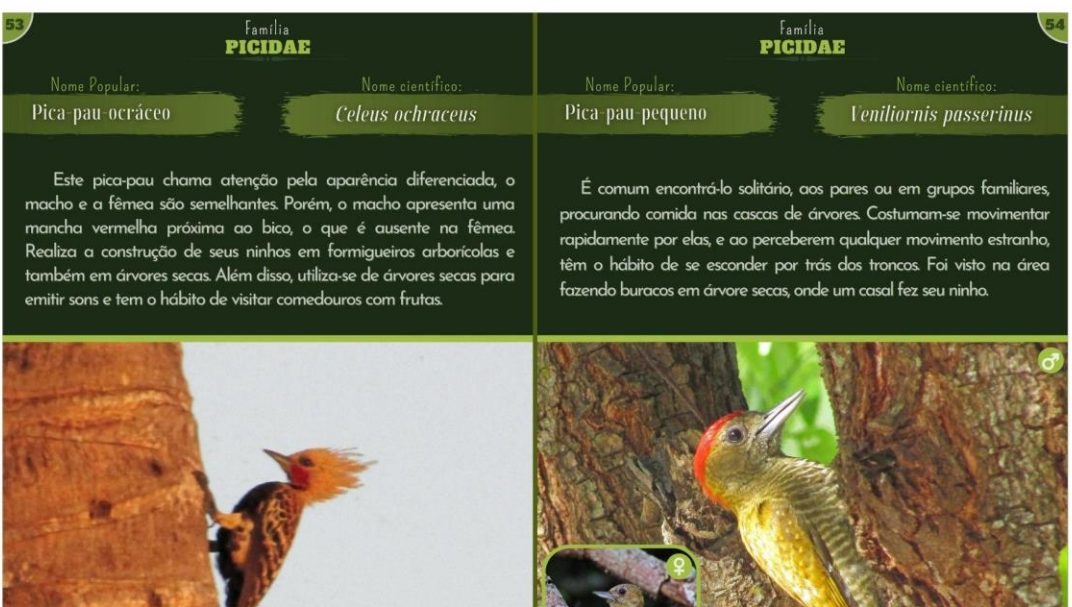

Frequência<br>na área: **Alimentação** Habitat: Comprimento:  $\begin{array}{c} \mathbf{Frequência}\\ \mathbf{na} \ \acute{a} \mathbf{rea}; \end{array}$ Compriment Habitat: rdas de  $\mathbf{p}_i$  $15 - 17$  cm Rara  $27 \text{ cm}$ 

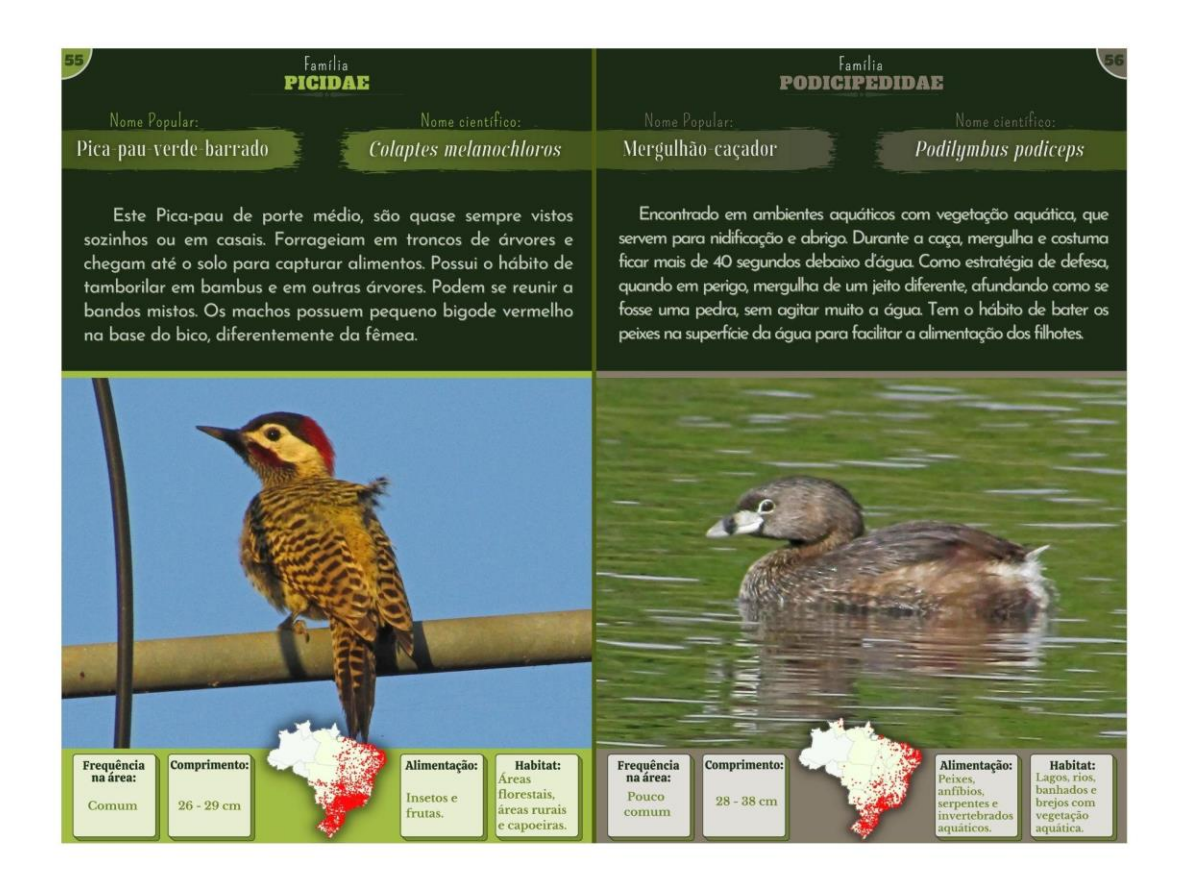

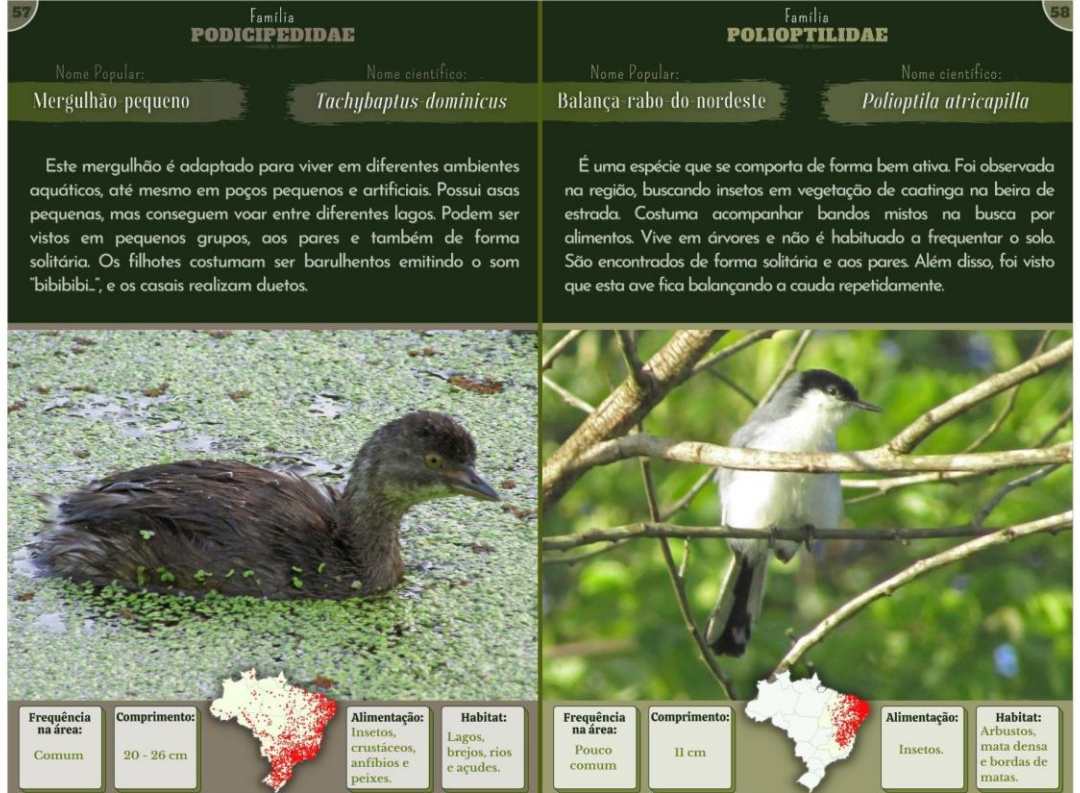

a sa Tinggan

**Example Bordas de Maria** 

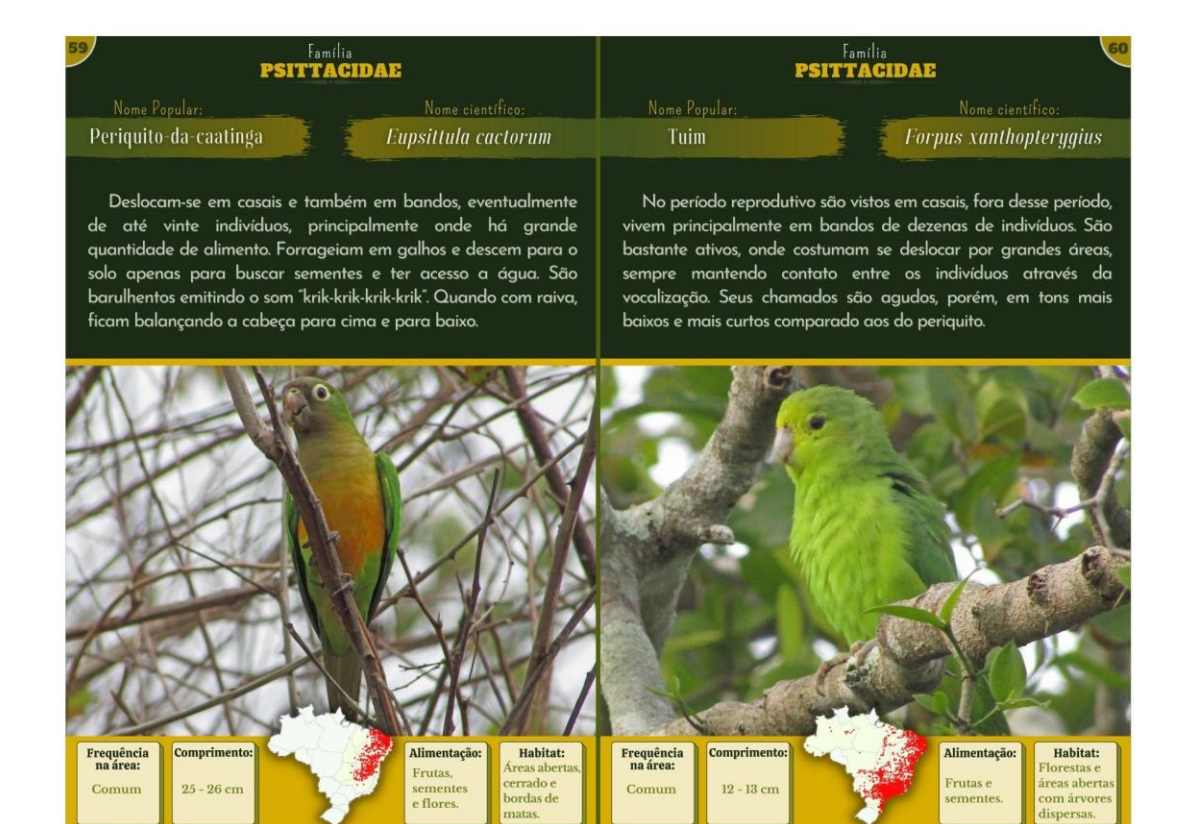

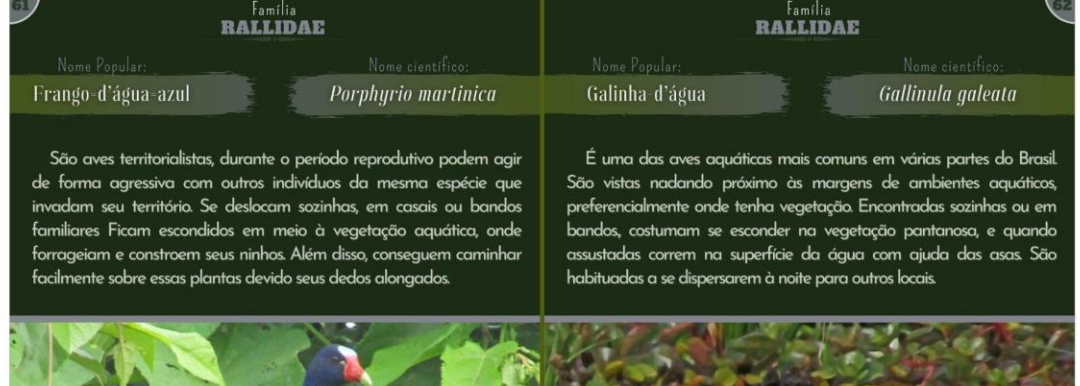

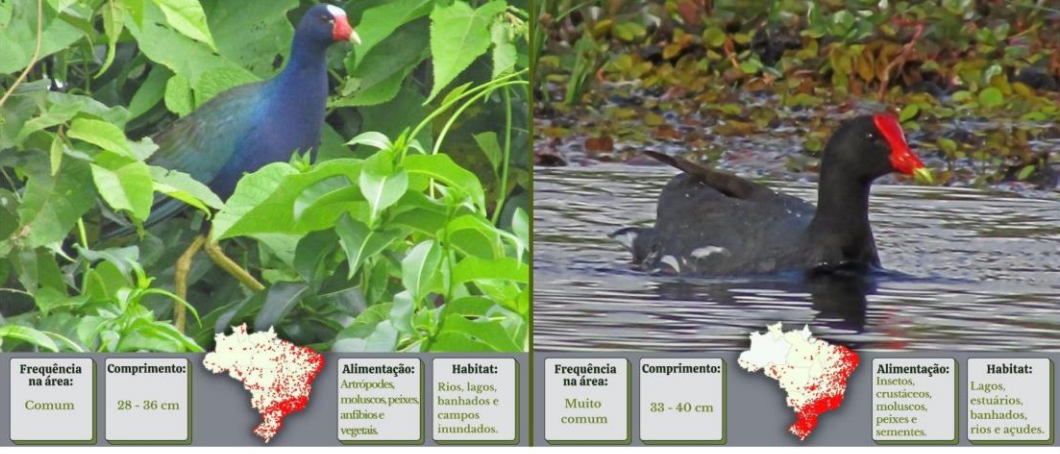

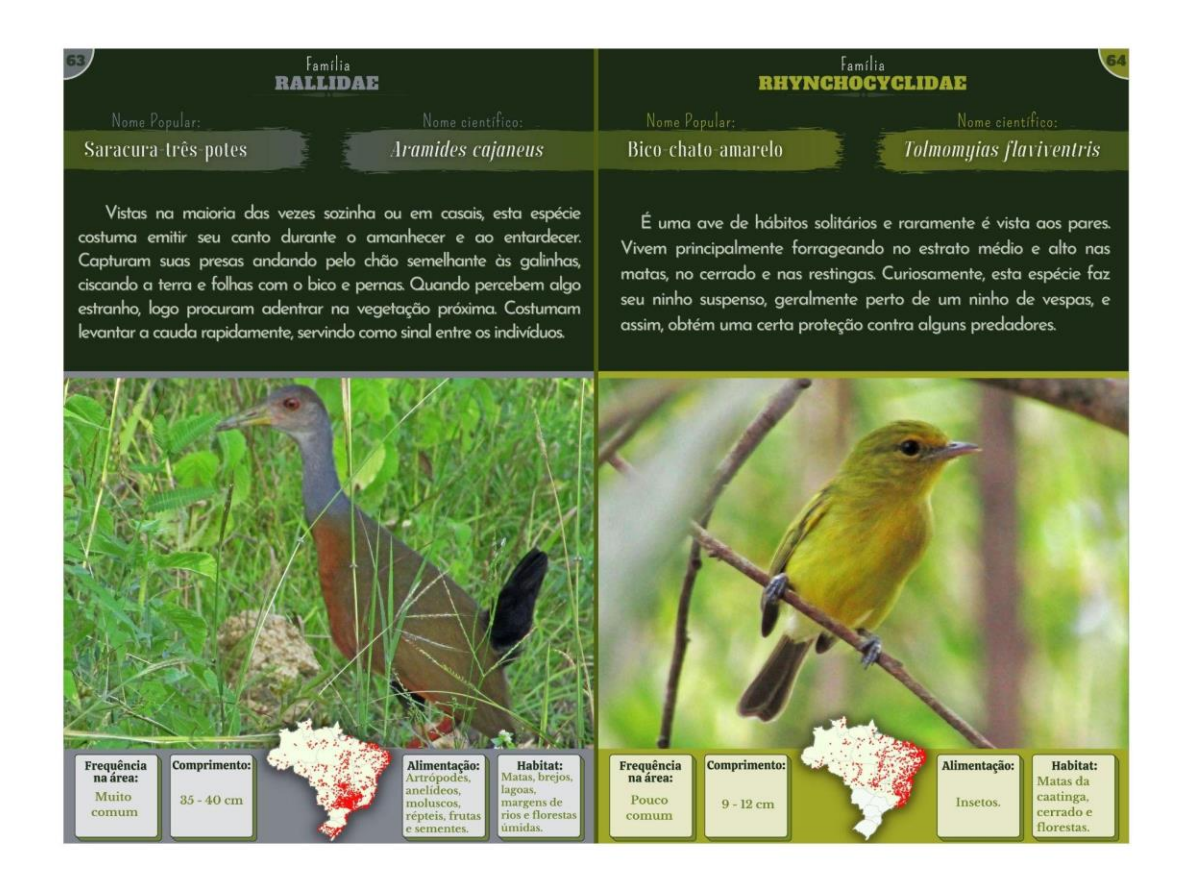

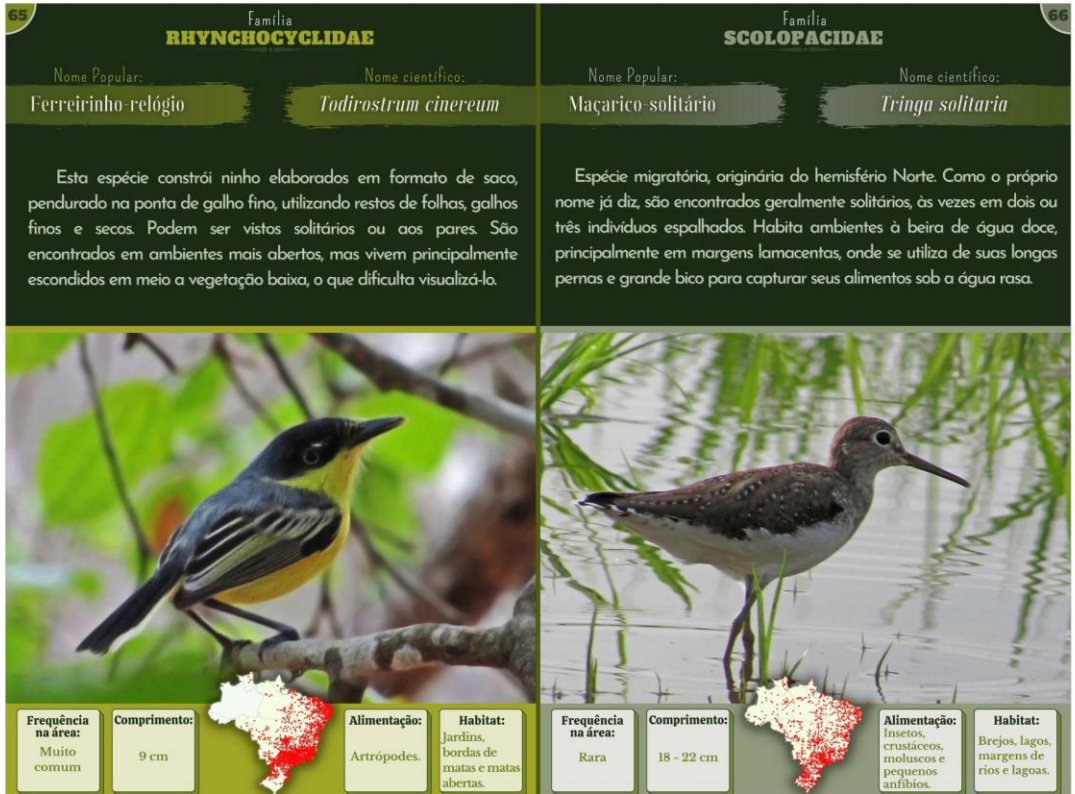

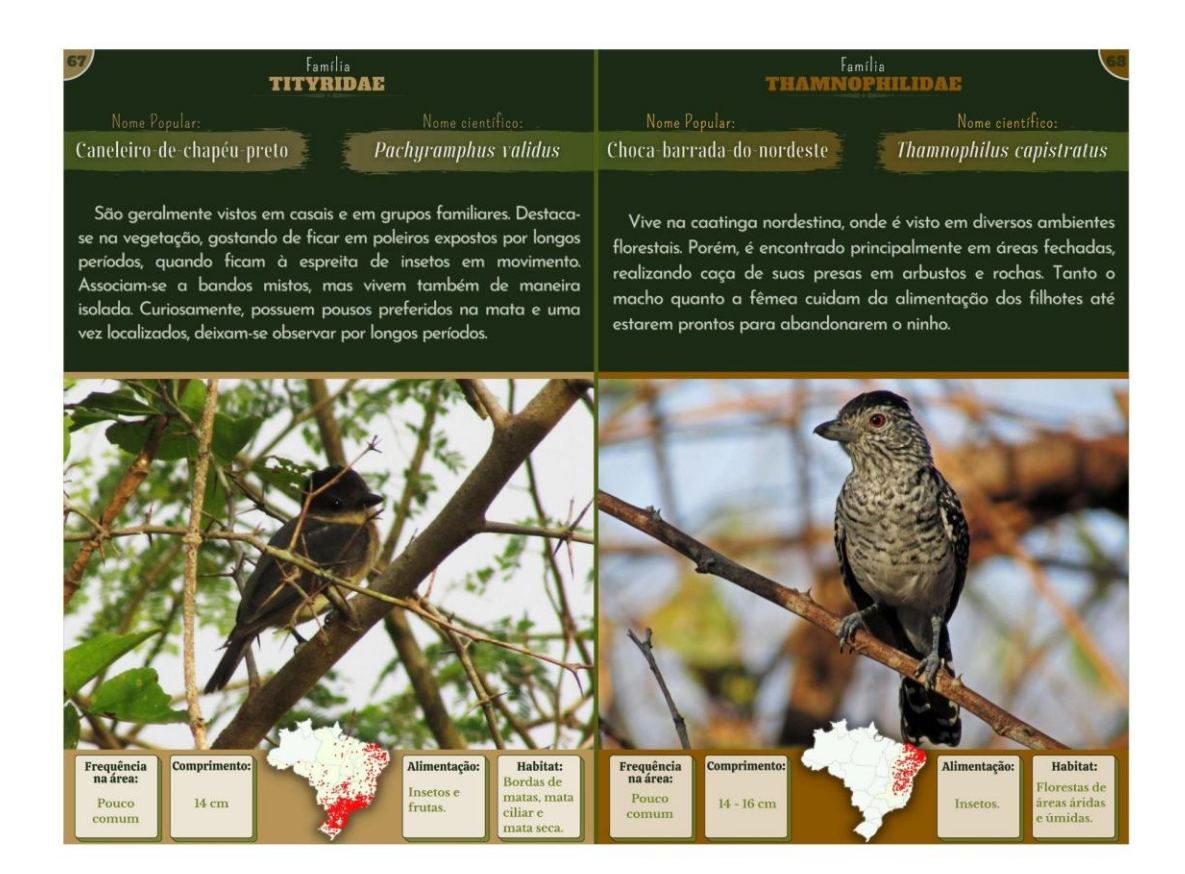

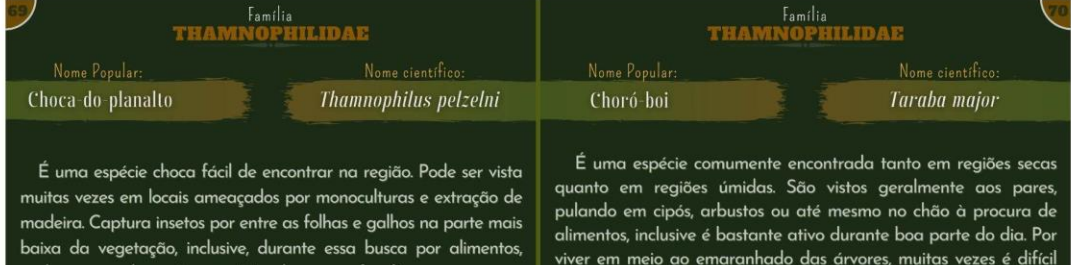

observá-lo, apesar de ser uma ave considerada mansa.

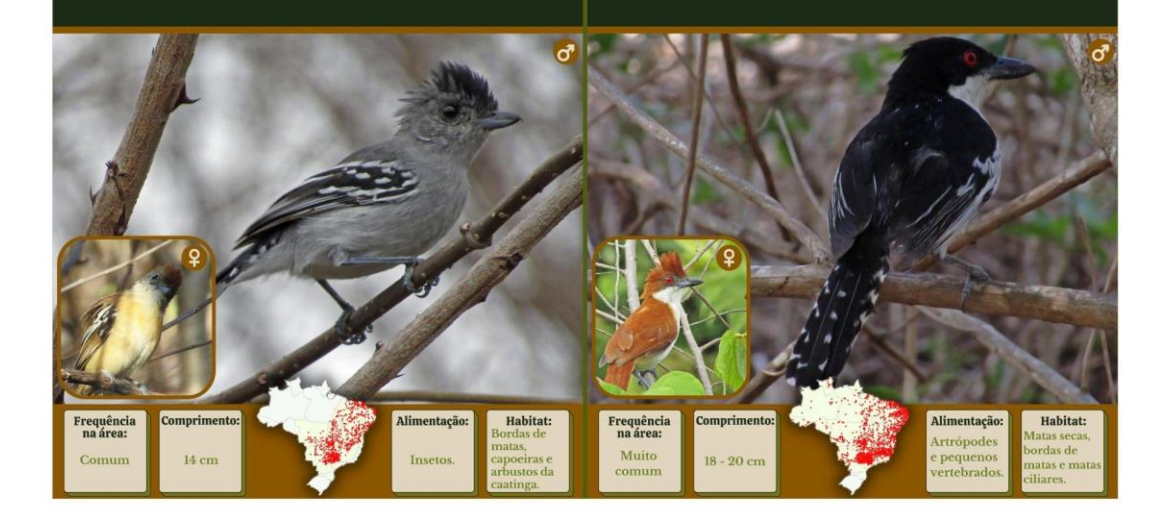

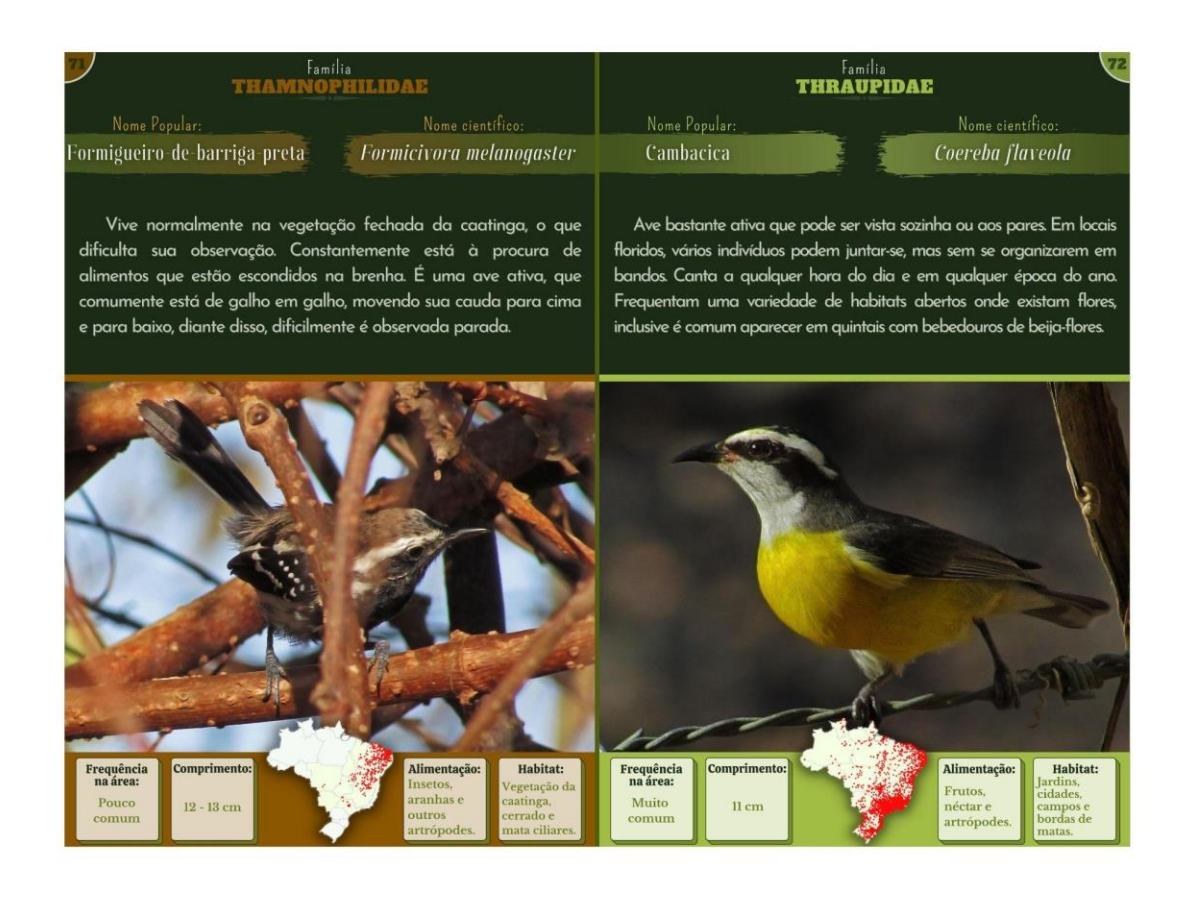

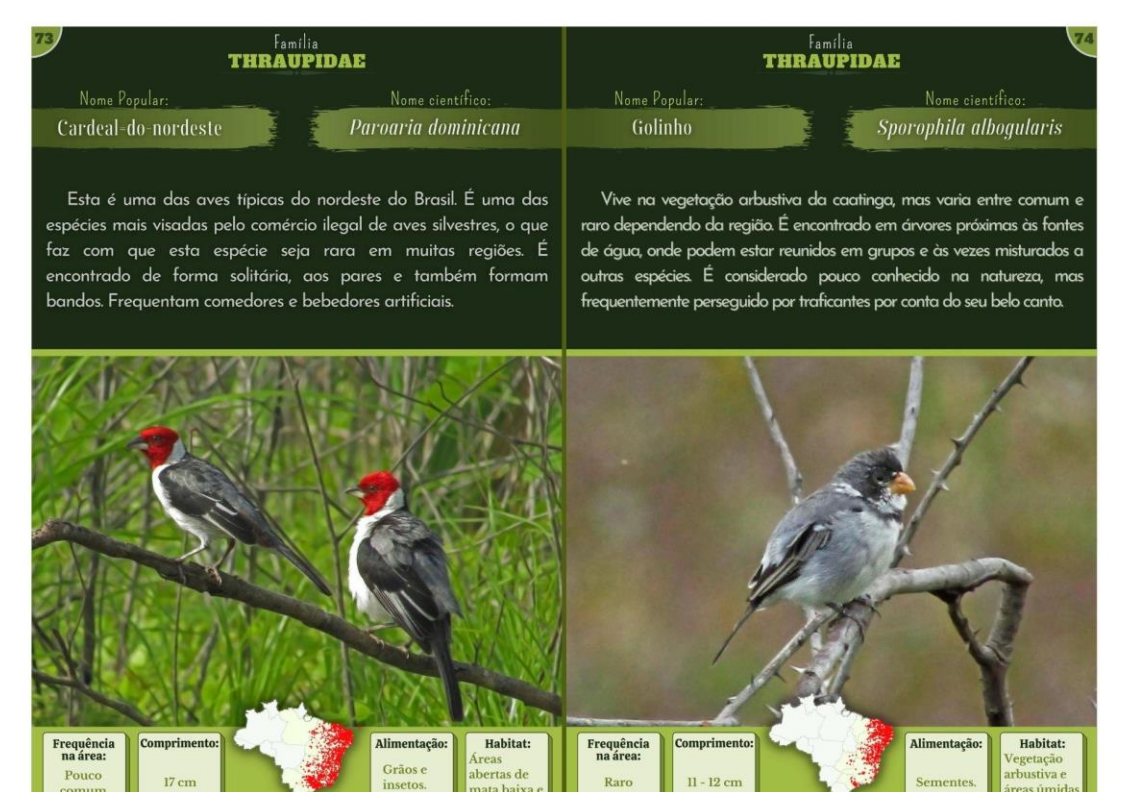

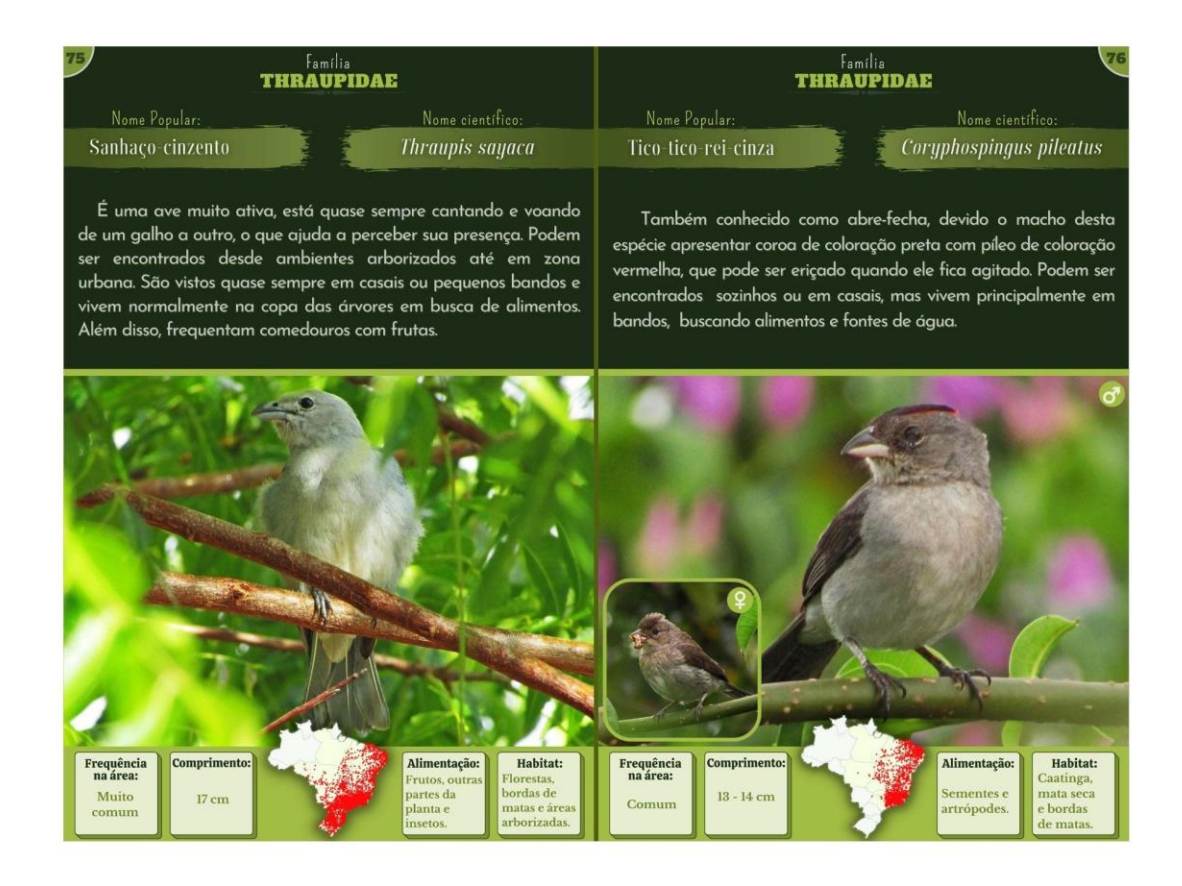

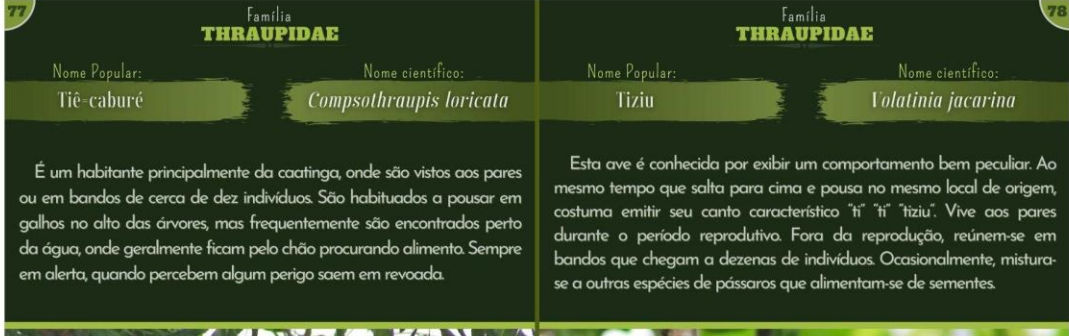

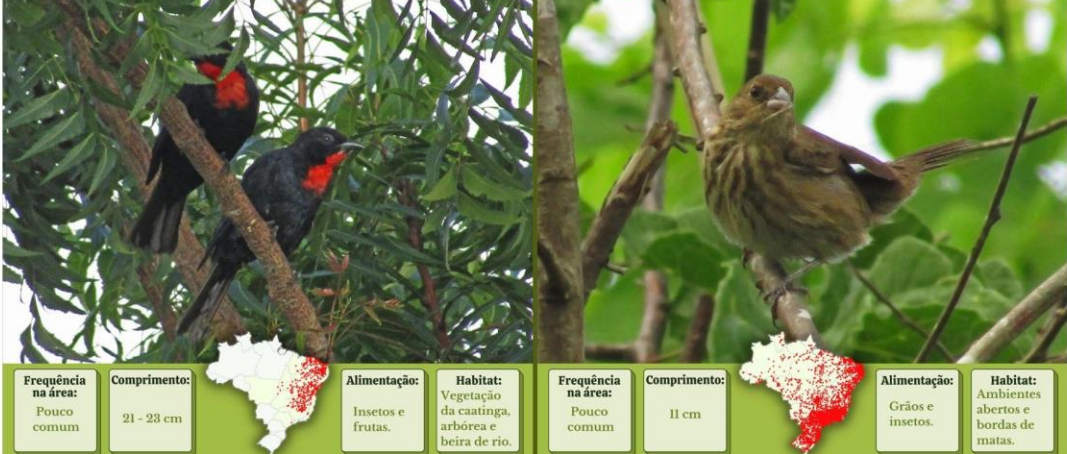

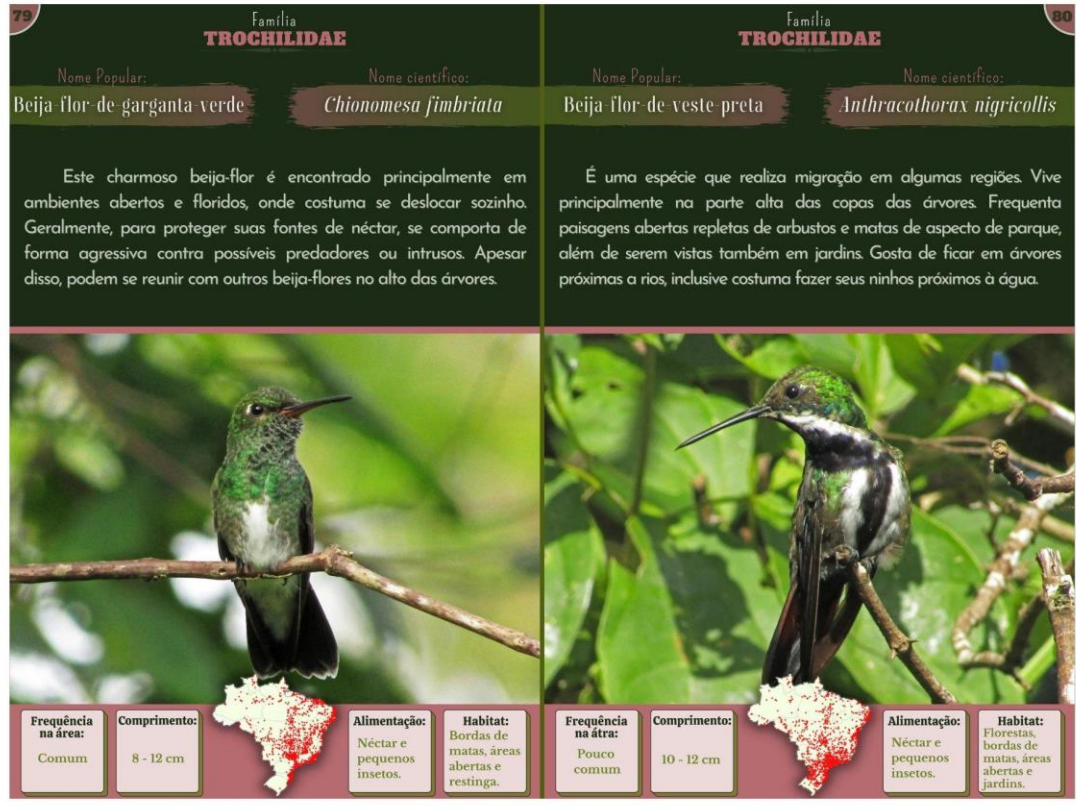

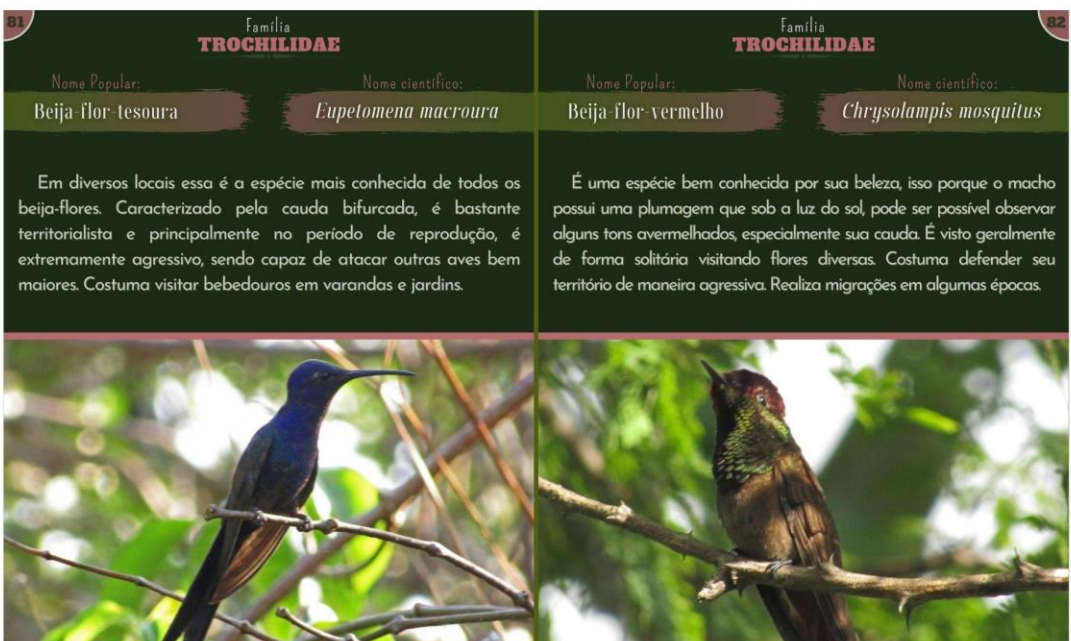

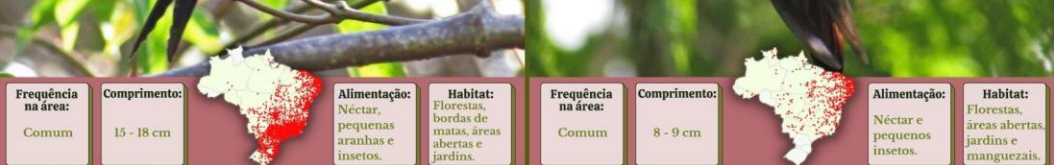

. . . . . .

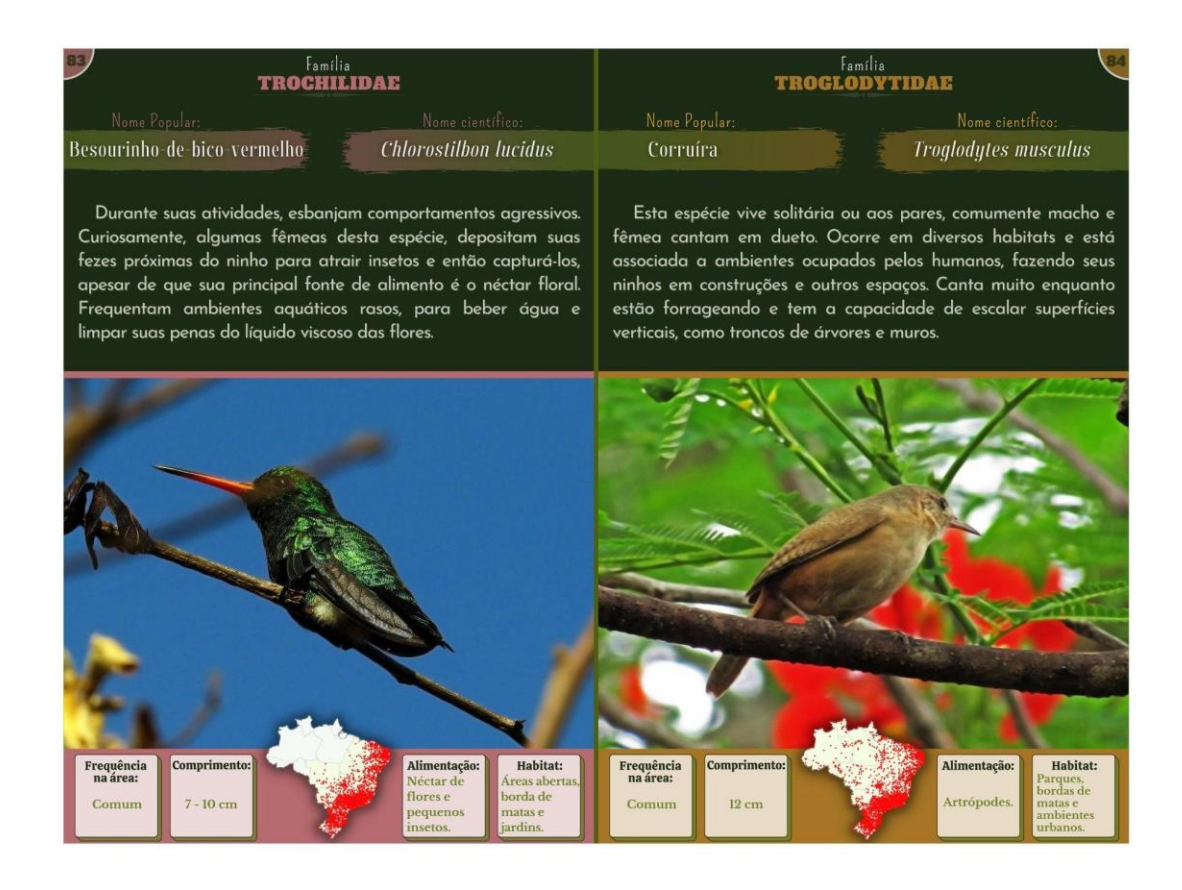

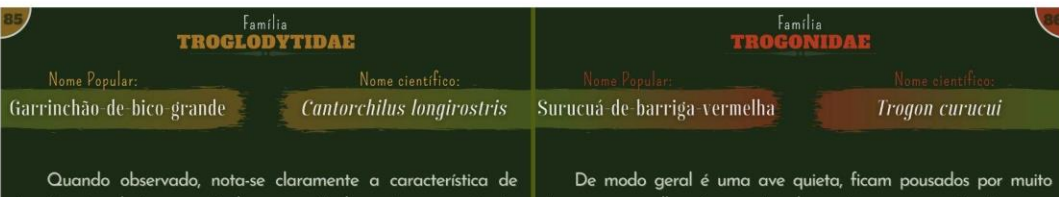

Desloca-se agitadamente em ave árvores, até mesmo pulando no solo em busca de alimento. Geralmente são vistos na mata de baixa altura, revirando o que acha favorável em meio aos galhos, ramos e folhagens.

aalhos à espreita de capturar algumas regiões também são conhecidos como "dorminhocos". Após observarem algum alimento, costumam buscá-lo em voo direto. Utilizam-se de cupinzeiros arborícolas para fazer seus ninhos.

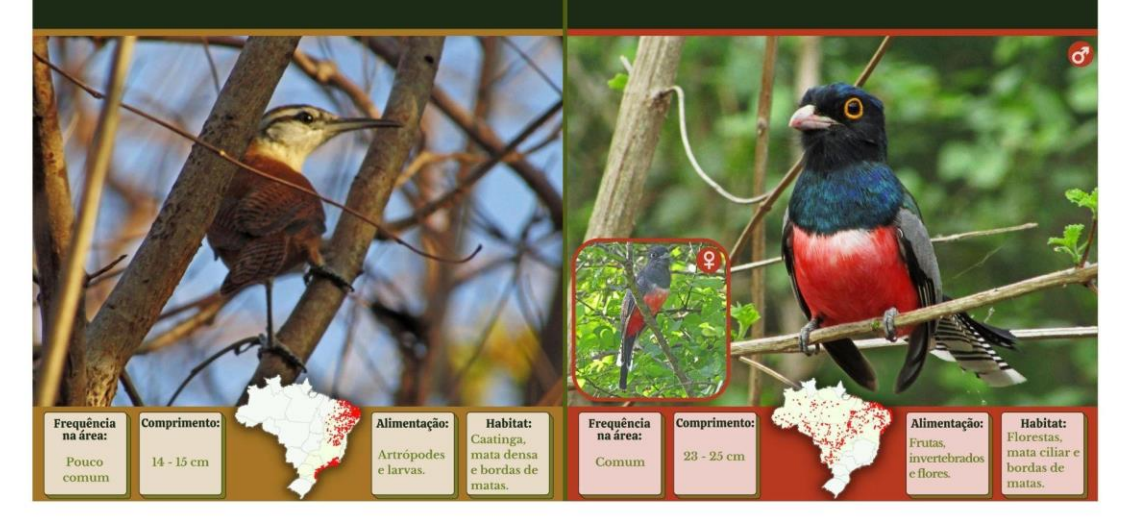

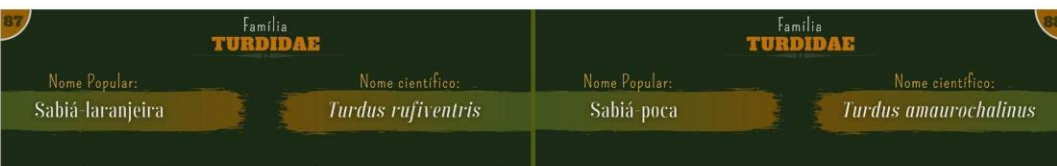

Vive de modo solitário ou aos pares. Essa ave apresenta um dos mais belos cantos na região, inclusive inspirou algumas canções. Cantam empoleirados nas árvores mais altas. É um pássaro territorial, principalmente quando está em fase de reprodução, não aceita a presença de outras aves da espécie no mesmo local.

Esta espécie tem um belo canto, no período reprodutivo costuma cantar após a chuva no alto de grandes árvores. Passa boa parte do tempo pousado ou no chão. Tem o característico hábito de balançar rapidamente a cauda. Vive em ambiente florestal, mas adapta-se também a áreas urbanas. Costuma visitar comedouros com frutos.

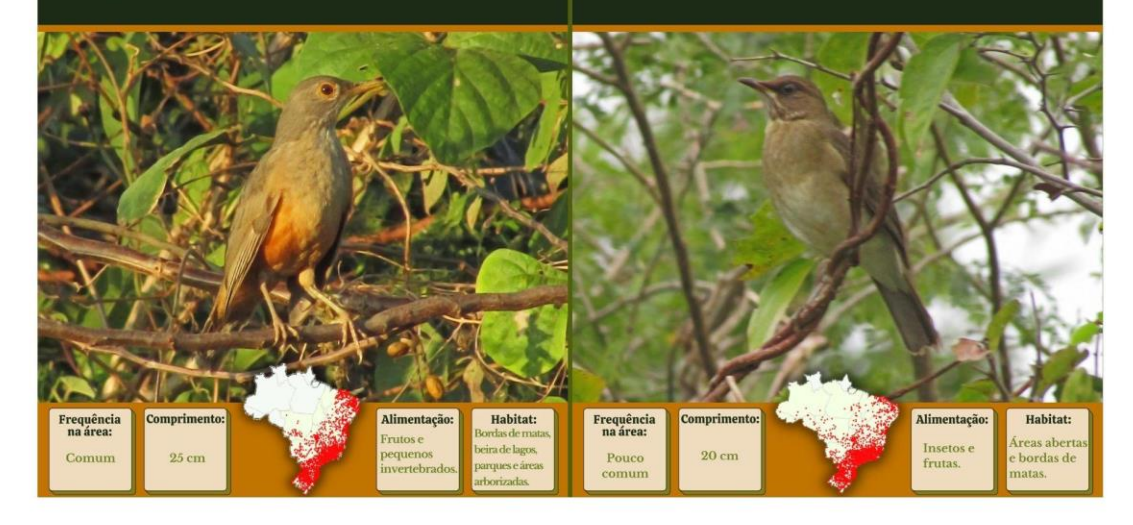

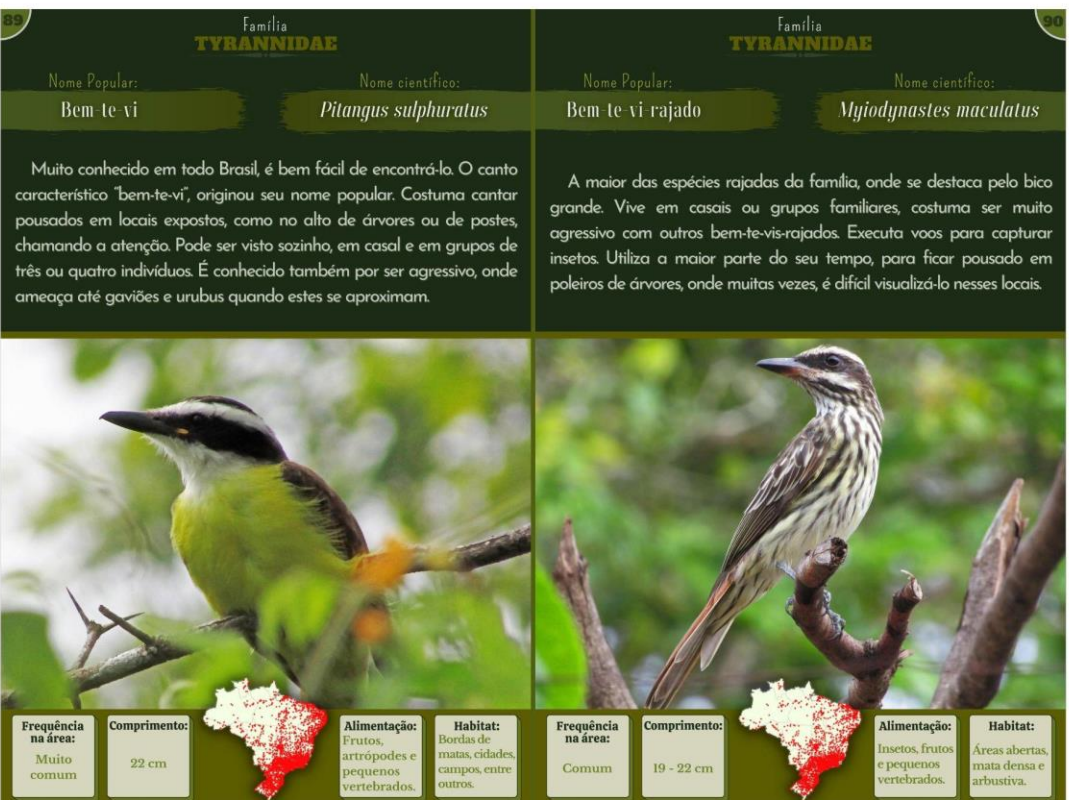

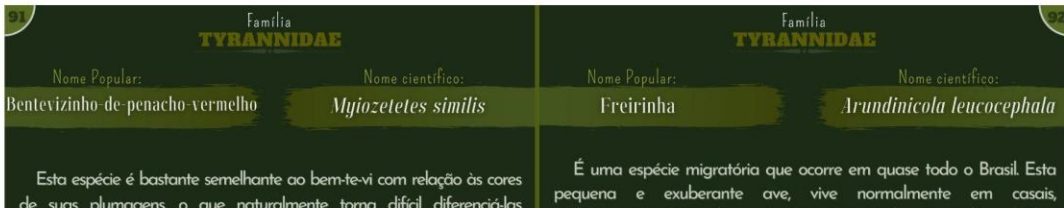

visualmente, mas o bentevizinho-de-penacho-vermelho é um pouco menor na fase adulta. São vistos de forma solitária, aos pares ou em pequenos grupos familiares, inclusive são bem barulhentos. Captura insetos em voos.

exclusivamente perto da água, como em rios, lagos, açudes e brejos. Geralmente, são vistos no alto da vegetação aquática, além de troncos e ramos próximos da água, onde permanecem a maior parte do tempo pousados. Executa voos curtos e rápidos para apanhar insetos.

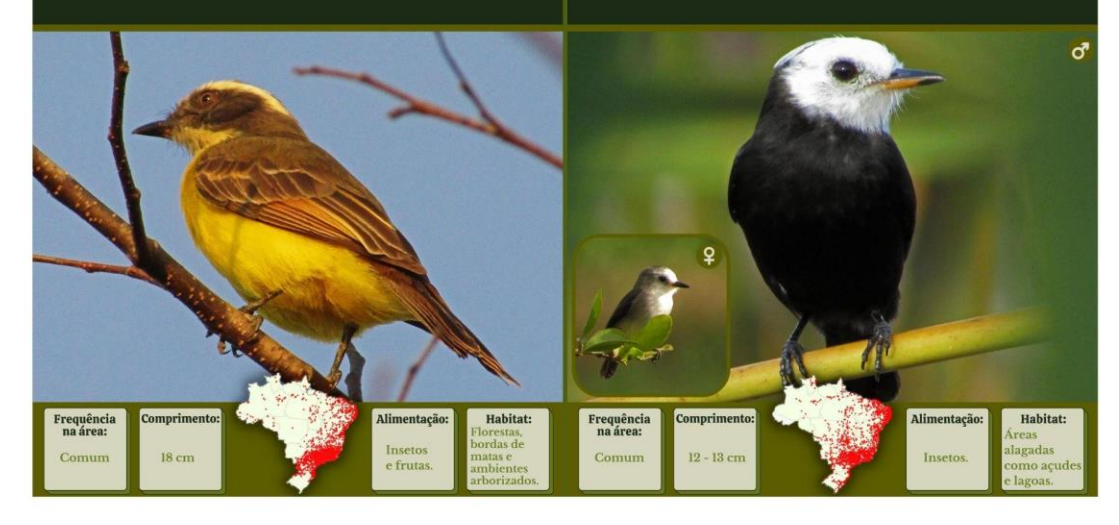

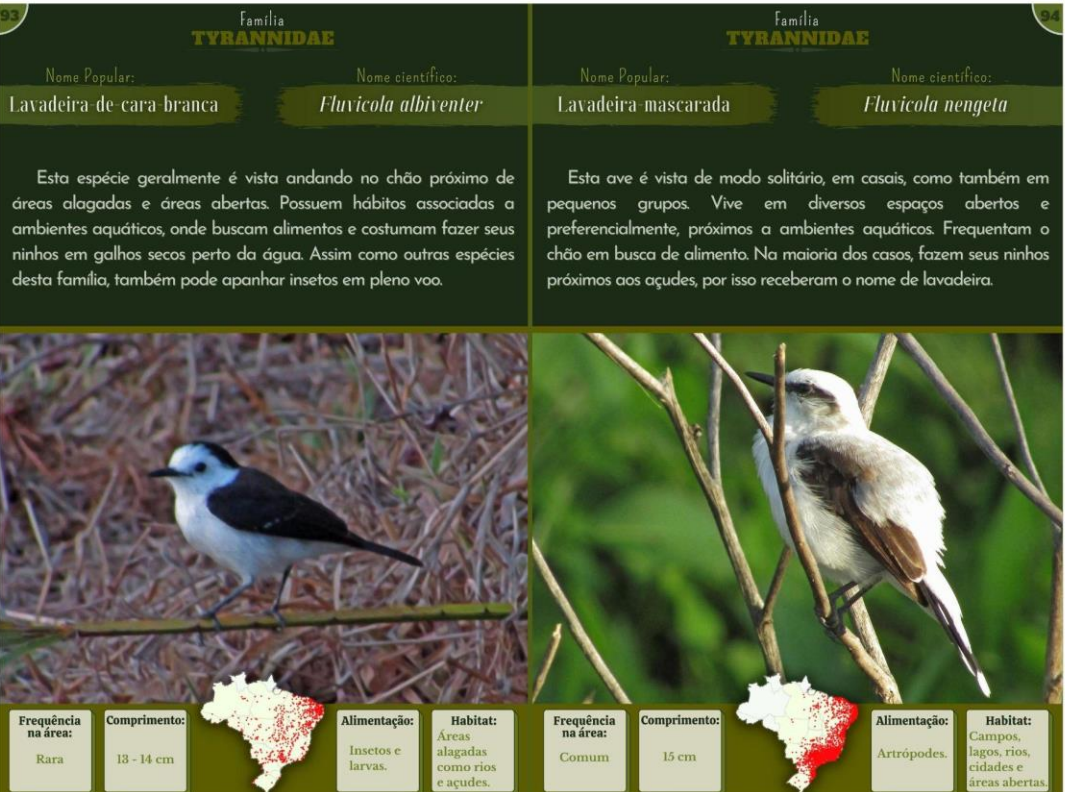

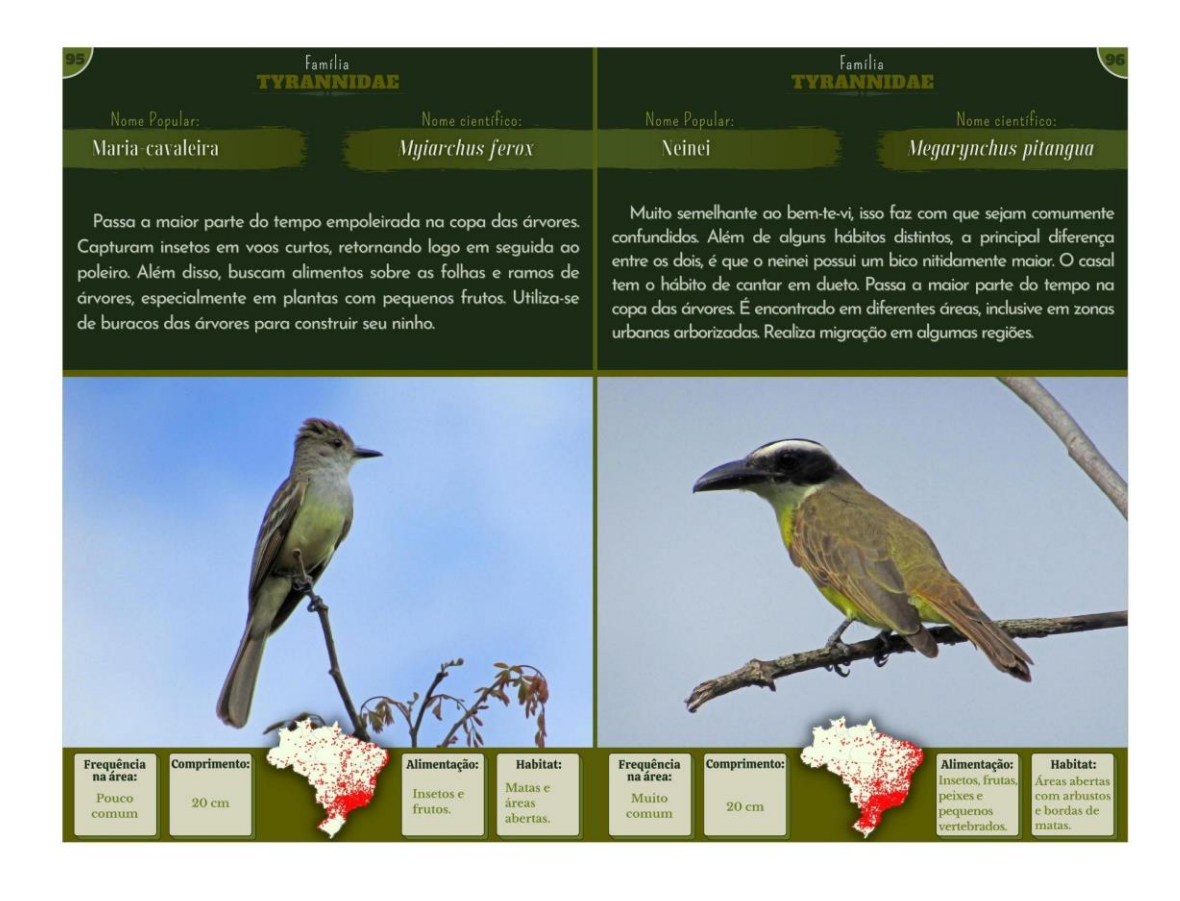

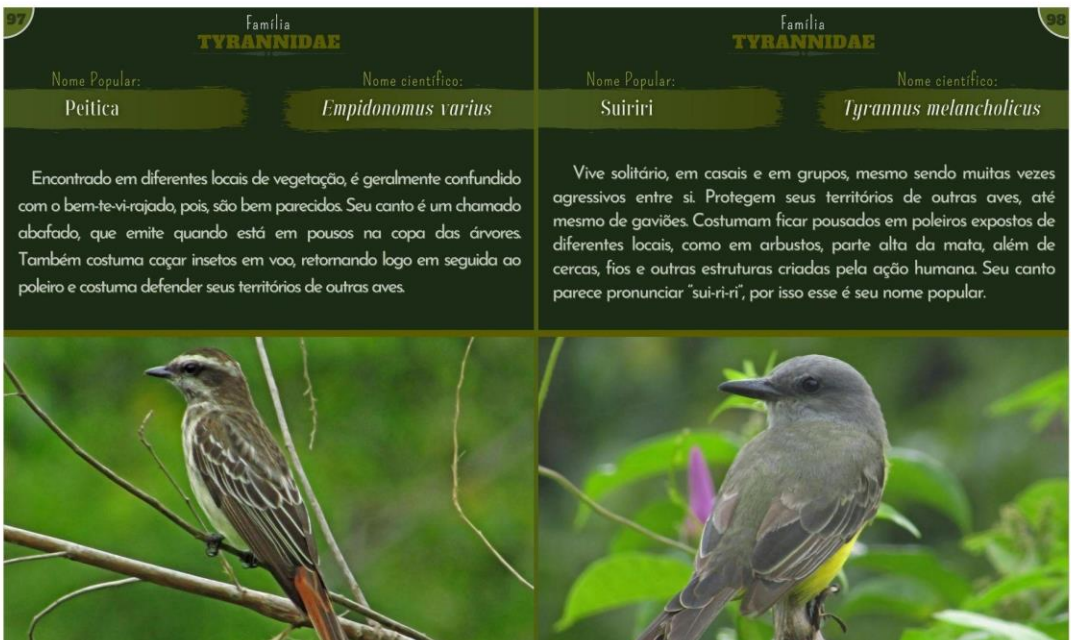

Comprimento: Habitat: Comprimento Habitat:  $\begin{array}{c} \mathbf{Frequência}\\ \mathbf{na} \ \acute{a} \mathbf{rea:} \end{array}$ **Alimentaci**  $\begin{array}{c} \mathbf{Frequência} \\ \mathbf{na} \ \mathbf{\acute{a}rea:} \end{array}$ **Alimentação** rdas d  $18<sub>cn</sub>$ Muito  $21 \text{ cm}$ 

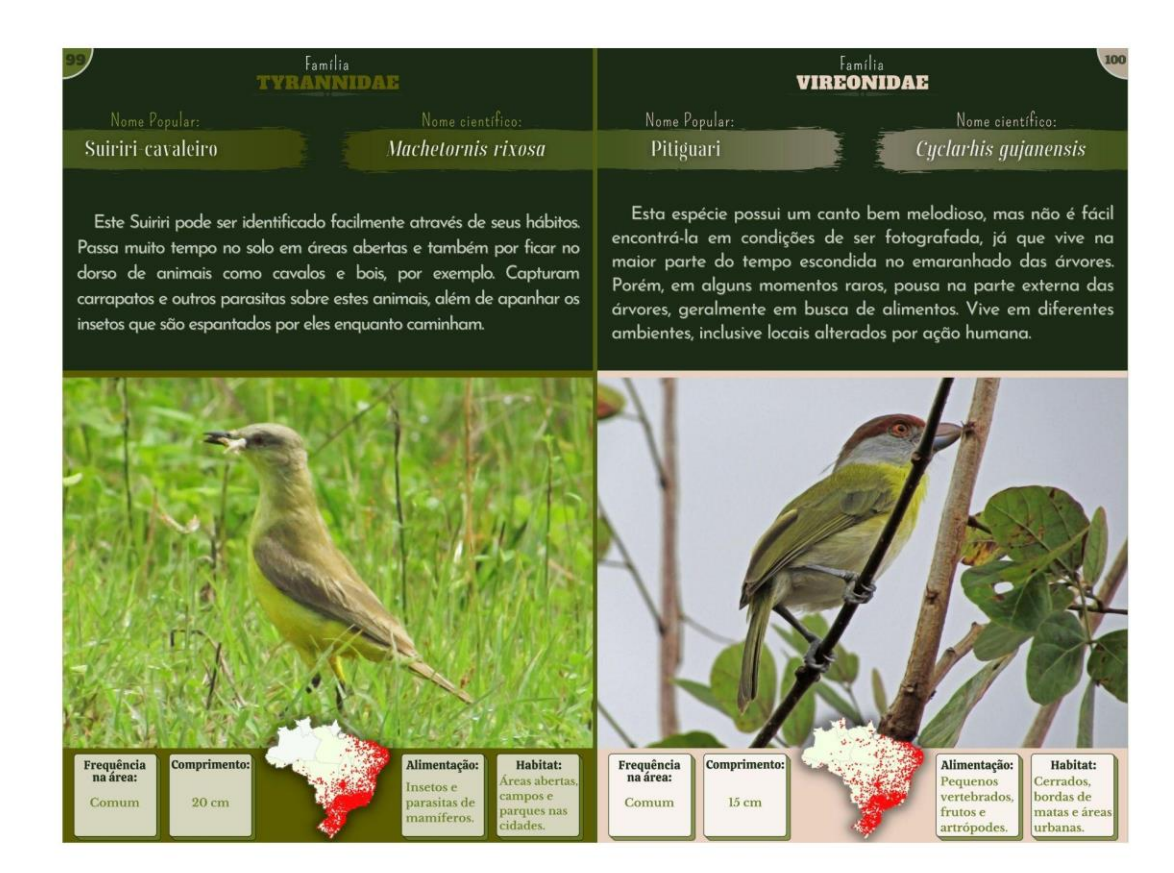

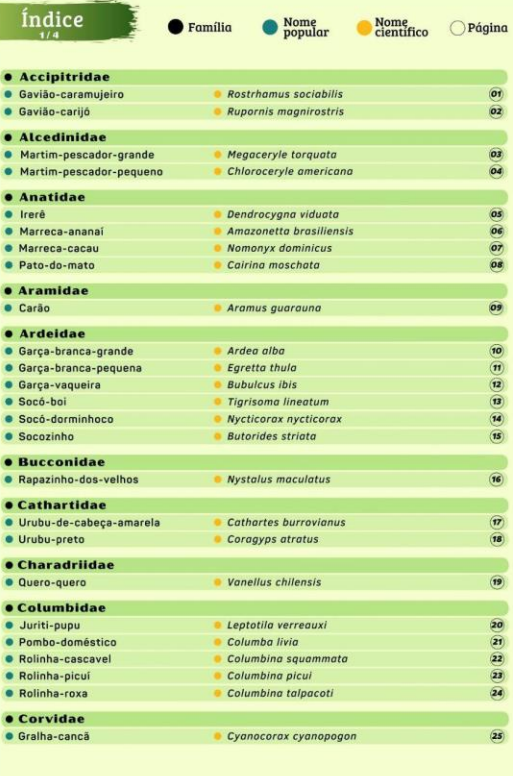

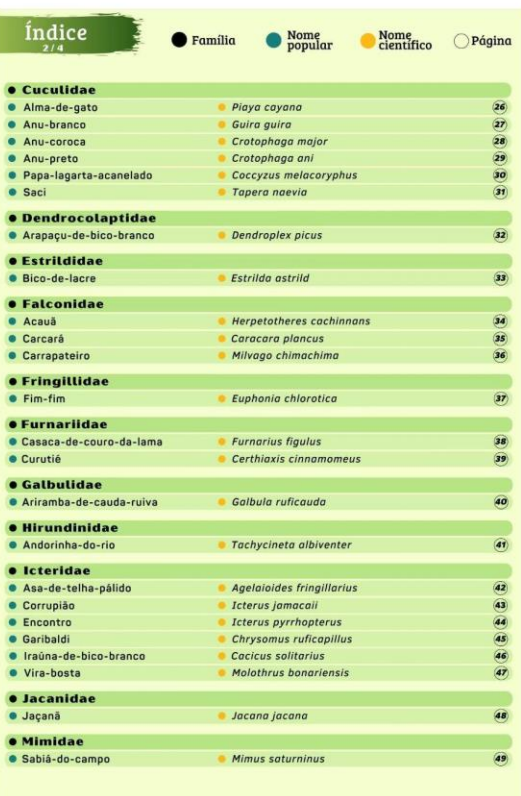

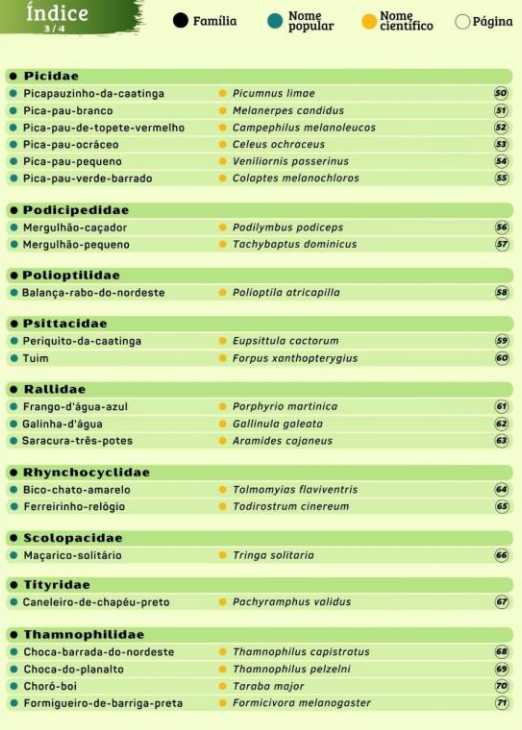

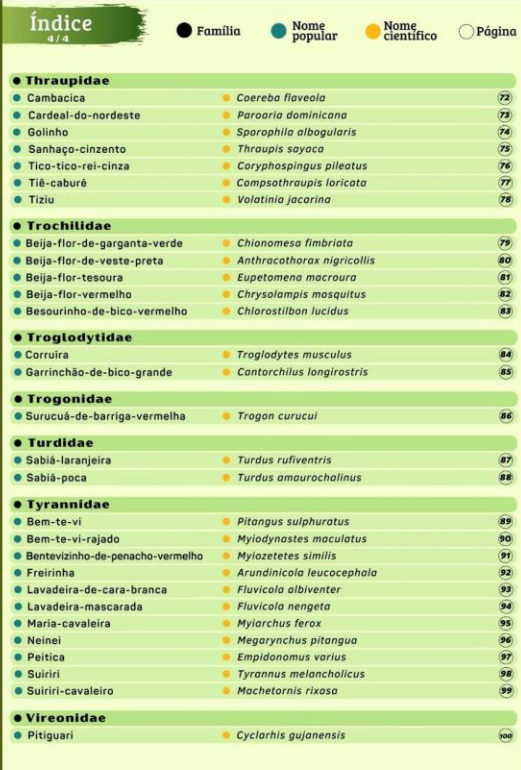

# Referências bibliográficas

FAVRETTO, Mario Arthur. Aves do Brasil, vol I: Rheiformes a<br>Psittaciformes – Florianópolis : Mario Arthur Favretto, 2021.

 $\rm GHERARD,$ B. Maciel, R. Guia de Aves. Fundação Ezequiel Dias. Belo Horizonte: Imprensa Oficial, 2015. 64p.

MASSARANI, Luisa et al. Voo pela Fiocruz: guia de aves do campus.<br>FioCruz. 76p. Rio de Janeiro. / FIOCRUZ, 2011.

NUNES, Fábio de Paiva; LOPES, Ileyne Tenório. Aves da Serra de Baturité: Guia Ftográfico. Ceará: Aquasis, 2015. 180p.

PACHECO, José Fernando et al., 2021. Annotated checklist of the birds of Brazil by the Brazilian Ornithological Records Committee – second edition. Ornithology Research, 29(2). https://doi.org/10.1007/s43388-021-00058-x.

PICHORIM, Mauro et al. Guia de Aves da estação ecológica do Seridó.<br>Natal RN: Caule de Papiro, 2016.72p

QUEIROZ, Rubens Teixeira de; QUEIROZ, Dayane Fernandes. Aves da Serra de Martins [recurso eletrônico]. Editora Pantanal. Nova Xavantina MT, 2020. 646p.

SICK, H. 1997. Ornitologia Brasileira. Rio de Janeiro, Nova Fronteira.

SIMÕES, Luciana Lopes. Guia de Aves Mata Atlântica paulista - Serra

do Mar e Serra<br>de Paranapiacaba. WWF Brasil, São Paulo, 1ª edição, 132p.

 $\begin{array}{l} \hbox{Wiki Aves - A enciclop\'edia das aves do Brasil. Disponível em: }\\ \hbox{<\hspace{-.2cm}www.wikiaves.com.br^> Accesso em: 13 de setembro de 2022.} \end{array}$ 

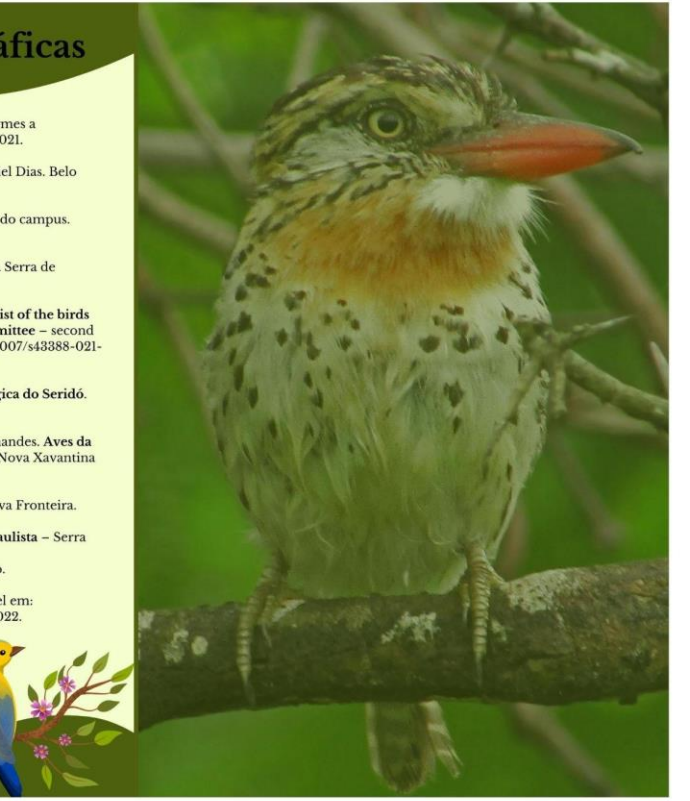